UNIVERSIDAD DE CONCEPCION Profesor Patrocinante: Facultad de Ingeniería **María Angélica Pinninghoff** Departamento de Ingeniería Informatica y Ciencias de la Computación

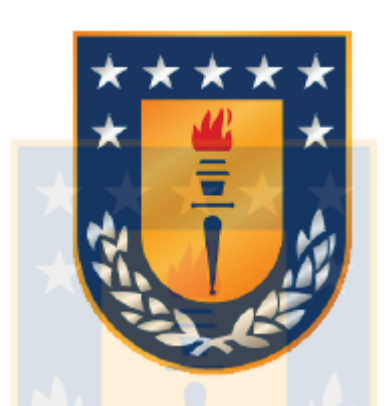

# LOCALIZACIÓN EFICIENTE EN DETECCIÓN DE BORDES EN IMAGENES ADAPTANDO EL ´ ALGORITMO ABC

# JAIME VÁSQUEZ FEIJÓO

Informe de Memoria de Titulo Para optar al Titulo de

Ingeniero Civil Informático

Marzo 2016

#### Resumen

El problema de la detección de bordes en imágenes digitales en escala de grises se puede dividir en localización e identificación, en donde la localización es la búsqueda de pixeles en una imagen y la identificación es la forma de saber si un pixel es borde o no. Un método clásico realiza una detección de bordes con una identificación eficaz, pero localización poco eficiente al analizar todos los pixeles de una imagen. La detección de bordes tiene el propósito de reducir y filtrar los datos de una imagen, entregando su estructura de bordes representativa, lo que implica que en la imagen probablemente hay gran cantidad de datos o pixeles no realmente necesarios de analizar y que son solo ruido para la detección.

El algoritmo ABC es una metaheurística del área de inteligencia de enjambre introducido el a˜no 2005, el cual trata de simular el comportamiento natural de las abejas de miel en su recolección de comida o néctar. Las abejas de miel tienen un buen balance entre explotación y exploración, y usan mecanismos de comunicación como la danza de la abeja (waggle dance) para localizar de forma óptima nuevas y mejores fuentes de comida.

Luego, una identificación eficaz, como el operador de un método clásico, y una localización o búsqueda eficiente, como el algoritmo ABC, pueden ser integradas para lograr una eficiente detección de bordes. Esta integración, se logró en la creación del modelo ABC-ED básico realizado en este trabajo, en donde un pixel de una imagen detectado como borde por el modelo, puede ser considerado como una flor en la naturaleza, a la cual una abeja le puede extraer su néctar. Así, ABC-ED básico detecta con una localización eficiente las flores dentro de un ambiente, simulando a las abejas en su recolección de néctar de las flores para la colonia.

Para la creación del modelo ABC-ED básico, se establecieron definiciones necesarias para explicar mediante argumentación y pseudo-algoritmos su funcionamiento, siendo el núcleo necesario para plasmar el modelo en su prototipo implementado, del cual se describe su diseño y ambiente de trabajo usado.

Se realizó una experimentación del modelo ABC-ED básico usando su prototipo, con el fin de demostrar de forma justificada las decisiones tomadas en la construcción estructural y algorítmica, junto con la calibración de parámetros de control del modelo. Los resultados demuestran, que para obtener la estructura de bordes representativa de cada imagen con que se experimentó, se necesita no más de un  $16\%$  de *análisis de pixeles* del total de cada imagen.

# <span id="page-2-0"></span> $\operatorname{\acute{t}}$ ndice

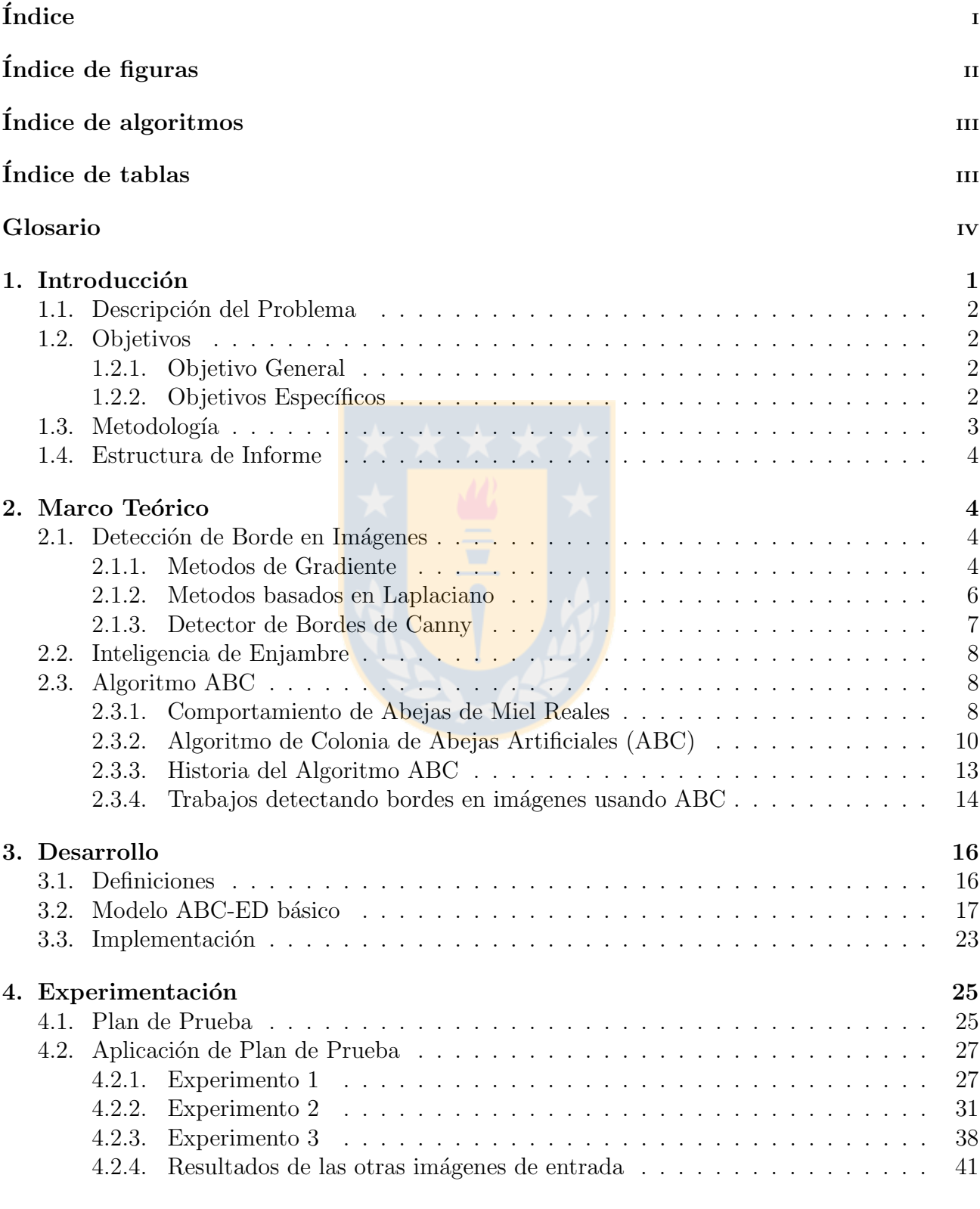

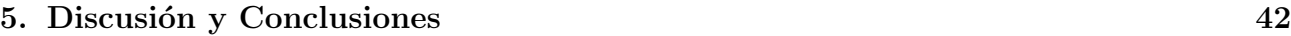

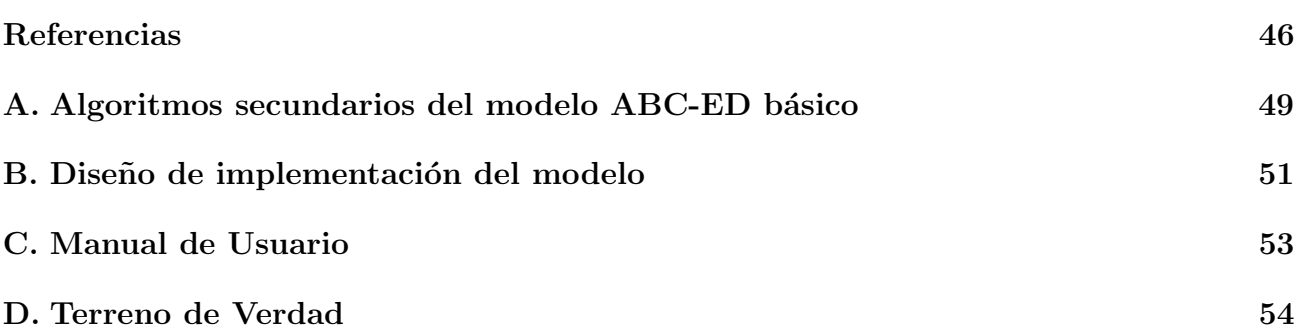

ii

# <span id="page-3-0"></span> $\rm{Índice}$ de figuras

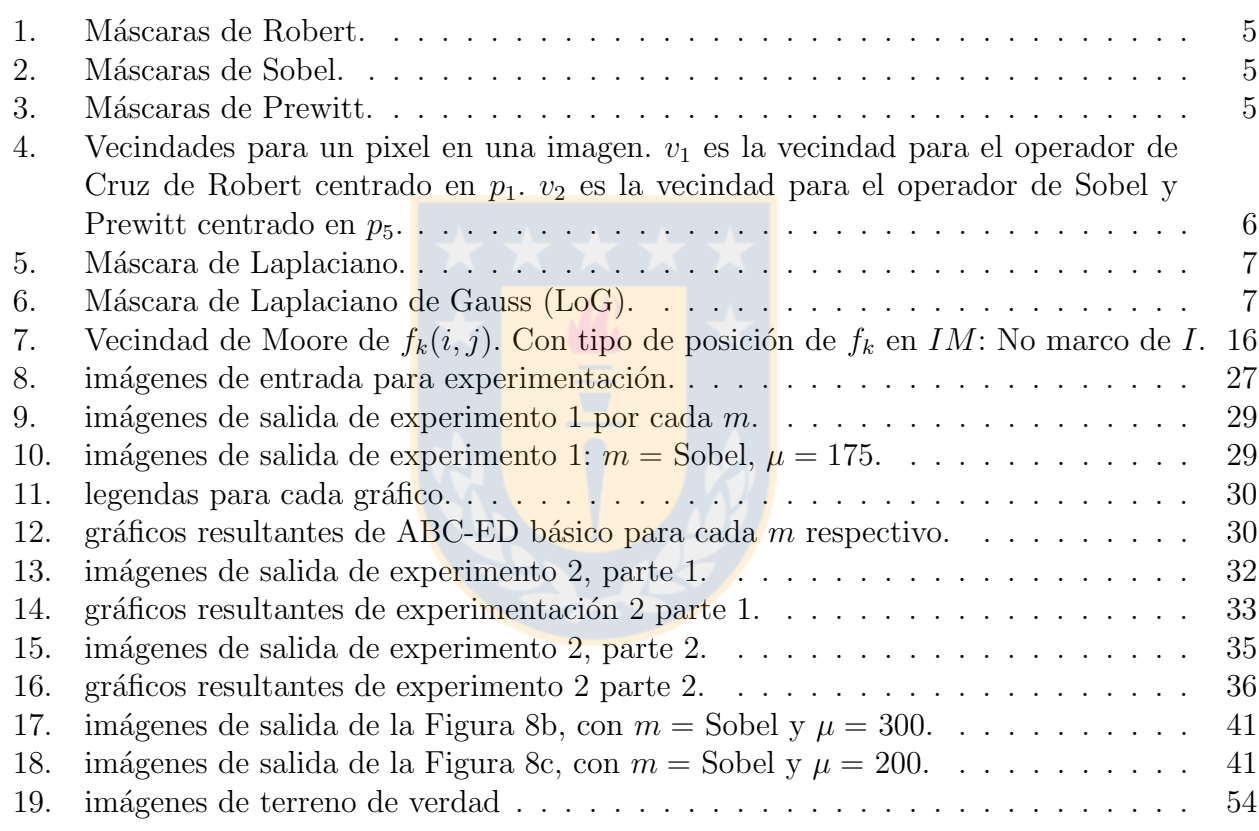

# <span id="page-3-1"></span> $\acute{\rm{1}}$ ndice de Algoritmos

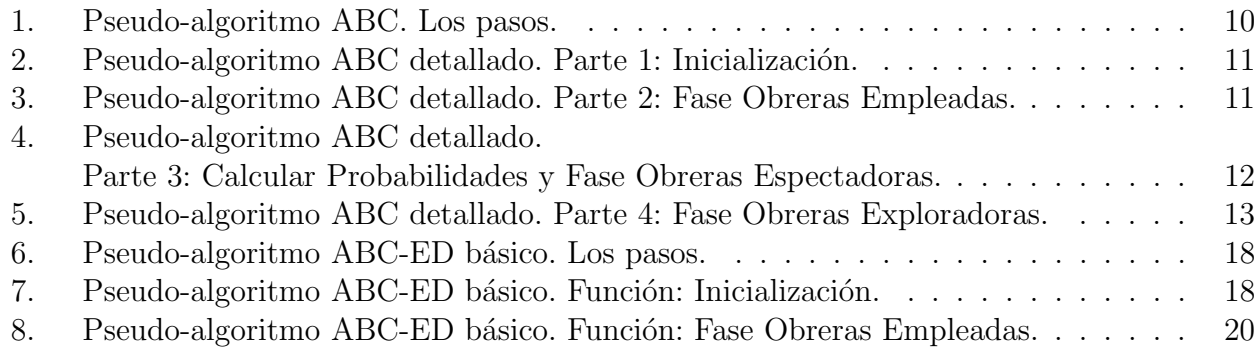

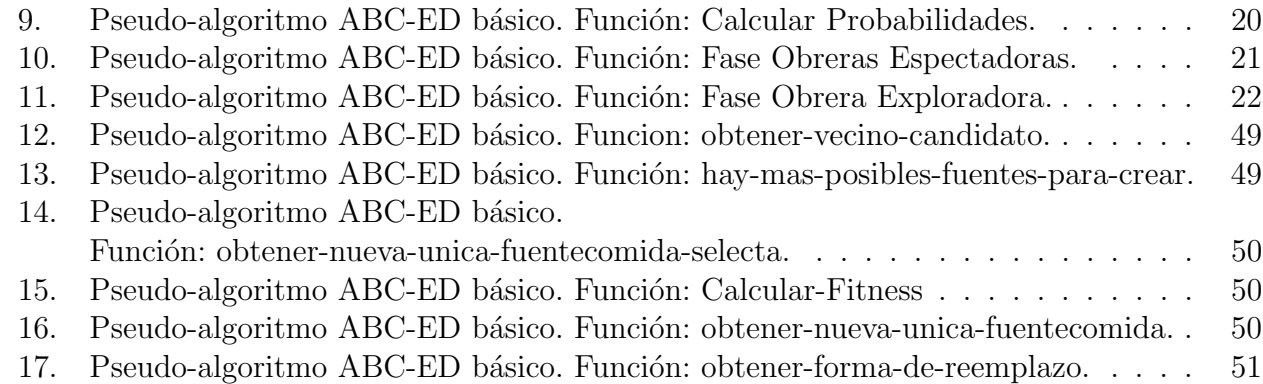

# <span id="page-4-0"></span> $\acute{\rm{1}}$ ndice de tablas

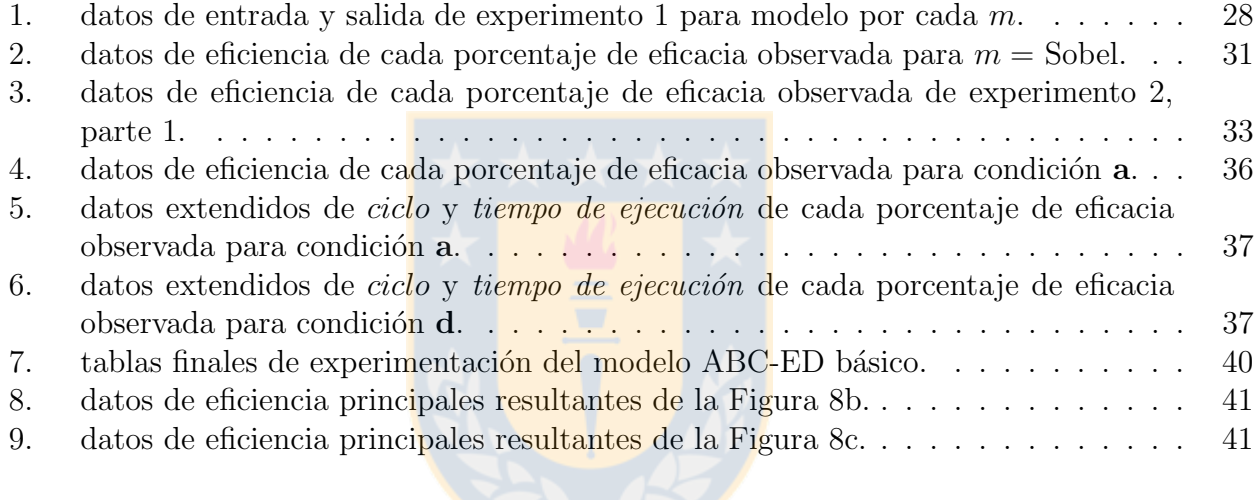

# <span id="page-5-0"></span>Glosario

- **Heurística** := Es una técnica diseñada para resolver un problema más eficientemente cuando métodos clásicos no lo son, o para encontrar una solución aproximada cuando los métodos clásicos no encuentran ninguna solución exacta. Esto se logra por un intercambio entre optimalidad, completitud, exactitud y precisión, y tiempo de ejecución.
- **Metaheurística** := Es un método heurístico para resolver un tipo de problema computacional general, usando los parámetros dados por el usuario sobre unos procedimientos genéricos y abstractos de una manera que se espera eficiente.
- $\blacktriangle$  ABC := Es una metaheurística de la rama de algoritmos de inteligencia de enjambre. Sigla en inglés por Artificial Bee Colony (Colonia Artificial de Abejas).
- $\blacktriangle$  ACO := Es una metaheurística de la rama de algoritmos de inteligencia de enjambre. Sigla en inglés por Ant Colony Optimization (Optimización de Colonia de Hormigas).
- GA := Es una metaheurística de búsqueda. Sigla en inglés por Genetic Algorithm (Algoritmos Genéticos).
- **PSO** := Es una metaheurística de la rama de algoritmos de inteligencia de enjambre. Sigla en inglés por Particle Swarm Optimization (Optimización de Enjambre de Partículas).
- DE := Es una metaheurística de la rama de algoritmos de inteligencia de enjambre. Sigla en inglés por Differential Evolution (Evolución diferencial).
- $\blacktriangleright$  **EA** := Es una metaheurística de la rama de algoritmos de inteligencia de enjambre. Sigla en inglés por Evolutiany Algorithms (Algoritmos Evolutivos).
- **PS-EA** := Es una metaheurística de la rama de algoritmos de inteligencia de enjambre. Sigla en inglés por Particle Swarm Inspired Evolutionary Algorithms (Algoritmos evolutivos inspirados en enjambre de partículas).
- **Cohesión** := Medida de fuerza o relación funcional existente entre las sentencias de un mismo módulo. Un módulo cohesionado ejecutará una única tarea sencilla interactuando muy poco o nada con el resto de módulos del programa. Se desea que los módulos tengan una alta cohesión.
- Acoplamiento := Grado de interdependencia que hay entre los distintos módulos de un programa. Se desea que esta interdependencia sea lo menor posible, es decir, un bajo acoplamiento.
- $\blacksquare$  Marco de imagen := Pixeles extremos de una imagen que conforman su perímetro.

# <span id="page-6-0"></span>1. Introducción

En visión artificial y procesamiento de imágenes, la detección de bordes se preocupa de la localización e identificación de significativas variaciones de niveles de grises en una imagen digital. Esta información es muy útil en aplicaciones para imágenes en reconstrucción, movimiento, reconocimiento, mejoramiento, restauración, compresión, etc. Durante la historia del procesamiento de im´agenes, una gran variedad de detectores de bordes se han ideado donde se diferencian en sus propiedades matemáticas y algorítmicas  $[1]$ . La detección de bordes debe ser eficiente y eficaz, detectando solo los verdaderos bordes de la imagen con bajo costo computacional, con el fin de capturar los requerimientos de las etapas de procesamiento subsecuentes en una aplicación. Sin embargo, esto es una tarea muy difícil de hacer. Generalmente hay un intercambio entre eficiencia y eficacia. Un detector de bordes que sea más eficaz que otro, requiere de un mayor costo computacional, lo que hace difícil usarlo para aplicaciones en tiempo real, por lo que se necesita "quebrar" de alguna forma este intercambio para poder usar una detección de bordes más eficaz en aplicaciones de tiempo real.

Hay una tendencia en la comunidad científica de modelar y resolver problemas de optimización complejos usando como concepto la vida natural. Esto es principalmente debido a la baja eficiencia de algoritmos clásicos de optimización para resolver a gran escala problemas altamente no lineales o combinatorios. Una de las principales características de las soluciones clásicas es la baja adaptación que tienen de poder ser modelados para obtener una solución de un problema de optimización. Con el fin de superar esta limitación, se requiere de algoritmos con mayor flexibilidad y adaptabilidad para poder modelar un problema tan cerca como a la realidad.

Basado en esta motivación, muchos algoritmos han sido desarrollados inspirándose en la naturaleza, e.g.: Algoritmos Genéticos  $(GA)$ , Optimización de Colonia de Hormigas  $(ACO)$ , Optimización de Enjambre de Partículas (PSO), Algoritmos Evolutivos (EA), Algoritmos Evolutivos inspirados en Enjambre de Partículas (PS-EA), Evolución Diferencial (DE), etc. Estos algoritmos son metaheurísticas que imitan o simulan la habilidad de seres o fenómenos en la naturaleza para solucionar problemas de optimización. Hay una rama conocida como inteligencia de enjambre, enfocada en el comportamiento colectivo descentralizado y auto-organizado de sistemas naturales o artificiales. Colonia de Abejas Artificiales (ABC) es un algoritmo relativa-mente nuevo en inteligencia de enjambre, introducido el año 2005 [\[2\]](#page-51-2). El algoritmo ABC trata de modelar el comportamiento natural de las abejas de miel en su recolección de comida. Las abejas de miel tienen un buen balance entre explotación y exploración [\[3\]](#page-51-3) y usan mecanismos de comunicación como la danza de la abeja *(waggle dance)* para localizar de forma óptima nuevas y mejores fuentes de comida. Se ha comparado el algoritmo ABC con varios de los algoritmos mencionados anteriormente [\[4](#page-51-4)[–8\]](#page-51-5). Los experimentos indican que el ABC es mejor o al menos similar que los otros algoritmos. Es flexible, adaptable y tiene la ventaja de usar menos parámetros de control. Adem´as, el algoritmo ABC se ha adaptado exitosamente para solucionar varios problemas en el área de procesamiento de imágenes digitales [\[9\]](#page-51-6).

Por lo anterior, el algoritmo ABC, que simula el comportamiento de recolección de comida de las abejas de miel, lo hace un buen candidato para adaptarlo y generar soluciones eficientes a problemas que requieran nuevos algoritmos inteligentes de búsqueda. En particular, para la detección de bordes en imágenes digitales.

## <span id="page-7-0"></span>1.1. Descripción del Problema

Los bordes son una discontinuidad en los valores de intensidad de una imagen. Estos caracterizan límites, y por ende, son un problema de fundamental importancia en procesamiento de imágenes. La detección de bordes reduce significativamente la cantidad de datos filtrando información inútil, mientras que preserva importantes propiedades estructurales de una imagen [\[10\]](#page-51-7).

La detección de bordes se preocupa de la localización e identificación de significativas variaciones de niveles de grises en una imagen digital, siendo un paso fundamental y de los primeros en procesamiento de imágenes [\[11\]](#page-51-8), por lo que es crucial que la detección de bordes sea eficaz y eficiente. Un método eficaz de detección de bordes, como un método clásico, tiene la desventaja de tener un alto costo computacional, siendo no eficiente al realizar cálculos para todos los pixeles de la imagen, puesto que la detección de bordes en un método clásico se realiza mediante una localización e identificación en todos los pixeles de la imagen; lo que hace difícil poder usar un método clásico para aplicaciones de tiempo real.

La detección de bordes tiene el propósito de reducir y filtrar los datos a procesar en pasos subsiguientes, entregando solo la información relevante de una imagen. Lo anterior implica, que en una imagen probablemente hay una gran cantidad de datos o pixeles que no son necesarios de analizar en la detección. Por ende, se busca una forma de poder hacer más eficiente la detección de bordes de un método clásico, realizando una localización o búsqueda de los pixeles que son bordes, sin la necesidad de analizar todos los pixeles de la imagen.

## <span id="page-7-1"></span>1.2. Objetivos

## <span id="page-7-2"></span>1.2.1. Objetivo General

Desarrollar un modelo y prototipo que de solución eficiente al problema de localización en detección de bordes en imágenes digitales en escala de grises, integrando un método clásico para la identificación con el algoritmo ABC para la localización.

### <span id="page-7-3"></span>1.2.2. Objetivos Específicos

- 1. Revisar el estado del arte de métodos clásicos de detección de bordes en imágenes digitales en escala de grises.
- 2. Revisar el estado del arte del algoritmo ABC.
- 3. Desarrollar un modelo que de solución eficiente al problema de localización en detección de bordes en imágenes digitales en escala de grises, integrando un método clásico para la identificación con el algoritmo ABC para la localización.
- 4. Desarrollar prototipo acorde al modelo mencionado en punto 3.
- 5. Evaluar modelo usando su prototipo mencionado en punto 4.

## <span id="page-8-0"></span>1.3. Metodología

Para llevar a cabo este trabajo, se utiliza una metodología iterativa, en donde en cada iteración, si es que corresponde, se aplica:

- Investigación:
	- 1. Revisión y discusión bibliográfica sobre:
		- $a)$  Detección de bordes en imágenes digitales. Los métodos clásicos y principales.
		- $b)$  Algoritmo ABC, desde su inicios, qué es, cómo funciona, en qué fue inspirado y basado. Usos en la trayectoria del tiempo y trabajos relacionados al problema.
- Desarrollo del Modelo:
	- 1. Desarrollar un modelo que de solución eficiente al problema de localización en detección de bordes en imágenes digitales en escala de grises, integrando un método clásico para la identificación con el algoritmo ABC para la localización.
	- 2. Implementación del modelo desarrollado, resultando en un prototipo. Para esto:
		- $a)$  Definir herramientas necesarias para implementación y ambiente de trabajo.
		- b) Implementar los métodos clásicos, generando con sus máscaras de convolución respectivas un operador de identificación de borde.
		- c) Implementar modelo desarrollado mencionado en punto 1, integrando el algoritmo ABC para la localización y usando para la identificación el *fitness* dado por un operador de método clásico mencionado en punto b).
- $\blacksquare$  Evaluación del Modelo:
	- 1. Diseñar plan de prueba para el modelo:
		- a) Declarar y definir métricas de evaluación para el modelo.
		- $b)$  Declarar experimentos con sus propósitos.
	- 2. Aplicar plan de prueba diseñado. Por cada experimento declarado:
		- a) Definir experimento y llevarlo a cabo.
		- b) Presentar resultados obtenidos.
		- $c)$  Realizar análisis de resultados obtenidos.
- $\blacksquare$  Discussion y Conclusiones:
	- 1. Síntesis general del trabajo de memoria.
	- 2. Modelo desarrollado versus algoritmo ABC.
	- 3. Síntesis de modelo desarrollado.
	- 4. Trabajo a futuro.
- Elaboración informe de memoria: durante todo el transcurso de la memoria.

### <span id="page-9-0"></span>1.4. Estructura de Informe

En capitulo [2](#page-9-1) se describe la detección de bordes y el algoritmo ABC. En capitulo [3](#page-21-0) se presenta el modelo desarrollado que da solución al problema descrito. En capitulo [4](#page-30-0) se muestra la experimentación hecha al modelo desarrollado. Por último, en capitulo [5](#page-47-0) se realiza una discusión de síntesis del trabajo y se presentan las conclusiones.

# <span id="page-9-1"></span>2. Marco Teórico

En este capitulo se describe el estado del arte de los métodos clásicos y principales de detección de bordes, las propiedades fundamentales de la inteligencia de enjambre, el algoritmo ABC y los trabajos relacionados al problema usando ABC.

## <span id="page-9-2"></span>2.1. Detección de Borde en Imágenes

La detección de bordes es el primer paso en muchas aplicaciones de visión artificial. Esta reduce significativamente la cantidad de información a procesar filtrando datos no deseados o insignificantes; mientras mantiene las propiedades estructurales importantes de una imagen [\[11\]](#page-51-8).

El principal objetivo de la detección de bordes es localizar e identificar fuertes discontinuidades de los valores de los pixeles en una imagen. Estas discontinuidades son debidas a cambios abruptos en la intensidad desde un pixel a otro, lo que caracteriza potenciales límites entre objetos o regiones en una imagen.

En el proceso de detección de bordes, se presentan problemas de falsos bordes detectados, desacierto de verdaderos bordes, localización de bordes, alto tiempo computacional, problemas debido a la presencia de ruido, etc.

Existen múltiples métodos para realizar la detección de bordes, pero la mayoría se puede agrupar en dos categorías: detección de bordes basada en la derivada de primer orden (Métodos de Gradiente) y detección de bordes basada en la derivada de segundo orden (Basados en Laplaciano). Además, está el método de detección de bordes de Canny, que es un procedimiento que usa métodos o conceptos de ambas categorías.

## <span id="page-9-3"></span>2.1.1. Metodos de Gradiente

Los métodos clásicos de gradiente basados en la derivada de primer orden son: Cruz de Robert [\[12\]](#page-51-9), Sobel [\[13,](#page-51-10)[14\]](#page-51-11) y Prewitt [\[15\]](#page-52-0). En estos métodos, se hace convolución entre la imagen y sus respectivas m´ascaras o kernels para generar una imagen de gradiente en donde los bordes son detectados mediante la búsqueda del valor máximo y mínimo de intensidad en la vecindad de un pixel. Y se determina si el pixel es un borde mediante el parámetro umbral  $\mu$ . Esto se hace para cada pixel de la imagen.

**Cruz de Robert:** El operador consiste en un par de máscaras de convolución de  $2x2$ (Figura [1\)](#page-10-0), para detectar el gradiente en la dirección horizontal "x" y vertical "y". Este operador es m´as r´apido que Sobel y Prewitt debido a que el tama˜no de sus m´ascaras es menor, pero es más sensible al ruido. Una máscara es simplemente la otra rotada 90<sup>o</sup>.

$$
x:\begin{bmatrix} +1 & 0 \\ 0 & -1 \end{bmatrix} y:\begin{bmatrix} 0 & +1 \\ -1 & 0 \end{bmatrix}
$$

Figura 1: Máscaras de Robert.

<span id="page-10-0"></span>Sobel: Fue desarrollado para obtener una estimación del gradiente más eficaz que la Cruz de Robert. El operador consiste en un par de máscaras de convolución de  $3x3$  (Figura [2\)](#page-10-1), para detectar el gradiente en la dirección horizontal "x" y vertical "y". Una máscara es simplemente la otra rotada 90<sup>o</sup>. Este operador tiene una vecindad más uniforme que la vecindad de  $2x2$  de Robert, lo que lo hace más isotrópico y robusto, pero con un mayor costo computacional [\[14\]](#page-51-11).

$$
x:\begin{bmatrix} -1 & 0 & +1 \\ -2 & 0 & +2 \\ -1 & 0 & +1 \end{bmatrix} y:\begin{bmatrix} -1 & -2 & -1 \\ 0 & 0 & 0 \\ +1 & +2 & +1 \end{bmatrix}
$$

Figura 2: Máscaras de Sobel.

<span id="page-10-1"></span>Prewitt: Es muy similar al operador de Sobel. Prewitt le da la misma relevancia a la vecindad diagonal, horizontal y vertical de un pixel cuando combina sus dos componentes de gradiente. En cambio, Sobel le da mayor peso a la vecindad horizontal y vertical. El operador Prewitt consiste en un par de máscaras de convolución de  $3x3$  (Figura [3\)](#page-10-2), para detectar el gradiente en la dirección horizontal "x" y vertical "y". Una máscara es simplemente la otra rotada<sup>90°</sup>.

$$
x:\begin{bmatrix} -1 & 0 & +1 \\ -1 & 0 & +1 \\ -1 & 0 & +1 \end{bmatrix} y:\begin{bmatrix} -1 & -1 & -1 \\ 0 & 0 & 0 \\ +1 & +1 & +1 \end{bmatrix}
$$

Figura 3: Máscaras de Prewitt.

<span id="page-10-2"></span>Para cada método, sus máscaras pueden ser aplicadas separadamente a la imagen de entrada para producir medidas separadas del gradiente en cada orientación, ya sea horizontal o vertical.

Sea  $I(x, y)$  la intensidad de un pixel de la imagen de entrada en la posición  $(x, y)$ ;  $G_x(x, y)$ la magnitud del gradiente en la dirección horizontal de  $I(x, y)$ , formado por la convolución entre la vecindad de  $I(x, y)$  y la máscara "x";  $G_y(x, y)$  la magnitud del gradiente en la dirección vertical de  $I(x, y)$  formado por la convolución entre la vecindad de  $I(x, y)$  y la máscara "y".

Ambos componentes del gradiente  $G_x(x, y)$  y  $G_y(x, y)$  pueden ser combinados para calcular la magnitud del gradiente (usando expresión  $(1)$ ) y orientación en cada pixel de la imagen.

<span id="page-10-3"></span>
$$
\nabla I(x, y) = G(x, y) = \sqrt{G_x(x, y)^2 + G_y(x, y)^2}
$$
(1)

Está la opción de calcular la magnitud del gradiente de una forma más rápida computacionalmente, pero menos precisa con la expresión  $(2)$ .

<span id="page-10-4"></span>
$$
|G(x,y)| = |G_x(x,y)| + |G_y(x,y)| \tag{2}
$$

El ángulo de orientación o dirección del gradiente para Sobel y Prewitt está dado por la expresión [\(3\)](#page-11-2). Para la Cruz de Robert, la expresión (3) tiene una modificación presentada por la expresión  $(4)$ .

<span id="page-11-2"></span>
$$
\Theta(x,y) = \arctan(\frac{G_y(x,y)}{G_x(x,y)})
$$
\n(3)

<span id="page-11-3"></span>
$$
\Theta(x,y) = \arctan\left(\frac{G_y(x,y)}{G_x(x,y)}\right) - \frac{3\pi}{4}
$$
\n<sup>(4)</sup>

El operador convolución " \* " define a  $G_x(x, y)$  y  $G_y(x, y)$  para cada método, en base a sus m´ascaras respectivas y la vecindad de un pixel de la imagen de entrada definida en la Figura [4,](#page-11-1) con  $p_i$  el valor de intensidad del pixel i. Para cada método, los componentes del gradiente se definen como sigue:

#### Cruz de Robert:

$$
G_x(x, y) = x * v_1 = \begin{bmatrix} +1 & 0 \\ 0 & -1 \end{bmatrix} * \begin{bmatrix} p_1 & p_2 \\ p_3 & p_4 \end{bmatrix} = p_1 - p_4
$$
  

$$
G_y(x, y) = y * v_1 = \begin{bmatrix} 0 & +1 \\ -1 & 0 \end{bmatrix} * \begin{bmatrix} p_1 & p_2 \\ p_3 & p_4 \end{bmatrix} = p_2 - p_3
$$

**Sobel y Prewitt:** con  $a = 2$  para Sobel y  $a = 1$  para Prewitt.

$$
G_x(x, y) = x * v_2 = \begin{bmatrix} -1 & 0 & +1 \\ -a & 0 & +a \\ -1 & 0 & +1 \end{bmatrix} * \begin{bmatrix} p_1 & p_2 & p_3 \\ p_4 & p_5 & p_6 \\ p_7 & p_8 & p_9 \end{bmatrix} = p_3 + a \times p_6 + p_9 - p_1 - a \times p_4 - p_7
$$
  
\n
$$
G_y(x, y) = y * v_2 = \begin{bmatrix} -1 & -a & -1 \\ 0 & 0 & 0 \\ +1 & +a & +1 \end{bmatrix} * \begin{bmatrix} p_1 & p_2 & p_3 \\ p_4 & p_5 & p_6 \\ p_7 & p_8 & p_9 \end{bmatrix} = p_7 + a \times p_8 + p_9 - p_1 - a \times p_2 - p_3
$$
  
\n
$$
v_1 : \begin{bmatrix} p_1 & p_2 \\ p_3 & p_4 \end{bmatrix} v_2 : \begin{bmatrix} p_1 & p_2 & p_3 \\ p_4 & p_5 & p_6 \\ p_7 & p_8 & p_9 \end{bmatrix}
$$

<span id="page-11-1"></span>Figura 4: Vecindades para un pixel en una imagen.  $v_1$  es la vecindad para el operador de Cruz de Robert centrado en  $p_1$ .  $v_2$  es la vecindad para el operador de Sobel y Prewitt centrado en  $p_5$ .

#### <span id="page-11-0"></span>2.1.2. Metodos basados en Laplaciano

El Laplaciano es una medida bidimensional isotrópica basado en la derivada de segundo orden de una imagen. Este operador se puede aproximar en forma discreta por el kernel en la Figura [5.](#page-12-1) El Laplaciano para  $I(x, y)$  con vecindad  $v_2$  de la Figura [4](#page-11-1) se define por la convolución dada en la expresión  $(5)$ .

<span id="page-11-4"></span>
$$
Laplaciano[I(x,y)] = 4 \times p_5 - p_2 - p_4 - p_6 - p_8 \tag{5}
$$

$$
\begin{bmatrix} 0 & -1 & 0 \\ -1 & 4 & -1 \\ 0 & -1 & 0 \end{bmatrix}
$$

Figura 5: Máscara de Laplaciano.

<span id="page-12-2"></span><span id="page-12-1"></span>El Laplaciano de Gauss (LoG) [\[16\]](#page-52-1) combina un filtro de suavizado gaussiano con el La-placiano. LoG se puede aproximar en forma discreta por la máscara de la Figura [6.](#page-12-2) Luego, LoG para  $I(x, y)$  con vecindad  $v_2$  de la Figura [4](#page-11-1) se define por la convolución presentada en la  $\exp$ resión  $(6)$ .

$$
\begin{bmatrix} 1 & -2 & 1 \\ -2 & 4 & -2 \\ 1 & -2 & 1 \end{bmatrix}
$$

Figura 6: Máscara de Laplaciano de Gauss (LoG).

<span id="page-12-3"></span>
$$
LoG[I(x, y)] = 4 \times p_5 + (p_1 + p_3 + p_7 + p_9) - 2 \times (p_2 + p_4 + p_6 + p_8)
$$
(6)

### <span id="page-12-0"></span>2.1.3. Detector de Bordes de Canny

El detector de bordes de Canny  $[17]$  fue desarrollado con la intención de mejorar los detectores de bordes ya desarrollados en ese tiempo. Es considerado el mejor detector de bordes. El procedimiento de Canny tiene el propósito de satisfacer tres objetivos principales:

- 1. Baja tasa de error: buena detección de solo bordes realmente existentes.
- 2. Buena localización: la distancia entre los pixeles de borde detectados y pixeles de borde reales tiene que ser mínima.
- 3. Respuesta mínima: solo una respuesta de detección por cada borde.

El procedimiento de Canny sigue una serie de pasos:

- 1. Quita el ruido de la imagen usando un filtro de suavizado gaussiano.
- 2. Calcula el gradiente de cada pixel en la imagen usando un método de gradiente descrito en sección [2.1.1.](#page-9-3) Generalmente es usado el operador Sobel.
- 3. Calcula la dirección del gradiente de cada pixel y es redondeada, dependiendo del valor, a uno de los cuatro posibles ángulos:  $0^\circ$ ,  $45^\circ$ ,  $90^\circ$  o  $135^\circ$ .
- 4. Se aplica la técnica no-máxima supresión (non-maximum suppression) para el adelgazamiento de bordes.
- 5. Se aplica histéresis, usando dos umbrales dados por parámetro: superior  $(\mu_{max})$  e inferior  $(\mu_{min})$ , de la siguiente forma:
	- Si  $G(x, y) > \mu_{max} : I(x, y)$  se acepta como borde.
	- Si  $G(x, y) < \mu_{min} : I(x, y)$  se rechaza como borde.
	- Si  $\mu_{min} \le G(x, y) \le \mu_{max} : I(x, y)$  se acepta como borde solo si está conectado a un pixel que tiene una magnitud de gradiente mayor que  $\mu_{max}$ .

## <span id="page-13-0"></span>2.2. Inteligencia de Enjambre

En años recientes, la inteligencia de enjambre ha atraído a muchos investigadores científicos de áreas relacionadas. Boneabeu et al. definieron inteligencia de enjambre como "...cualquier intento de diseñar algoritmos o dispositivos para solucionar problemas distribuidos inspirados por el comportamiento colectivo de colonias de insectos sociales y otras sociedades animales..." [\[18\]](#page-52-3).

Dos conceptos fundamentales: autoorganización y división del trabajo son propiedades necesarias y suficientes para obtener un comportamiento inteligente de enjambre.

- 1. La **autoorganización** es un conjunto de mecanismos dinámicos, que dan lugar a estructuras al nivel global del sistema por medio de interacciones entre sus componentes de menor nivel. Estos mecanismos establecen reglas básicas para las interacciones entre los componentes del sistema. Las reglas aseguran que estas interacciones sean ejecutadas sobre la base de sólo información local sin ninguna relación con el diseño global. La autoorganización se basa en cuatro propiedades básicas: retroalimentación positiva, retroalimentación negativa, fluctuaciones e interacciones múltiples.
	- a) Retroalimentación positiva: es un comportamiento simple de "regla de oro" que promueve la creación de estructuras convenientes, e.g: colocación de rastro de feromona en hormigas y bailes en las abejas.
	- b) Retroalimentación negativa: contrapesa la retroalimentación positiva y ayuda a estabilizar el diseño colectivo. Ayuda a salir de ciertas soluciones locales encontradas.
	- c) Fluctuaciones: la aleatoriedad es a menudo crucial para estructuras emergentes, ya que permite el descubrimiento de nuevas soluciones.
	- $d)$  Interacciones múltiples: en general, se requiere de una densidad mínima de individuos mutuamente tolerantes, permitiéndoles hacer uso de los resultados de sus propias actividades así como de otros.
- 2. La división del trabajo es un fenómeno creado por la acción de diferentes tareas dentro de un sistema, que son realizadas simultáneamente mediante la cooperación de individuos especializados. Esto se cree que es m´as eficiente que tareas secuenciales realizadas por individuos no especializados [\[19\]](#page-52-4).

# <span id="page-13-1"></span>2.3. Algoritmo ABC

Se describe a continuación el comportamiento de abejas de miel, el algoritmo ABC y sus usos en la historia. Luego, los trabajos relacionados al problema usando el algoritmo ABC.

### <span id="page-13-2"></span>2.3.1. Comportamiento de Abejas de Miel Reales

Tereshko considera una colonia de abejas de miel como un sistema din´amico recolectando información desde un ambiente y ajustando su comportamiento acorde a éste [\[19\]](#page-52-4).

Tereshko et al. desarrollaron un modelo mínimo del comportamiento de una colonia de abejas de miel en su recolección de comida, que lleva al surgimiento de inteligencia colectiva de estas [\[19](#page-52-4)[–21\]](#page-52-5). Consiste de tres componentes esenciales: fuentes de comida, obreras empleadas y obreras desempleadas. Y define dos modos destacados de comportamiento: reclutamiento para una fuente y el abandono de ´esta. Los componentes esenciales son explicados como sigue:

- Fuente de comida: el valor de la fuente de comida para un insecto depende de varios factores, entre los que se incluye su cercanía a la colmena, riqueza o concentración de energía, y la facilidad de extraer esta energía. Por simplicidad, se describe el "beneficio" de una fuente como un solo atributo. Se ha demostrado que las abejas prefieren una fuente con mayor riqueza que otra sin importar que tenga una mayor distancia con respecto de la colmena [\[22\]](#page-52-6), por lo que siempre encontrarían la mejor fuente de comida dentro de un ambiente cambiante.
- Obrera empleada: está asociada con una fuente de comida en particular que está actualmente explotando o que está "empleada" en ésta. La empleada lleva consigo la información sobre esta fuente, tales como la distancia, dirección respecto de la colmena y el *beneficio*. La empleada comunica en el área de baile de la colmena la información de su fuente a través de la danza *(waggle dance)* con cierta probabilidad, dependiendo del beneficio de su fuente en la cual está empleada. Observar que la empleada solo sabe de la fuente que está actualmente explotando, por lo que solo posee información de forma local. Una vez que la fuente se haya "empobrecido", la empleada pasaría a ser una obrera desempleada.
- Obrera desempleada: está continuamente buscando fuentes de comida para explotar. Hay dos tipos de obrera desempleada: la exploradora y la espectadora. La exploradora busca aleatoriamente en el ambiente alrededor de la colmena (hasta un radio de 14 km aprox.) nuevas fuentes de comida. La espectadora espera en el área de baile de la colmena y es reclutada para una fuente a través de la información comunicada por obreras empleadas. El porcentaje de obreras que son exploradoras varía desde un  $5\%$  hasta un  $30\%$  (depende de la cantidad de información hacia la colmena), con respecto al número total de abejas de la colmena. El promedio es de un 10 % [\[22\]](#page-52-6).

El intercambio de información entre abejas es el acontecimiento más importante en la formación de un conocimiento colectivo. Cada obrera empleada comparte su información de la fuente en que está empleada con una probabilidad que es proporcional al  $beneficio$  de su fuente, danzando en el área de baile de la colmena donde se encuentran las espectadoras con el fin de reclutarlas a la fuente que se está comunicando. Luego, la cantidad de información circulando a través de la colmena sobre una fuente será proporcional al *beneficio* de ésta, debido a que una fuente con mayor *bene ficio* tendrá más espectadoras que decidieron emplearse en esta fuente, y por ende, tendr´a m´as obreras comunicando mediante danza esta fuente. Por lo tanto, el reclutamiento para una fuente es proporcional al *beneficio* de esta  $[21]$ .

Por simplicidad, el abandono de una fuente de comida es igualmente probable para todas las fuentes de comida [\[21\]](#page-52-5).

Las propiedades básicas (mencionadas de forma general en sección [2.2\)](#page-13-0) en que se basa la autoorganización de las abejas de miel son las siguientes:

1. Retroalimentación positiva: si el *beneficio* en fuentes de comida aumenta, el número de espectadoras visitando estas fuentes también aumentará.

- 2. Retroalimentación negativa: la explotación de fuentes de comida con pobre *beneficio* es detenido por las propias obreras.
- 3. **Fluctuaciones:** las exploradoras realizan procesos de búsqueda aleatorios para descubrir nuevas fuentes de comida.
- 4. Interacciones múltiples: las obreras comparten su información sobre las fuentes de comida con sus compañeras de colmena en el área de danza.

## <span id="page-15-0"></span>2.3.2. Algoritmo de Colonia de Abejas Artificiales (ABC)

El algoritmo ABC está basado en el comportamiento inteligente de enjambre de abejas de miel en su recolección de comida. Fue introducido por Dervis Karaboga, en base a los componentes esenciales de Tereshko et al., con el propósito de resolver problemas de optimización multidimensionales y multimodales [\[2\]](#page-51-2).

En el algoritmo ABC, se simula que la mitad de la colonia de abejas está compuesta por obreras empleadas y la otra mitad por obreras espectadoras. Una obrera empleada es la que explota o se emplea en una fuente de comida. Una obrera espectadora se emplea estocásticamente en una fuente. Por cada fuente, solo hay una obrera empleada asociada al mismo tiempo. Una fuente representa una posible solución del problema a optimizar. En el algoritmo ABC, solo se manejan fuentes de comida para simular el comportamiento de las obreras. Los pasos del algoritmo ABC están descritos en Algoritmo [1.](#page-15-1)

<span id="page-15-1"></span>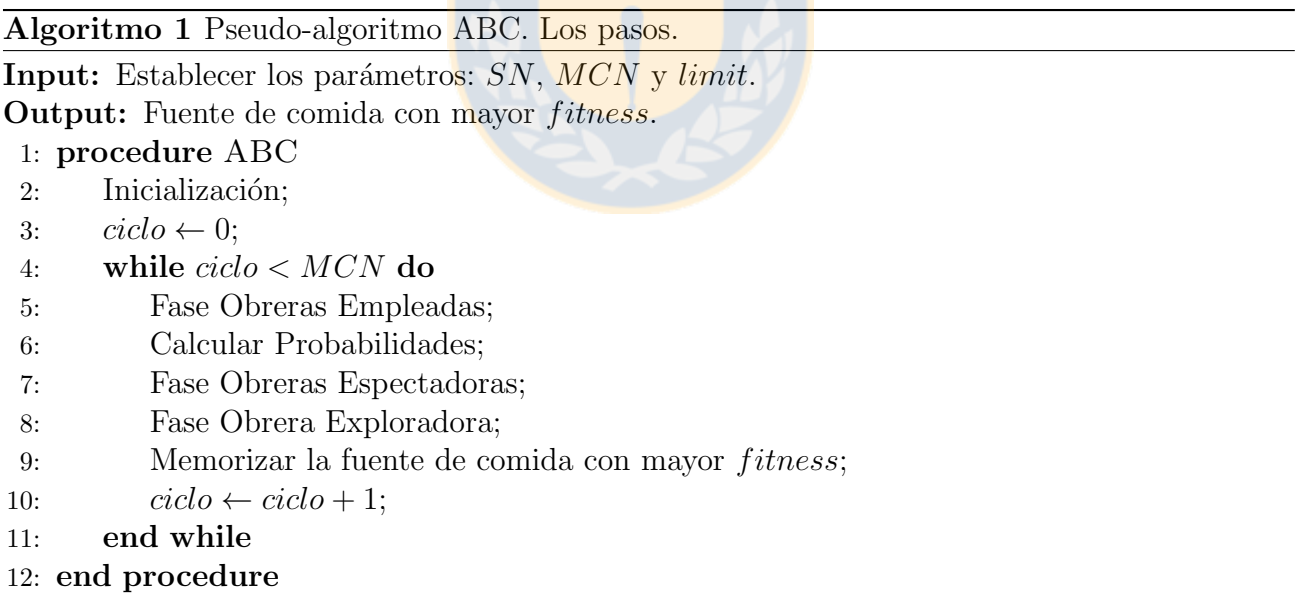

Hay tres parámetros de control en el algoritmo ABC básico.  $SN$  es el número de fuentes de comida, el cual es igual al n´umero de obreras empleadas y al n´umero de obreras espectadoras.  $MCN$  es el número máximo de ciclos, que es la condición de parada del ABC básico. *limit* es el límite de *pruebas* para abandonar una fuente en caso de que ésta no haya podido ser mejorada. Observar que por cada ciclo del algoritmo ABC, se consideran las SN fuentes por cada paso.

En la Inicialización, los valores de los parámetros son establecidos y una población de SN fuentes es creada aleatoriamente. A cada fuente  $x(s)$ , con  $f[x(s)]$  se evalúa en función del problema a optimizar y se calcula su *beneficio/fitness*, el cual se asigna a  $fit[x(s)]$ , y su contador de pruebas se inicializa a cero (Algoritmo [2\)](#page-16-0).

<span id="page-16-0"></span>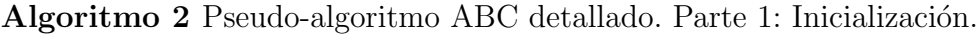

Input: Establecer los parámetros de control.

1:  $SN$ : número de fuentes de comida.

2:  $MCN$ : máximo número de ciclos.

 $3: limit:$  máximo número de pruebas para abandonar una fuente.

**Output:** Fuente de comida con mejor posición.

#### 4: procedure ABC

 $5:$  // Inicialización 6: for  $s = 1$  to SN do

7:  $x(s) \leftarrow$  solución aleatoria;

8:  $fit[x(s)] \leftarrow f[x(s)];$ 

9:  $pruebas[x(s)] \leftarrow 0;$ 

10: end for

En la Fase de Obreras Empleadas, para cada fuente, se genera una fuente candidata  $v(s)$  en el vecindario de la fuente actual  $x(s)$  mediante expresión [\(7\)](#page-16-2) (Algoritmo [3\)](#page-16-1).

<span id="page-16-2"></span>
$$
v(s)_j = x(s)_j + \phi[x(s)_j - x(k)_j] \tag{7}
$$

Donde  $k \in \{1, 2, ..., SN\}$ , con  $k \neq s, y \in \{1, 2, ..., D\}$  son índices escogidos aleatoriamente. D es la dimensión del problema (e.g.: bidimensional,  $D = 2$ ).  $\phi \in \mathbb{R}$ , es un número aleatorio entre  $[-1, 1]$  que controla la producción de una fuente en el vecindario de  $x(s)$ . Cada fuente  $x(s)$ tiene un conjunto de D elementos, en donde cada elemento  $x(s)_i$  es la posición de  $x(s)$  en la dimensión j respectiva. El conjunto de D elementos de  $v(s)$  es igual al de  $x(s)$ , con la excepción de la posición calculada  $v(s)_j$  para la dimensión j respectiva.

<span id="page-16-1"></span>Algoritmo 3 Pseudo-algoritmo ABC detallado. Parte 2: Fase Obreras Empleadas.

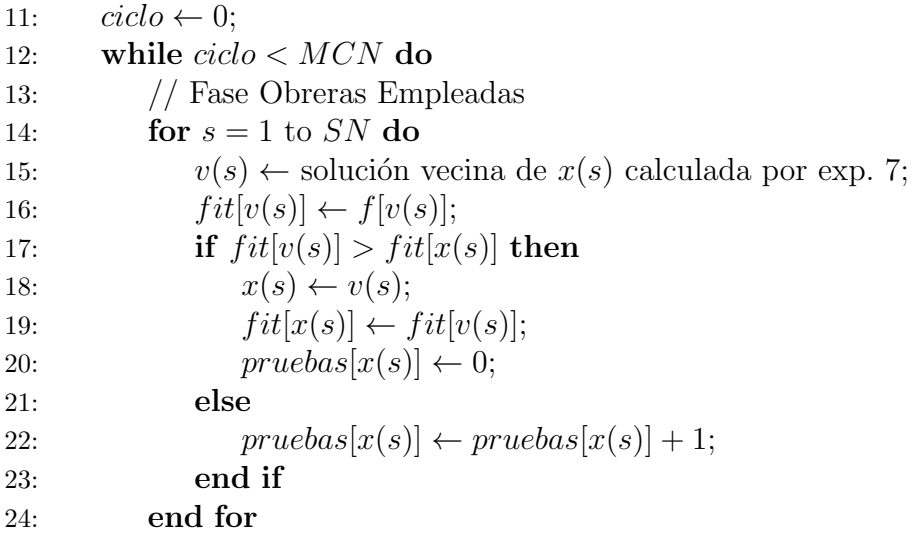

Luego, se calcula el fitness de  $v(s)$  y se realiza una selección greedy entre la fuente actual  $x(s)$  y la fuente candidata  $v(s)$  detallada a continuación:

- Si  $fit[v(s)] > fit[x(s)]$ : se reemplaza la fuente actual  $x(s)$  por la nueva fuente  $v(s)$ .
- Si  $fit[v(s)] < fit[x(s)]$ : se mantiene la fuente actual  $x(s)$ , pero se incrementa en uno su contador de pruebas.

En Calcular Probabilidades, se calcula la probabilidad  $p[x(s)]$  de cada fuente  $x(s)$  en base a su *fitness* mediante la expresión [\(8\)](#page-17-1), con el fin de que cada obrera espectadora pueda elegir una fuente mediante su *fitness* (Algoritmo [4\)](#page-17-0).

<span id="page-17-1"></span>
$$
p[x(s)] = \frac{fit[x(s)]}{\sum_{s=1}^{SN} fit[x(s)]}
$$
\n(8)

De esta forma, se simula el intercambio de información entre la obrera empleada y espectadora, al codificar la información de cada fuente de comida asociada a cada obrera empleada, para ser transmitida mediante danza hacia las espectadoras.

En la Fase de Obreras Espectadoras, se elige estocásticamente SN fuentes de comida, dependiendo del valor de la probabilidad  $p[x(s)]$ . De tal forma, que es más probable que se elija una fuente con mayor *fitness*. Por cada fuente elegida se actúa igual que en la Fase de Obreras Empleadas. Se genera una fuente vecina candidata de la fuente actual para luego hacer selección greedy entre ambas (Algoritmo [4\)](#page-17-0).

<span id="page-17-0"></span>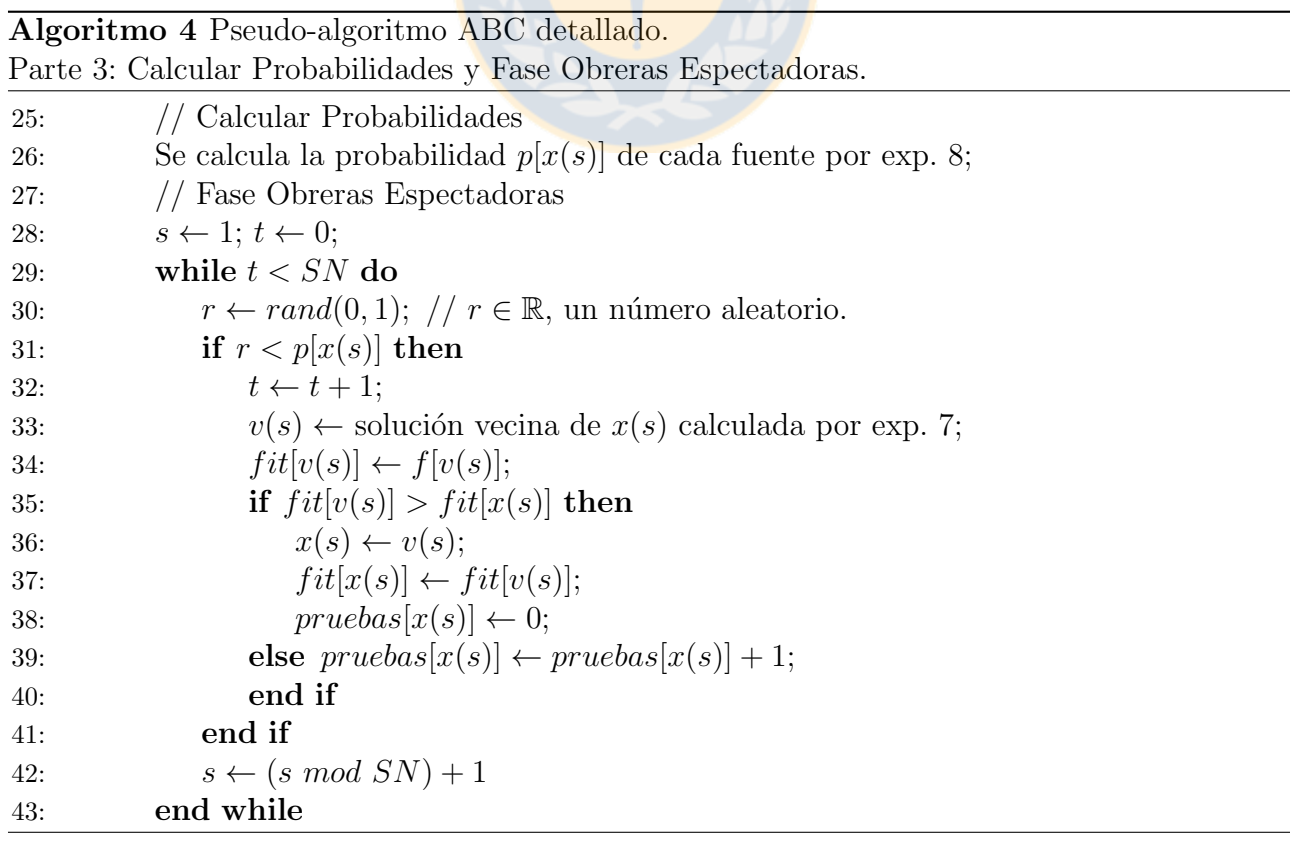

Observar que para elegir SN fuentes, se hacen t intentos (con  $t > SN$ ), en donde es más probable que se elijan estocásticamente las SN fuentes con mayores *fitness*, incluyendo las fuentes candidatas que hicieron reemplazo por selección greedy en el mismo proceso de la fase. Esto hace que el algoritmo ABC pueda converger más eficientemente hacia la solución final al simular el reclutamiento para una fuente.

En la Fase de Obrera Exploradora, por cada fuente, se revisa su contador de pruebas y se compara con el valor del parámetro *limit* (Algoritmo [5\)](#page-18-1).

- Si pruebas $[x(s)] > limit$ : se abandona la fuente de comida  $x(s)$ , reemplazándola por una solución aleatoria, a la cual se calcula su *fitness*.
- Si pruebas $[x(s)] \leq limit$ : la fuente  $x(s)$  se mantiene para el siguiente ciclo del algoritmo.

<span id="page-18-1"></span>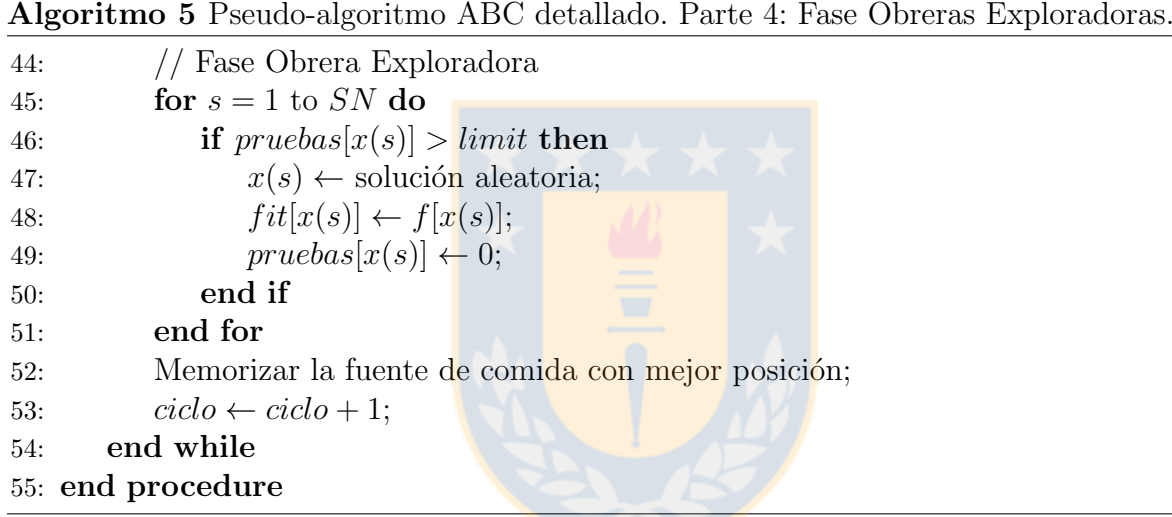

Durante el transcurso del tiempo, se han hecho algunas modificaciones en el algoritmo ABC básico en las condiciones de parada del algoritmo (Algoritmo [1,](#page-15-1) punto 4). Sobre todo para poder compararlo con otros algoritmos de forma justa e imparcial, se ha introducido un nuevo parámetro de control llamado  $MFE$  que es el número máximo de evaluaciones de *fitness* que se realizan. Se usa un contador global de *número de evaluaciones* de *fitness* que se incrementa cada vez que se realiza una evaluación, y este es comparado con  $MFE$  en la condición de parada del algoritmo, en vez de comparar metaheurísticas por la cantidad de ciclos ejecutados [\[3\]](#page-51-3), debido a que cada uno de estos algoritmos realiza procesos internos diferentes en cada ciclo, pero la cantidad de cálculos de *fitness* indica cuantas evaluaciones y análisis de soluciones tuvo que hacer una metaheurística en sus procesos internos para converger a la solución final encontrada.

#### <span id="page-18-0"></span>2.3.3. Historia del Algoritmo ABC

Karaboga et al. describieron formalmente el algoritmo ABC para resolver problemas de optimización de funciones numéricas. El ABC fue comparado usando un limitado número de problemas de testeo, con otros algoritmos: GA [\[4\]](#page-51-4), PSO y PS-EA [\[5\]](#page-51-12) y DE, PSO y EA [\[6\]](#page-51-13). En donde ABC superó a los otros algoritmos. Se concluye que el algoritmo ABC tiene la habilidad de salir de soluciones locales y puede ser usado eficientemente para funciones de optimización multivariables y multimodales.

Karaboga *et al.* extendió el algoritmo ABC para resolver problemas de optimización con restricciones [\[7\]](#page-51-14). Con el fin de hacer frente a las restricciones, se reemplazó el mecanismo de selección de fuente de comida original del ABC. Se experimentó con trece problemas de restricción bien conocidos y se comparó con PSO y DE. Se concluyó que el algoritmo ABC puede ser eficientemente usado para éste tipo de problema.

Karaboga *et al.* comparó el desempeño del algoritmo ABC con los algoritmos GA, DE, PSO y ES en un gran conjunto de funciones multidimensionales y multimodales de testing sin restricciones para su optimización [\[8\]](#page-51-5). Los experimentos indican que el algoritmo ABC es mejor o similar que los algoritmos comparados, y tiene la ventaja de que usa menos par´ametros de control que los otros algoritmos.

El algoritmo ABC se ha aplicado para el problema del vendedor viajero [\[23\]](#page-52-7), entrenar redes neuronales [\[24,](#page-52-8) [25\]](#page-52-9), para el problema de árbol de cobertura mínima limitado de hojas [\[26\]](#page-52-10) y muchos otros problemas [\[27\]](#page-52-11).

#### <span id="page-19-0"></span>2.3.4. Trabajos detectando bordes en imágenes usando ABC

Desde el 2009, el algoritmo ABC ha sido exitosamente usado para varios problemas en las áreas de procesamiento de señales, imágenes y video. Akay y Karaboga realizaron un estudio de los problemas en estas áreas en que el algoritmo ABC ha sido aplicado [\[9\]](#page-51-6). Los métodos tradicionales del estado del arte dedicados a los problemas en estas áreas tienen desventajas, como un alto costo computacional, tener que afinar bien parámetros, baja velocidad de procesamiento, etc. Esto ha llevado a que los investigadores usen herramientas alternativas de optimización, como el algoritmo ABC para resolver eficientemente problemas de optimización difíciles en estas  $\alpha$ reas. En [\[9\]](#page-51-6) se estudió 133 publicaciones entre 2009 y 2014, en donde se ve que la cantidad de publicaciones crece cada a˜no. De los 133 trabajos, 110 han sido sobre procesamiento de imágenes en una gran cantidad de sus subáreas. En detección de bordes, se han publicado 4 trabajos [\[28–](#page-52-12)[31\]](#page-53-0).

Para una mejora en la calidad de los bordes de imágenes, en [\[28\]](#page-52-12) se usó filtros híbridos de suavizado de imagen y el algoritmo ABC. Los resultados se compararon con Algoritmos genéticos (GA). Se demuestra que ABC es la técnica de optimización más potente para muestras con un espacio de solución grande, debido a su búsqueda en la muestra de forma estocástica e imparcial; por lo que es rápidamente adaptable a procesamiento de imagen, por ende, a detección y mejoramiento de bordes. Además, para poder evaluar localmente la solución, mediante fitness, se midió por la suma de los valores de intensidades de bordes en una imagen mejorada, debido a que una imagen en escala de grises con un buen contraste visual incluye varios bordes intensivos. La intensidad de un borde es calculada usando el operador Prewitt.

En [\[29\]](#page-53-1) se presenta un mecanismo para diseñar plantillas de sensores de imágenes basados en redes celulares neurales (CNNs, sigla en inglés) usando el algoritmo ABC para la detección de bordes. Primero se realizó una evaluación estadística para inspeccionar la conveniencia de usar ABC para el problema, resultando que ABC es un algoritmo estable y robusto, por ende, es apropiado utilizarlo. En el mecanismo, la imagen de salida dada por CNN converge a una imagen con bordes ideales ajustando las plantillas de CNN por medio del algoritmo ABC. Lo anterior es realizado comparando ambas imágenes con una función objetivo de similitud que entrega el valor del *fitness*. El algoritmo ABC evalúa mediante el *fitness* con el fin de obtener un mejor resultado, produciendo un conjunto de plantillas que son enviadas a CNN, el cual usa este conjunto y la imagen con bordes ideales para generar la imagen de salida final. Los resultados del método son comparados con resultados de métodos bien conocidos: Canny, Robert, Sobel y Prewitt. Además de otros métodos particulares enfocados a solucionar el problema con CNNs sin el algoritmo ABC. La comparación entre los resultados dados en imágenes en escala de grises y binarizadas son evaluados mediante las métricas C (correlación), MSE (error cuadrático medio) y SSIM (similitud estructural), dando como resultado que el método CNN basado en ABC se desempeña mejor que todos los otros métodos.

En [\[30\]](#page-53-2) se presenta un modelo híbrido entre el algoritmo de atención visual basada en la prominencia (saliency-based visual attention) y el algoritmo ABC para la detección de bordes para un vehículo aéreo de combate no tripulado (UCAV) con el fin de que pueda reconocer objetivos. Primero, con la atención visual basada en la prominencia, se hace un preprocesamiento a la imagen de entrada. Se hace extracción de características (color, intensidad y orientación) en las cuales se realizan operaciones centro-envolventes y normalización para luego hacer combinación a través de diferentes escalas con el fin de obtener regiones prominentes de la imagen y poder reducir en gran cantidad la información irrelevante a procesar de la imagen original. Luego, en estas regiones prominentes, el algoritmo ABC es usado para detectar los bordes, evitando los efectos del ambiente y ruido. Para obtener el *fitness*, se usa el valor de la intensidad de gris, donde para un pixel o fuente de comida actual, se suman las diferencias absolutas de vecinos opuestos en la vecindad de la fuente, donde la vecindad son los 8 pixeles alrededor del pixel central, incluyendo el vecino horizontal y vertical de cada pixel diagonal de la vecindad de la fuente actual, lo que forma una vecindad clique. Los resultados obtenidos demuestran la factibilidad y eficacia del método propuesto, garantizando una eficiente localización de un objetivo con una precisa detecci´on de bordes en ambientes complejos con ruido. Los resultados son presentados solo pictográficamente.

En [\[31\]](#page-53-0), se presenta un modelo que usa para un pixel o fuente actual una vecindad de Moore, la cual se usa para elegir aleatoriamente una fuente vecina. El valor de intensidad de gris de una fuente es usado como  $fitness$ . La cantidad de fuentes creadas en inicialización, depende del tamaño de la imagen, siendo igual a la raíz cuadrada de la cantidad de pixeles de la imagen. Se usa un umbral para clasificar una fuente como borde. Este umbral es definido como la desviación estándar de los niveles de gris en la imagen. Los resultados obtenidos se compararon con los resultados de Canny, Robert y Sobel. Para hacer esta comparación, se usó la métrica de la Distancia de Hamming (DH), que hace la comparación entre dos imágenes binarizadas de igual tamaño. DH analiza cada pixel de igual posición entre las imágenes, entregando la cantidad total de pixeles diferentes entre ambas im´agenes de salidas. Se concluye que el algoritmo ABC puede ser una alternativa para detección de bordes en imágenes. Sin embargo, los resultados no presentan un nivel cercano de eficacia a los métodos clásicos y Canny.

# <span id="page-21-0"></span>3. Desarrollo

Se describe a continuación el modelo ABC-ED básico, que trata el problema de localización eficiente en detección de bordes en imágenes digitales en escala de grises, integrando un método clásico para la identificación, con el algoritmo ABC para la localización. Primero se establecen definiciones necesarias del modelo. Luego, se explica el modelo y se muestra como pseudoalgoritmo. Por último, se profundiza como fue implementando para la creación de su prototipo.

## <span id="page-21-1"></span>3.1. Definiciones

La entrada del problema es una imagen digital en escala de grises  $I$ . La imagen  $I$  está compuesta de pixeles con un tamaño de 8 bit cada uno, donde el valor de cada pixel es de una variedad de un conjunto de  $2^8 = 256$  posibles valores dentro del rango  $\{0, 1, 2, ..., 255\}$ , donde el 0 es el negro, el 255 es blanco, y los valores entre ]0, 255[ representan un nivel de gris.

La imagen I es representada por una matriz bidimensional IM de r filas y c columnas, donde:

 $\blacksquare$  Cada elemento o pixel (por simplicidad) de IM es el valor de intensidad de gris de cada pixel de  $I$  en la posición respectiva.

Un pixel de IM es una **posible fuente de comida. Cada fuente tiene una vecindad**, en donde la cantidad de vecinos depende de la posición de la fuente en  $IM$ . Sea,

 $SN :=$  El número de fuentes de comida.  $f_k$  := Una fuente de comida k.  $f_k(i, j) :=$  Una fuente de comida k con posición  $(i, j)$  en IM e I.  $N_{f_k} := \text{La vecindad de } f_k.$  $\Lambda_{f_k} :=$  La cantidad de vecinos de  $f_k$ .  $n_{f_k} := \text{Un vecino de } f_k. \text{ Con } n_{f_k} \in N_{f_k}.$  $n_{f_k}^{\nu} :=$  El vecino  $\nu$  de  $f_k$ . Con  $n_{f_k}^{\nu} \in N_{f_k}$ .

Donde  $k \in \{1, 2, ..., SN\}$  y  $\nu \in \{1, 2, ..., \Lambda_{f_k}\}.$  Solo una obrera empleada está asociada a una fuente de comida. Con  $i, j \in \mathbb{N}, i \in \{1, 2, ..., r\}$  y  $j \in \{1, 2, ..., c\}$  representa la posición de la fila y columna respectivamente en IM.

<span id="page-21-2"></span>La vecindad de una fuente de comida  $f_k(i, j)$  se define como la vecindad de Moore de 8 vecinos alrededor (horizontal, vertical y diagonal) de  $f_k$ . Se ilustra en la Figura [7](#page-21-2) la vecindad de  $f_k$  con la posición de cada vecino  $n_{f_k}^{\nu}$ . El tipo de posición de  $f_k$  en  $IM$  es: No marco de I.

$$
\begin{bmatrix} n^1_{f_k}(i-1,j-1) & n^2_{f_k}(i-1,j) & n^3_{f_k}(i-1,j+1) \\ n^4_{f_k}(i,j-1) & f_k(i,j) & n^5_{f_k}(i,j+1) \\ n^6_{f_k}(i+1,j-1) & n^7_{f_k}(i+1,j) & n^8_{f_k}(i+1,j+1) \end{bmatrix}
$$

Figura 7: Vecindad de Moore de  $f_k(i, j)$ . Con tipo de posición de  $f_k$  en IM: No marco de I.

El cálculo de *fitness* de una fuente es dado por un operador de detección de bordes de un método clásico, donde el *fitness* de una fuente es calculado por la expresión [\(1\)](#page-10-3). Así, se aprovecha la igual dimensión de la vecindad definida en el modelo y los operadores Sobel y Prewitt. Para Roberts, en su vecindad de 2x2 solo se debe considerar una nueva fila superior y nueva columna a la izquierda de la vecindad de ceros.

Se definen cuatro conjuntos, que representan los estados posibles de una fuente. Estos conjuntos son exclusivos, i.e., una fuente solo pertenece al mismo tiempo a un solo conjunto.

- $NFS :=$  Son las fuentes que recién se han creado y no pertenecen a otro conjunto aún.
- $AFS :=$  Son las fuentes activas. Cada fuente de AFS está asociada a una obrera.
- IFS := Son las fuentes inactivas. Estas fuentes fueron activas anteriormente, pero cada una fue reemplazada por una fuente vecina al hacer selección greedy entre ambas. Estas fuentes aún no han sido agotadas, pero sí abandonadas.
- $EFS :=$  Son las fuentes agotadas. Debido a que la cantidad de *pruebas* de cada fuente es igual o superior al limite posible, o que todos sus vecinos han sido analizados.

Además, se define el conjunto  $RP$  que contiene las posiciones rechazadas de  $IM$  que se van encontrando en el proceso donde su *fitness*  $\leq \mu$ , por lo que una fuente no pertenece a RP.

Una fuente de comida "selecta" es una fuente cuyo  $fitness > \mu$ . En ABC-ED básico se crean solo fuentes de comida selectas. Para justificación, ver experimentación en sección [4,](#page-30-0) en particular experimento 2 parte 1 en sección [4.2.2.](#page-36-0)

Se define  $SN =$ √  $\overline{r \times c}$ , debido a que se desea como cota superior  $\{r \times c\}$ , al realizar  $SN$ acciones  $SN$  veces, y también porque es usado en el estado del arte [\[31\]](#page-53-0).

Ya teniendo lo necesario definido, se describe el modelo ABC-ED básico, o por simplicidad de expresi´on, ABC-ED (Artificial Bee Colony - Edge Detector o Colonia de Abejas Artificiales Detectoras de Borde).

## <span id="page-22-0"></span>3.2. Modelo ABC-ED básico

Los parámetros de entrada para ABC-ED básico son los del algoritmo ABC: SN, limit y  $MCN$ . A los que se suman cuatro parámetros: I, m,  $\mu$  y  $\varepsilon$ . I es la imagen de entrada, m es el que define con cual operador de método clásico se calculara el fitness de una fuente,  $\mu$ representa el valor de umbral para clasificar un pixel como borde o fuente mediante su *fitness* y  $\varepsilon$  controla la localización por exploración entre nuevas fuentes y usar fuentes de IFS.

La salida de ABC-ED básico es una imagen binarizada con todas las posiciones de fuentes creadas las cuales su *fitness* es mayor que el parámetro umbral  $\mu$ .

Los pasos de ABC-ED básico están descritos en Algoritmo [6.](#page-23-0) Se lee la imagen de entrada y se establecen los parámetros. A continuación se explica cada paso.

En la Inicialización, se crea una población aleatoria de  $SN$  fuentes de comida (Algoritmo [7\)](#page-23-1). Para obtener una fuente, se usa la función obtener-nueva-unica-fuentecomida-selecta (Algoritmo [14\)](#page-55-0), en donde para cada posición generada, si esta no existe ya como fuente  $y \notin RP$ , se calcula su *fitness* (Algoritmo [15\)](#page-55-1), para el cual si es mayor que  $\mu$ , se crea la fuente <span id="page-23-0"></span>Algoritmo 6 Pseudo-algoritmo ABC-ED básico. Los pasos.

Input: Imagen y establecer los parámetros.

- 1: IM : imagen de entrada I.
- 2:  $m:$  operador de método clásico.
- 3:  $\mu$  : valor para umbralización.
- 4:  $SN:$  número de fuentes de comida.
- 5:  $MCN$ : máximo número de ciclos.
- 6:  $limit:$  máximo número de pruebas para agotamiento de una fuente.
- 7:  $\varepsilon$  : valor de control para localización por exploración.

**Output:** Imagen binarizada con cada posición de fuente de comida aceptada como borde.

```
8: procedure ABC-ED-basico( )
```

```
9: INICIALIZACIÓN();
10: ciclo \leftarrow 0;
11: while ciclo < MCN \wedge SN > 0 do
12: FASE-OBRERAS-EMPLEADAS();
13: CALCULAR-PROBABILIDADES();
14: FASE-OBRERAS-ESPECTADORAS();
15: FASE-OBRERA-EXPLORADORA();
16: \quad \text{ciclo} \leftarrow \text{ciclo} + 1;17: end while
18: GENERAR-IMAGEN-BINARIZADA();
19: end procedure
```
con la posición y se retorna, en caso contrario, la posición se agrega a RP. Luego, la fuente obtenida, se agrega en  $AFS$ . En el caso de que no hayan más posibles fuentes para crear (Al-goritmo [13\)](#page-54-2), se debe terminar la ejecución del algoritmo, ya que no existen más posiciones en IM identificadas como bordes. Para terminar el algoritmo se puede hacer  $e.g.:$   $ciclo \leftarrow MCN$  $y/\sigma SN \leftarrow 0$ , y luego terminar el ciclo de la Inicialización.

<span id="page-23-1"></span>Algoritmo 7 Pseudo-algoritmo ABC-ED básico. Función: Inicialización.

```
1: function INICIALIZACIÓN()
2: FuenteComida f_k;
3: for f \leftarrow 1 to SN do
4: if HAY-MAS-POSIBLES-FUENTES-PARA-CREAR() then
5: f_k \leftarrow OBTENER-NUEVA-UNICA-FUENTECOMIDA-SELECTA();
6: AGREGAR-EN-AFS(f_k); // ahora f_k \in AFS.
7: else terminar ejecución algoritmo ABC-ED básico;
8: end if
9: end for
10: end function
```
En la Fase de Obreras Empleadas, por cada fuente  $f_k$  en AFS (Algoritmo [8\)](#page-25-0), se usa función obtener-vecino-candidato (Algoritmo [12\)](#page-54-1) para obtener aleatoriamente un vecino  $n_{f_k}$  que no se haya escogido de la vecindad  $N_{f_k}$  usando la expresión [\(9\)](#page-24-0) y se deja  $n_{f_k}$  como escogido. Luego, en esta función se actúa dependiendo de la posición de  $n_{f_k}$  como sigue:

<span id="page-24-0"></span>
$$
n_{f_k}^{\nu} = N_{f_k}[rand(1, \Lambda_{f_k})]
$$
\n(9)

- Si la posición de  $n_{f_k}$  existe como fuente de comida  $f_n$ , no es necesario calcular el  $fitness$ , ya que este fue calculado en un proceso anterior. Luego, se actúa dependiendo en qué conjunto está  $f_n$ :
	- Si  $f_n \in IFS$ : Se asocia al vecino  $n_{f_k}$  la fuente  $f_n$  con su fitness. Este vecino reemplazará a  $f_k$ , ya que  $f_n$  aún le quedan vecinos para generar posibles fuentes o soluciones.
	- Si  $f_n \notin IFS$ : Se asocia al vecino  $n_{f_k}$  fitness 0 (el mínimo posible), debido a que  $f_n \in (AFS \vee EFS)$ , por lo que no se desea que  $f_n$  reemplace a  $f_k$ . Si  $f_n \in AFS$ , implica que  $f_n$  está asociado a otra obrera en la actualidad, y desde el algoritmo ABC está definido que solo una obrera está asociada por cada fuente, por lo que se actuará con  $f_n$  en su turno que corresponda en la misma fase del ciclo. Si  $f_n \in EFS$ , no se debe volver a trabajar con una fuente ya agotada, no se obtendrán nuevas soluciones de ella.
- Si la posición de  $n_{f_k}$  no existe como fuente ni existe como posición rechazada ( $\notin RP$ ), se calcula el *fitness* a la posición de  $n_{f_k}$ . Si este *fitness*  $\leq \mu$ , esta posición se agrega a  $RP$ y se asigna  $fitness$  0 a  $n_{f_k}$ . En caso contrario, se asigna a  $n_{f_k}$  el  $fitness$  calculado, en donde este vecino reemplazará a  $f_k$ .
- Si la posición de  $n_{f_k} \in RP$ , se asocia su fitness a 0, debido a que no es de interés la posición y no se desea que se cumpla la selección greedy de la fase.

Luego, en la fase y con el vecino  $n_{f_k}$  obtenido, se realiza selección greedy entre  $fit(n_{f_k})$  y  $\mu$ . A diferencia del algoritmo ABC, en ABC-ED básico, se realiza selección greedy para reemplazo de una fuente entre el fitness del vecino candidato y  $\mu$ , y no por fitness entre el candidato y la fuente actual, debido a que hace el modelo más eficiente. Para completa justificación y de-mostración, ver experimentación (sección [4\)](#page-30-0), en particular experimento 2 parte 2 (sección [4.2.2\)](#page-36-0).

La selección greedy se realiza como sigue:

Si  $fit(n_{f_k}) > \mu$ : se obtiene la fuente asociada de  $n_{f_k}$  y se le asigna a  $f_n$ . Luego, en caso de que  $f_n$  no exista, la posición de  $n_{f_k}$  se crea como fuente y se le asigna a  $f_n$  junto con su *fitness* ya calculado. Por último, se realiza el reemplazo de la fuente  $f_k \in AFS$  por la fuente  $f_n$  usando función reemplazar-fuentecomida. En esta función, se realizan dos acciones a destacar. La primera acción es: para asignar en cual conjunto quedará  $f_k$  se verifica si  $f_k$  está agotada, debido a que es posible que  $f_k$  se agote justo antes de ser reemplazada. Se debe usar la misma condición de agotamiento que en la Fase de Obrera Exploradora. Luego, si  $f_k$  está agotada,  $f_k \to EFS$ , en caso contrario,  $f_k \to IFS$ , y  $f_n \to AFS$ . La segunda acción es: la probabilidad y rangos de ruleta de  $f_k$  se heredan a  $f_n$ , los cuales son calculados en función Calcular-Probabilidades (Algoritmo [9\)](#page-25-1), debido a que no es una mala aproximación los valores heredados y se evita el costo de realizar el c´alculo de probabilidades para todas las fuentes en AFS cada vez que se hace un reemplazo de fuente en la misma fase y ciclo del algoritmo.

Si  $fit(n_{f_k}) \leq \mu$ : se aumenta el contador de *pruebas* de  $f_k$  y se mantiene en *AFS*.

<span id="page-25-0"></span>Algoritmo 8 Pseudo-algoritmo ABC-ED básico. Función: Fase Obreras Empleadas.

1: function Fase-Obreras-Empleadas( ) 2: FuenteComida  $f_k \leftarrow AFS[0];$ 3: FuenteComida  $f_n$ ; 4: Vecino  $n_{f_k}$ ; 5: for each  $f_k \in AFS$  do 6:  $n_{f_k} \leftarrow \text{OBTENER-VECINO-CANDIDATO}(f_k);$ 7: if  $fit(n_{f_k}) > \mu$  then 8:  $f_n \leftarrow n_{f_k}.fs;$ 9: if  $\text{EXISTE}(f_n) == \text{false}$  then  $// f_n$  es null 10:  $f_n \leftarrow \text{CREAR-NUEVA-FUENTEOMIDA}(n_{f_k}.i, n_{f_k}.j);$  // ahora  $fn \in NFS$ 11:  $fit(f_n) \leftarrow fit(n_{f_k}); \ // fit(n_{f_k})$  ya está calculado. 12: end if 13: REEMPLAZAR-FUENTECOMIDA $(f_k, f_n)$ ; //  $f_k \leftarrow f_n$ 14: **else**  $pruebas(f_k) \leftarrow pruebas(f_k) + 1;$ 15: end if 16: end for 17: end function

En Calcular Probabilidades, por cada fuente  $f_k$  en AFS, se calcula su probabilidad  $p(f_k)$  en base a su fitness usando la expresión  $(8)$ , para así construir una ruleta de selección (Algoritmo [9\)](#page-25-1). Luego, se puede elegir estocásticamente una fuente por medio de la ruleta de selección en la Fase de Obreras Espectadoras.

<span id="page-25-1"></span>Algoritmo 9 Pseudo-algoritmo ABC-ED básico. Función: Calcular Probabilidades.

1: function Calcular-Probabilidades( ) 2: FuenteComida  $f_k \leftarrow AFS[0];$ 3:  $\qquad \text{range} \leftarrow 0;$ 4:  $sum_{i} fit \leftarrow$  OBTENER-SUMA-TOTAL-DE-FITNESS-DE-FUENTES-EN-AFS(); 5: for each  $f_k \in AFS$  do 6:  $p(f_k) \leftarrow fit(f_k)/suma\_fit;$  // acorde a exp. [\(8\)](#page-17-1). 7:  $f_k \to \text{RANGO-RULERA}(range, range + p(f_k));$ 8:  $range \leftarrow range + p(f_k);$ 9: end for 10: end function

En la Fase de Obreras Espectadoras, se eligen  $SN$  fuentes de comida  $f_k$  estocásticamente. En donde, por cada fuente  $f_k$  se debe revisar siempre si su vecindad  $N_{f_k}$  está agotada (no le quedan vecinos por analizar), debido a que es posible que la fuente venga agotada desde la Fase de Obreras Empleadas o que la fuente pueda ser escogida más de una vez en la misma fase del ciclo y aun no se llega a la fase de exploración. A mayor  $fitness$  de  $f_k$  y a mayor cantidad de vecinos de  $f_k$  que sean bordes, es más probable que se elija la fuente  $f_k$ . Luego, ya teniendo el vecino escogido de  $f_k$ , se actúa de la misma forma que en la Fase de Empleadas ya descrita.

Observar que hay una diferencia entre el algoritmo ABC y ABC-ED básico en cómo se obtiene una fuente estocásticamente. ABC está diseñado para converger a una sola solución final, la cual va incrementando su  $fitness$ , y por ende su probabilidad, en cambio, en ABC-ED básico se requiere encontrar múltiples soluciones finales, por lo que las probabilidades de las fuentes están más distribuidas durante la mayoría de su ejecución. Esto hace que por cada número aleatorio generado r, se busque una fuente  $f_k \in AFS$  con rango de ruleta [a, b], de tal forma que  $r \in [a, b]$ . Esto se realiza t veces, con  $t \geq SN$ , solo por la razón de que es probable que algunas fuentes vengan agotadas o se agoten en este proceso.

<span id="page-26-0"></span>Algoritmo 10 Pseudo-algoritmo ABC-ED básico. Función: Fase Obreras Espectadoras.

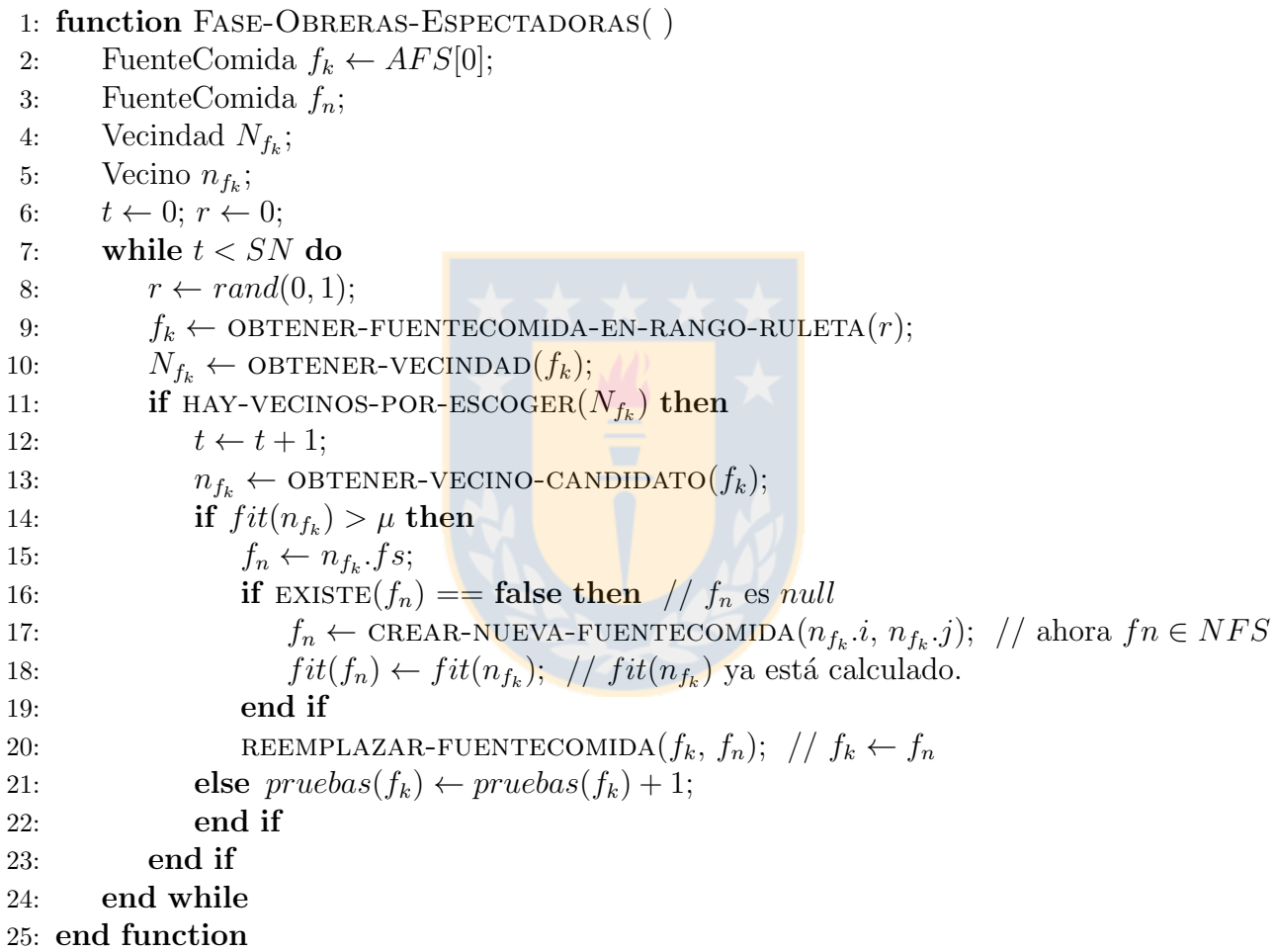

En la Fase de Obrera Exploradora, por cada fuente  $f_k \in AFS$ , se revisa si está agotada. Una fuente  $f_k$  está agotada siempre cuando la  $N_{f_k}$  no tenga más vecinos para escoger, ya que no se podrán obtener más soluciones por vecindad. Además, se mantiene la opción original de ABC respecto al parámetro de control *limit* para agotamiento de una fuente. A diferencia del ABC, se usa la comparación "  $\geq$  ", ya que resulta más natural la comparación con limit representando la cantidad de vecinos de  $f_k$ , i.e., el máximo de pruebas de  $f_k$  sería la revisión de *limit* vecinos de  $f_k$  (Algoritmo [11\)](#page-27-0).

Luego, si  $f_k$  está agotada, se obtiene la forma de reemplazo para  $f_k$  usando función obtener-forma-de-reemplazo (Algoritmo [17\)](#page-56-1). Existen tres formas de reemplazo: Nueva Exploración, Fuentes Inactivas y No Más Fuentes de Reemplazo.

En Algoritmo [17,](#page-56-1) si hay más posibles fuentes para crear e  $IFS \neq \emptyset$ , el parámetro de control  $\varepsilon \in [0, 100]$  indica el porcentaje de probabilidad para que la forma de reemplazo sea por Nueva Exploración, donde  $\varepsilon = 100$  indica que siempre se hará reemplazo por Nueva Exploración;  $\varepsilon = 0$  indica que nunca se hará reemplazo por Nueva Exploración, puesto que se hará por Fuentes Inactivas; y para los valores de  $\varepsilon \in [0, 100]$  indica que la elección es aleatoria entre ambas formas de reemplazo, con  $\varepsilon \%$  de probabilidad que el reemplazo de una fuente agotada sea por Nueva Exploración.

<span id="page-27-0"></span>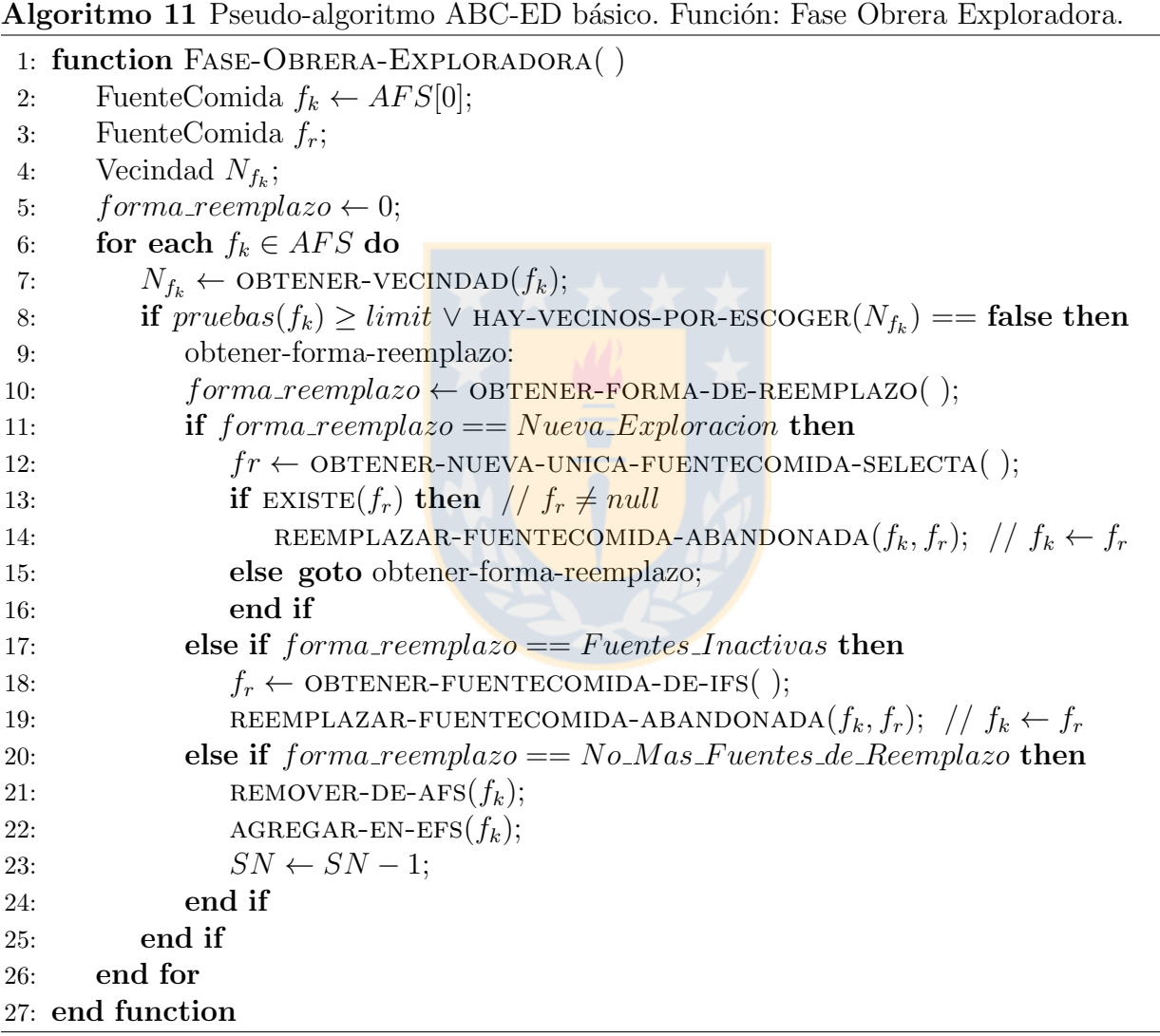

En la forma de reemplazo "Nueva Exploración" se obtiene una nueva fuente de comida  $f_r \in NFS$  (con  $fit(f_r) > \mu$ ) y se reemplaza  $f_k \in AFS$  por  $f_r$ . Luego,  $f_k \to EFS$ y  $f_r \to AFS$ . Como último caso, se puede dar que antes de llamar a la función obtener-nuevaunica-fuentecomida-selecta hab´ıan posibles posiciones para crear como fuentes de comida, pero en la llamada a la función, se analizó todas las posiciones faltantes, pero solo se encontraron posiciones rechazadas  $\in$  RP, por lo que se debe generar nuevamente una forma de reemplazo, la cual será Fuentes Inactivas o No Más Fuentes de Reemplazo.

En la forma de reemplazo "Fuentes Inactivas" se aprovechan fuentes de comida  $f_r \in IFS$ ya creadas anteriormente, pero fueron reemplazadas por otras fuentes en el proceso. Sin embargo, está la posibilidad de que en la  $N_{f_r}$  hayan soluciones no analizadas aún. Se obtiene una fuente  $f_r$  removiéndola de IFS. Luego,  $f_k \in AFS$  es reemplazada por  $f_r$ , quedando  $f_k \to EFS$  $y f_r \rightarrow AFS$ . Para remover una fuente  $f_r$  de IFS se usa una política FIFO (primero en entrar, primero en salir), debido a su bajo costo y a que una fuente más tempranamente agregada a IFS tiene mayor probabilidad de que tenga más soluciones vecinas no analizadas, lo que puede ayudar a encontrar más rápidamente soluciones.

En la forma de reemplazo "No Mas Fuentes de Reemplazo" se llega al ´ultimo caso, que significa que no existen más fuentes selectas por crear. Se introduce un mecanismo interno de término para el modelo, el cual no existe en ABC. Se remueve  $f_k$  de AFS, se agrega a EFS sin reemplazarla y se disminuye en uno SN. Si ABC-ED básico llega a que  $SN = 0$ , el algoritmo termina, ya que no tiene más fuentes de comida con que trabajar. Este mecanismo tiene la utilidad de poder saber, e.g.: cuantos ciclos y evaluaciones de *fitness* máximas necesita el modelo para la imagen de entrada, haciendo valioso el mecanismo para experimentación. Sin embargo, es muy probable que este escenario de ultimo caso no sea ideal.

Por lo anterior, la condición que se debe cumplir para que ABC-ED básico se siga ejecu-tando (Algoritmo [6,](#page-23-0) punto 11) es:  $ciclo < MCN \wedge SN > 0$ .

## <span id="page-28-0"></span>3.3. Implementación

Para realizar la implementación del modelo, se definió como herramientas y ambiente de trabajo lo siguiente:

El lenguaje de programación  $C++$  orientado a objeto, debido a que es eficiente y permite un gran control sobre la implementación. Sin embargo, carece de opciones rápidas de visualización gráfica, por lo que se requiere integrar con una herramienta para poder leer imágenes, procesar estas y visualizar datos de forma gráfica. MATLAB tiene estas características, y se puede integrar<sup>[1](#page-28-1)</sup> con  $C/C++$ . Para la implementación se usó MATLAB Engine<sup>[2](#page-28-2)</sup> Interface. Lo cual es una API que permite realizar comandos de MATLAB directamente desde  $C/C++$ . Esto requiere de una versión de MATLAB instalada para ejecutar la implementación. Con el motor de MATLAB se puede usar  $C/C++$  Matrix Library<sup>[3](#page-28-3)</sup> que trabaja con una estructura de datos  $mxArray$  para poder recibir y enviar datos entre  $C/C++y$  MATLAB. La biblioteca se puede encontrar en un directorio donde está instalado MATLAB llamado 'extern', la cual está disponible para las plataformas Linux, Windows x32 y x64 y Mac OS X. Debido a que actualmente todas las capacidades que entrega MATLAB Engine están disponibles solo para Windows y se tiene acceso a MATLAB x64, se utiliz´o Windows x64 como plataforma de trabajo. Para compilación<sup>[4](#page-28-4)</sup> se usó Microsoft Visual C++ 2015 Profesional el que viene incluido en el IDE

<span id="page-28-2"></span><span id="page-28-1"></span> $1$ <http://www.mathworks.com/solutions/matlab-and-c/>

<sup>2</sup>[http://www.mathworks.com/help/matlab/calling-matlab-engine-from-c-c-and-fortran-programs.](http://www.mathworks.com/help/matlab/calling-matlab-engine-from-c-c-and-fortran-programs.html) [html](http://www.mathworks.com/help/matlab/calling-matlab-engine-from-c-c-and-fortran-programs.html)

<span id="page-28-3"></span> $3$ <http://www.mathworks.com/help/matlab/cc-mx-matrix-library.html>

<span id="page-28-4"></span><sup>4</sup><http://www.mathworks.com/support/compilers>

Visual Studio<sup>[5](#page-29-0)</sup> 2015 de forma gratuita. De todas formas, solo se requiere configuración para poder generar el ejecutable en Windows x32 junto con la biblioteca dada por MATLAB x32 y así ejecutarlo correctamente y poder usar MATLAB Engine.

Para poder realizar el cálculo de *fitness* usando un operador de método clásico en ABC-ED básico, se implementaron estos operadores en el prototipo, los cuales dan resultados idénticos a los dados utilizando estos operadores directamente en MATLAB. Al igual que MATLAB, para el c´alculo de gradiente de los pixeles que son marco de la imagen de entrada, se considera que los valores de intensidad afuera del marco de la imagen son asumidos como igual al valor más cercano de ese punto.

Se describe de forma breve y simple el diseño de implementación del modelo en Anexo [B.](#page-56-0)

<span id="page-29-0"></span>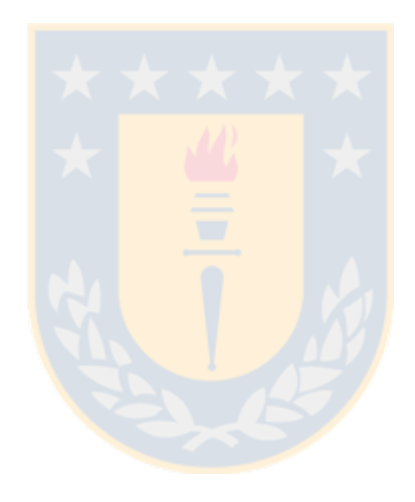

# <span id="page-30-0"></span>4. Experimentación

En este capitulo, se muestra justificadamente las decisiones tomadas en la construcción estructural y algorítmica del modelo ABC-ED básico, junto con su calibración de parámetros de control para evaluar su comportamiento de eficiencia. Para lo anterior, se realiza un plan de prueba, en donde se definen las métricas de evaluación y se declaran los experimentos a realizar, para luego definirlos y realizarlos.

## <span id="page-30-1"></span>4.1. Plan de Prueba

Primero, se definen las métricas de evaluación de eficacia y eficiencia para el modelo. El modelo trata con el problema de localización eficiente en la detección de bordes, y la identificación o precisión si un pixel es borde, se calcula al obtener el *fitness* de una fuente, usando un operador de m´etodo cl´asico. Luego, para obtener la eficacia del modelo, se debe comparar la matriz binarizada de salida  $OM<sub>ABC-ED</sub>$  dada por el modelo ABC-ED básico, con la matriz binarizada de salida  $OM_{C-ED}$  dada por sólo utilizar un método clásico (C-ED) bajo el mismo ambiente (I y  $\mu$ ). Para lo anterior, se usa la métrica de la Distancia de Hamming (DH), orientada a evaluar entre dos matrices binarizadas de igual tamaño  $OM_{ABC-ED}$  y  $OM_{C-ED}$ , en donde DH analiza cada pixel de igual posición entre ambas matrices entregando el número de pixeles que tienen valores diferentes. Luego, con  $cielo \in [0, MCN]$  y  $\oplus$  el operador lógico XOR, se tiene y se define:

$$
\blacksquare \quad DH_{\text{ABC-ED}} = OM_{\text{ABC-ED}} \oplus OM_{\text{C-ED}} = \sum_{i=0}^{r-1} \sum_{j=0}^{c-1} OM_{\text{ABC-ED}}[i][j] \oplus OM_{\text{C-ED}}[i][j]).
$$

 $|OM_{\text{C-ED}}|_1 := \sum^{r-1}$  $i=0$  $\left(\sum^{c-1}\right)$  $j=0$  $OM_{\text{C-ED}}[i][j])$ , el número total de pixeles identificados como borde por un método clásico en su matriz de salida.

 $e\text{ficacia}_{ABC-ED} := |OM_{C-ED}|_1 - DH_{ABC-ED}$ , el número de pixeles iguales entre las salidas  $OM<sub>ABC-ED</sub>$  y  $OM<sub>C-ED</sub>$ .

- $DH_{ABC-ED}(ciclo) := OM_{ABC-ED}(ciclo) \oplus OM_{C-ED}$ , el número de pixeles distintos entre la matriz de salida del *ciclo* del modelo  $OM_{ABC-ED}(ciclo)$  y  $OM_{C-ED}$ .
- $\Gamma_{\text{ABC-ED}} :=$  el número de fuentes de comida creadas por el modelo.
- $\Gamma_{\text{ABC-ED}}(ciclo) :=$  el número de fuentes creadas hasta el *ciclo* del modelo.

Así, el porcentaje de eficacia para el modelo está dado por la expresión [\(10\)](#page-30-2). Y el porcentaje de eficacia hasta cada *ciclo* del modelo está dada por la expresión [\(11\)](#page-30-3).

<span id="page-30-2"></span>
$$
\% eficaciaABC-ED := \left(\frac{eficiaciaABC-ED}{|OMC-ED|_1}\right) \times 100 = \left(1 - \frac{DHABC-ED}{|OMC-ED|_1}\right) \times 100
$$
 (10)

<span id="page-30-3"></span>
$$
\% eficaciaABC-ED(ciclo) := (1 - \frac{DHABC-ED(ciclo)}{|OMC-ED|_1}) \times 100
$$
\n(11)

Además, como en el modelo las fuentes de comida  $f_k$  que se crean son todas selectas  $(fit(f_k) > \mu)$ , basta con saber el número de todas las fuentes creadas por ABC-ED básico, el cual es igual al n´umero de pixeles localizados e identificados como borde. Luego, el porcentaje de eficacia dado en la expresión  $(10)$  es equivalente a la expresión  $(12)$ . Por ende, el porcentaje de eficacia hasta cada *ciclo* del modelo dado en la expresión [\(11\)](#page-30-3) es equivalente a expresión [\(13\)](#page-31-1).

<span id="page-31-0"></span>
$$
\% eficacia_{ABC-ED} = \left(\frac{\Gamma_{ABC-ED}}{|OM_{C-ED}|_1}\right) \times 100\tag{12}
$$

<span id="page-31-1"></span>
$$
\% eficacia_{ABC-ED}(ciclo) = \left(\frac{\Gamma_{ABC-ED}(ciclo)}{|OM_{C-ED}|_1}\right) \times 100\tag{13}
$$

Para la evaluación de la eficiencia del modelo, en su prototipo se capturan datos en cada ciclo de ejecución. Los datos capturados representan aspectos de comportamiento del modelo. Desde la definición 2, se adiciona la medida respectiva como porcentaje. Además de estas definiciones o medidas, se considera para evaluar la eficiencia del modelo el tiempo de ejecución  $(t)$ y el número máximo de ciclos  $(MCN)$ . Luego, se define:

- 1.  $ci\n\times(ciclo) := \text{los}$  ciclos que ABC-ED básico ejecuta.
- 2.  $\Gamma(ciclo) :=$ el número de fuentes creadas hasta cada *ciclo*.  $\%\Gamma(ciclo) := 100 \times \Gamma(ciclo)/r \times c$ .
- 3.  $RP(ciclo) :=$  el número de posiciones rechazadas encontradas de IM hasta cada ciclo.  $\%RP(ciclo) := 100 \times RP(ciclo)/(r \times c - \Gamma(ciclo)).$
- 4.  $PA(ciclo) :=$ el número de pixeles analizados de IM hasta cada ciclo.  $PA(ciclo) := \Gamma(ciclo) + RP(ciclo).$  $\%PA(ciclo) := 100 \times PA(ciclo)/r \times c$ .
- 5.  $Fit(ciclo) :=$  el número de cálculos de  $fitness$  de IM realizados hasta cada ciclo.  $Fit(ciclo) := Fit<sub>N</sub>(ciclo) + Fit<sub>E</sub>(ciclo).$  $\%Fit(ciclo) := 100 \times Fit(ciclo)/r \times c.$
- 6.  $Fit<sub>N</sub>(ciclo) :=$ el número de cálculos de *fitness* realizados por vecindad hasta cada ciclo. Se obtiene usando un contador global en Algoritmo [12,](#page-54-1) entre el punto 22 y 23.  $\%Fit_N(ciclo) := 100 \times Fit_N(ciclo)/Fit(ciclo).$
- 7.  $Fit<sub>E</sub>(ciclo) :=$ el número de cálculos de *fitness* realizados por exploración hasta cada ciclo. Se obtiene usando un contador global en Algoritmo [14,](#page-55-0) entre el punto 11 y 12.  $\%Fit_{E}(ciclo) := 100 \times Fit_{E}(ciclo)/Fit(ciclo).$

Las definiciones o medidas anteriores, serán representadas por medio de gráficos y tablas resumidas. Se usan dos gráficos: el gráfico de porcentaje de completitud y el gráfico de número. En el gr´afico de porcentaje de completitud, se compara cada medida como porcentaje vs los ciclos del modelo. La leyenda de este gráfico se define en la Figura [11a.](#page-35-0) En el gráfico de número, se compara cada medida como número vs los *ciclos* del modelo. La leyenda de este gráfico se define en la Figura [11b.](#page-35-0) En el gráfico de porcentaje, se agrega el porcentaje de eficacia hasta cada *ciclo* del modelo, en donde se visualiza la convergencia de su eficacia. Para ambos gráficos, se agregan cuatro líneas verticales que corresponden al ciclo en que el modelo alcanza (>) por primera vez el porcentaje de eficacia observada respectiva a la línea  $(80\%, 90\%, 95\% \text{ y } 100\%).$ Para demostrar el estado inicial del modelo, los valores capturados para  $ciclo = 0$  corresponden al estado después de la inicialización del modelo. Los valores para  $cielo = 1$  corresponden al estado del modelo del ciclo ∈ [0, 1] y así sucesivamente. Las fuentes creadas en inicialización se consideran como exploración.

Las imágenes de entrada para experimentación son las siguientes: Lenna, con dimensión de  $512x512$  se presentan en la Figura [8a,](#page-32-2) Cameraman, con dimensión  $256x256$  se presenta en la Figura [8b](#page-32-2) y Peppers, con dimensión  $512x512$  se presenta en la Figura [8c.](#page-32-2) Estas son imágenes bien conocidas que se usan en investigación dentro del área de procesamiento de imágenes.

<span id="page-32-2"></span>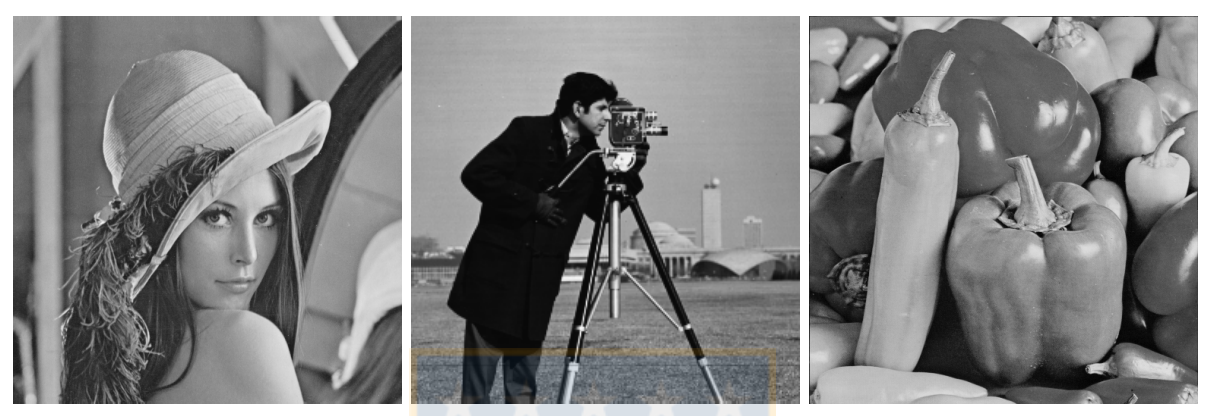

(a) Lenna. (b) Cameraman. (c) Peppers. Figura 8: imágenes de entrada para experimentación.

El tiempo de ejecución que se analiza del modelo es usando la unidad de medida segundos, y es calculado en el prototipo usando la función clock. El tiempo es tomado desde antes de la inicialización del modelo hasta la detención o fin de ejecución de éste, luego de generar la imagen binarizada de salida final. El *tiempo de ejecución* incluye la captura de las medidas de evaluación del modelo, para poder conseguir el *tiempo de ejecución* que se requirió para llegar a cada porcentaje de eficacia observada, pero no se considera que se genere y visualice la imagen binarizada de salida en cada ciclo.

Ya con todo lo necesario definido, se declaran los experimentos con sus propósitos, para ser definidos y realizados al aplicar el plan de prueba.

- 1. Experimento 1: analizar la completitud, estabilidad, convergencia, aspectos generales y crear punto de partida o comparación para futuros experimentos.
- 2. Experimento 2: analizar el uso de solo fuentes de comida selectas versus fuentes corrientes. Para la mejor opción anterior, analizar la mejor condición de selección greedy para el modelo. Se usa resultados de experimento 1.
- 3. Experimento 3: analizar la mejor calibración de parámetros de control para el modelo, acorde a resultados de experimento 1 y 2.

# <span id="page-32-0"></span>4.2. Aplicación de Plan de Prueba

## <span id="page-32-1"></span>4.2.1. Experimento 1

Para este experimento se utiliza la Figura [8a.](#page-32-2) Primero, se realiza una detección de bordes por cada m´etodo cl´asico (C-ED): Roberts, Sobel y Prewitt. Para cada C-ED se calibra el valor

del umbral  $\mu$ . La calibración se realiza con un valor de  $\mu$  inicial y se observa la salida del C-ED. Si es necesario, se ingresa un nuevo valor para  $\mu$  y se observa su nueva salida. Este paso anterior, se realiza hasta obtener una salida aceptable. Este  $\mu$  calibrado por cada C-ED es usado en ABC-ED básico para el m respectivo. Segundo, se realiza la detección de bordes con el modelo usando los parámetros definidos en la Tabla [1a](#page-33-0) con un valor estándar por ser el punto de partida para futura calibración. Se realizaron 10 ejecuciones para cada conjunto de parámetros. Los resultados que se presentan por cada conjunto de parámetros, corresponden a los de la ejecución que tuvo como cantidad de *ciclos* ejecutados la mayor frecuencia obtenida *(moda estadística)* para cada porcentaje de eficacia observada. Tercero, se presentan los resultados obtenidos. En la Tabla [1b](#page-33-0) se muestran los datos finales capturados. La primera fila de dato ciclo corresponde al ciclo en que el modelo llegó al 100 % de eficacia con respecto a cada m. Luego, en la misma tabla se presentan los datos de porcentaje definidos en función del *ciclo* de la primera fila. En las ultimas dos filas de la misma tabla, se considera el total de ejecuciones para el mismo conjunto de parámetros. En la penúltima y ultima fila, se muestra el rango mínimo y máximo de número de *ciclos* cuando el modelo llegó al  $100\%$  de eficacia y termina su ejecución por su mecanismo interno de término (cuando  $SN = 0$ ) respectivamente. En la Figura [9,](#page-34-0) por cada m se muestra la imagen de salida del 100 % de eficacia dada por el modelo y el C-ED respectivo, la cual es idéntica. En la Figura [10,](#page-34-1) se muestra la imagen de salida de los tres primeros porcentajes de eficacia observada para  $m =$  Sobel. En la Figura [12,](#page-35-1) por cada m se muestran los gráficos de porcentaje y número. En la Tabla [2,](#page-36-1) se presentan los valores de los porcentajes de eficacia observada de los gráficos de las Figuras  $12c \text{ y } 12d$ , con  $m =$  Sobel. Cuarto y último, se analiza los resultados obtenidos.

<span id="page-33-0"></span>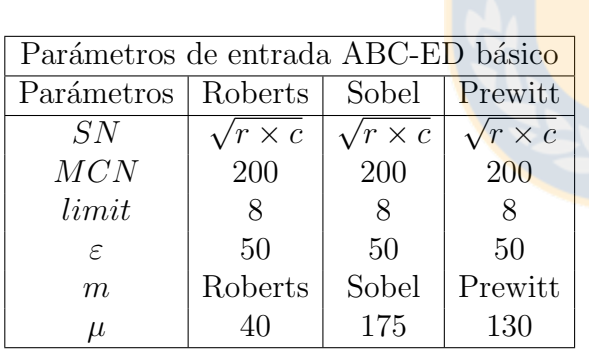

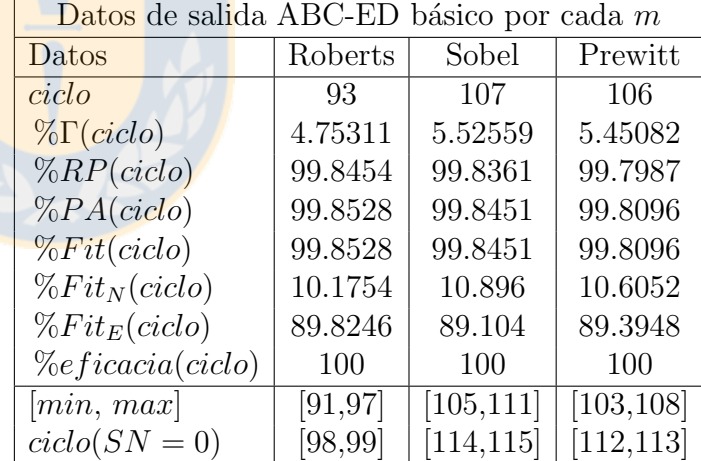

(a) Par´ametros de entrada para modelo.

(b) Datos de salida de ABC-ED básico por cada m.

Tabla 1: datos de entrada y salida de experimento 1 para modelo por cada m.

Se demuestra que el modelo es completo al llegar al 100 % de eficacia para cierto ciclo, independientemente del parámetro m para cálculo de *fitness*.

De la Tabla [1b,](#page-33-0) se demuestra que el modelo es muy estable para el mismo conjunto de parámetros al tener un rango tan pequeño de la cantidad de *ciclos* necesarios para llegar a la eficacia que se desea, e incluso de su mecanismo interno de término.

De la Figura [9a](#page-34-0)  $(m = \text{Roberts})$ , se vislumbra que la imagen presenta mayor cantidad de bordes discontinuos que las Figuras [9b](#page-34-0) ( $m =$  Sobel) y [9c](#page-34-0) ( $m =$  Prewitt), por lo que el modelo requiere de mayor exploración para localizar estos bordes, ya que no puede llegar por vecindad.

<span id="page-34-0"></span>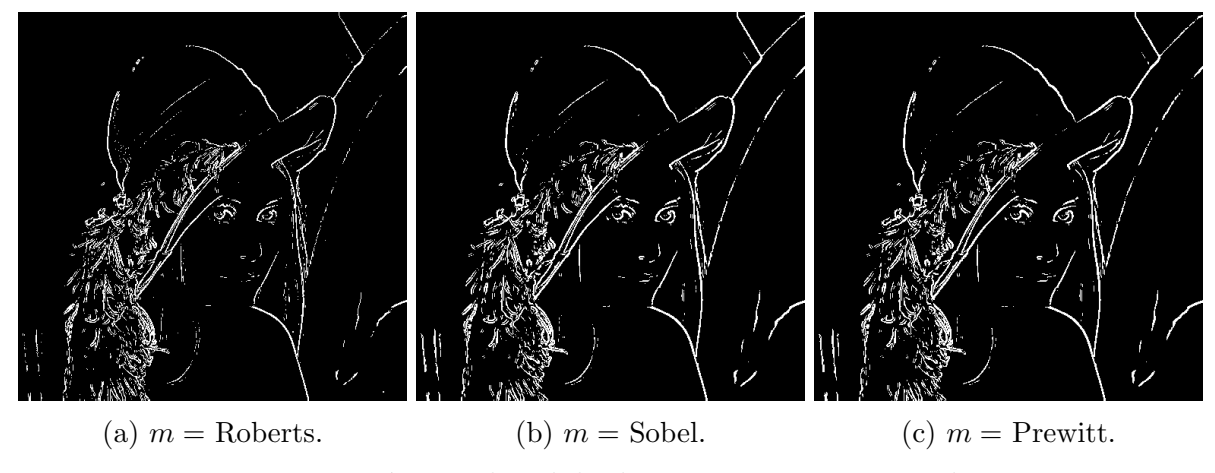

Figura 9: imágenes de salida de experimento 1 por cada m.

Lo anterior se confirma y se ve más claramente en el gráfico de la Figura [12a](#page-35-1) ( $m = \text{Roberts}$ ) al compararlo con los gráficos de las Figuras [12c](#page-35-1) ( $m =$  Sobel) y [12e](#page-35-1) ( $m =$  Prewitt), en donde para el gráfico de la Figura [12a](#page-35-1) ( $m =$  Roberts) se aprecia que la distancia entre el porcentaje de exploración y de vecindad es más amplia que en los otros dos gráficos. Por lo tanto, el modelo requiere de una mayor localización por exploración en una identificación de bordes más discontinua. Luego, para obtener una identificación de bordes más continua, es suficiente con variar el valor de  $\mu$  para el mismo  $m$ , con el fin de obtener diferentes niveles de identificaciones de bordes, entre discontinuos hasta más continuos. Se elige  $m =$  Sobel y  $\mu = 175$  (ya evaluado) para continuar con otros experimentos.

De los gráficos de porcentaje y número de la Figura [12,](#page-35-1) se aprecia visualmente el comportamiento de eficiencia del modelo con respecto a su eficacia por cada m, en donde a partir de una eficacia mayor a  $80\%$ , la eficiencia empieza a empeorar, en términos de cantidad de cálculos de *fitness* (Fit) de IM. Lo anterior sucede con mayor énfasis cuando el modelo requiere de una mayor exploración para localizar bordes, como se observa en los gráficos de las Figuras [12a](#page-35-1) y [12b](#page-35-1) ( $m =$  Roberts). Por lo tanto, la localización por exploración tiene un mayor costo en Fit que una localización por vecindad en una detección de bordes más discontinua, por lo que se debe experimentar con el parámetro de control  $\varepsilon$  para encontrar la mejor eficiencia del modelo versus la eficacia.

<span id="page-34-1"></span>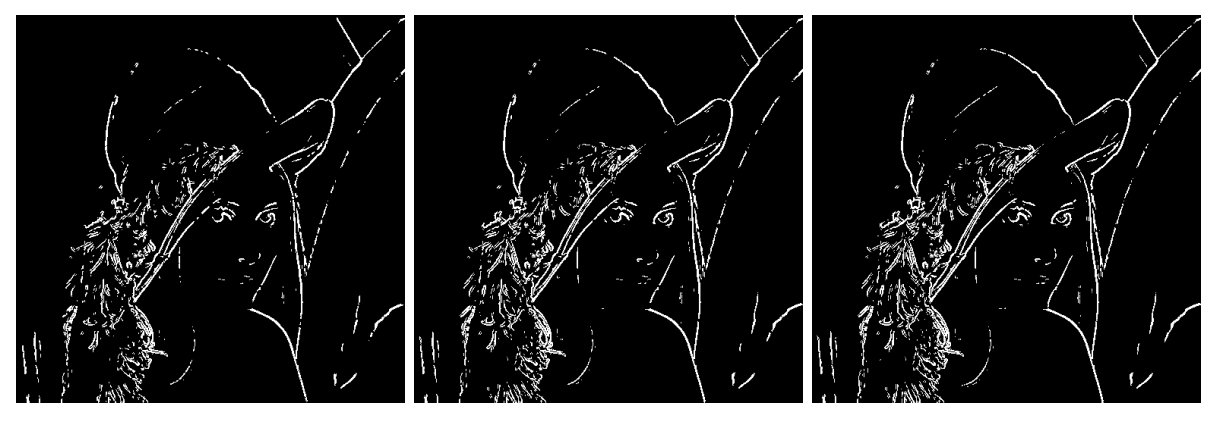

(a) % eficacia = 80, ciclo = 63. (b) % eficacia = 90, ciclo = 78. (c) % eficacia = 95, ciclo = 86. Figura 10: imágenes de salida de experimento 1:  $m =$  Sobel,  $\mu = 175$ .

<span id="page-35-0"></span>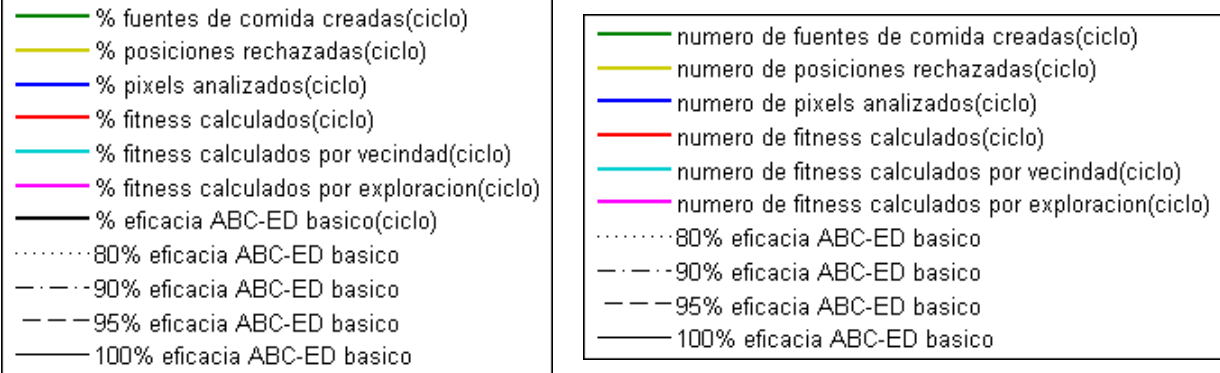

(a) Legenda para gráficos de % de completitud. (b) Legenda para gráficos de número.

<span id="page-35-1"></span>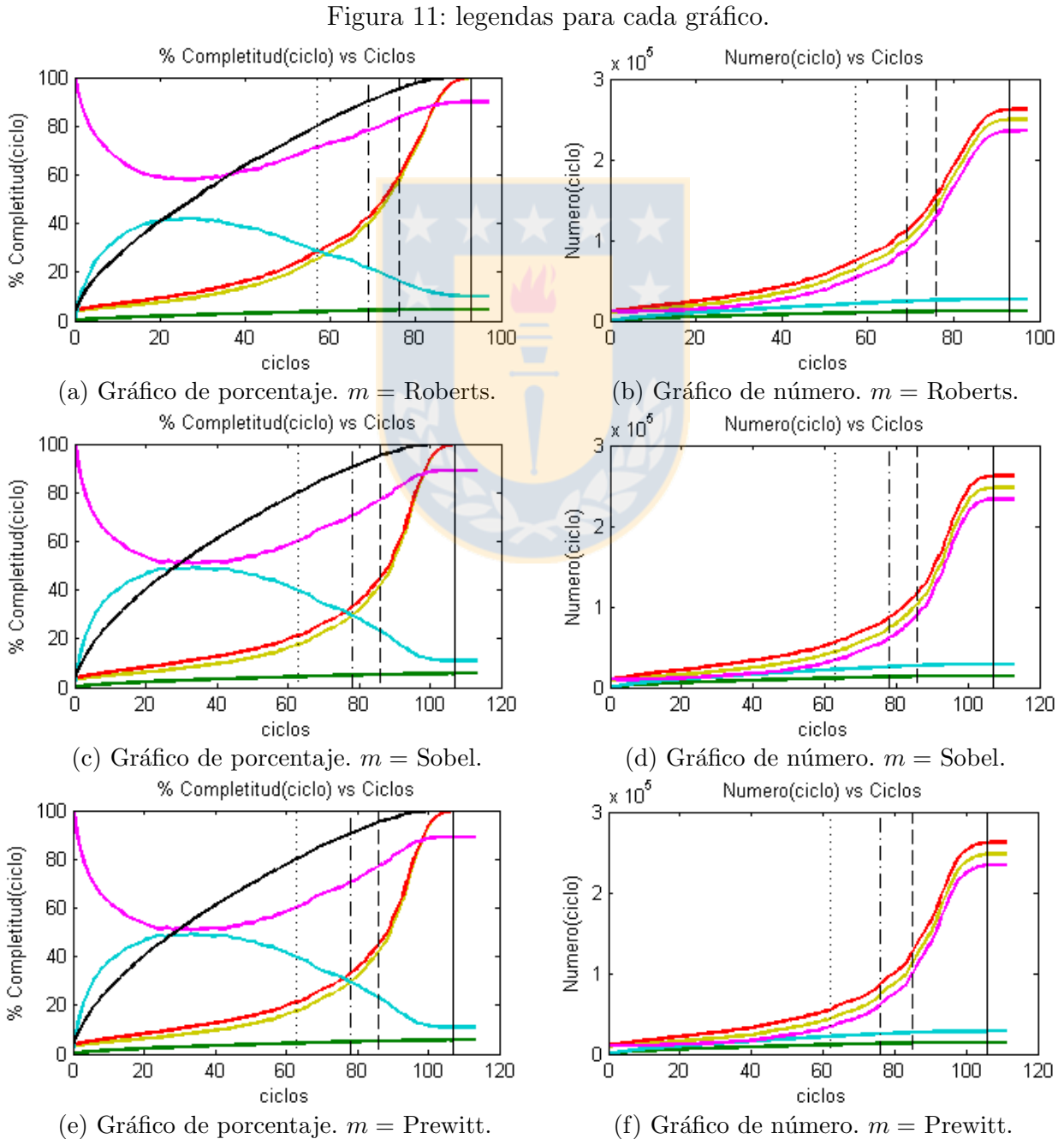

Figura 12: gráficos resultantes de ABC-ED básico para cada m respectivo.

En las Figuras [10a, 10b, 10c](#page-34-1) y [9b](#page-34-0) se visualizan las imágenes resultantes del modelo para los porcentajes de eficacia observada  $80\%$ ,  $90\%$ ,  $95\%$  y  $100\%$  respectivamente, con  $m =$  Sobel  $y \mu = 175$ . Se demuestra que ya en el 80 % de eficacia, el modelo tiene detectada la estructura de bordes representativa de la imagen con respecto al  $100\%$  de eficacia. Por medio de los gráficos de las Figuras [12c](#page-35-1) y [12d](#page-35-1) y cuantitativamente por la Tabla [2,](#page-36-1) se demuestra que el modelo no necesita más de un  $21.3\%$  de cálculos de *fitness* (Fit) y pixeles analizados (PA) del total de pixeles de  $IM$ . Estas dos medidas anteriores son idénticas, debido a que se manejan posiciones rechazadas  $(RP)$ , por lo que para cada posición de pixel analizada, se calcula su fitness una sola vez. Luego, el modelo sigue detectando cada vez menos por vecindad y más por exploración los bordes que están más discontinuos en la imagen. En la última fila de la Tabla [2](#page-36-1) se presenta el *tiempo de ejecución* en segundos para cada porcentaje de eficacia observada.

<span id="page-36-1"></span>

|                   | Datos capturados de eficiencia |          |         |         |  |  |  |  |  |  |  |  |
|-------------------|--------------------------------|----------|---------|---------|--|--|--|--|--|--|--|--|
| Datos             | 80%                            | $90\,\%$ | $95\%$  | 100 %   |  |  |  |  |  |  |  |  |
| ciclo             | 63                             | 78       | 86      | 107     |  |  |  |  |  |  |  |  |
| $\%\Gamma(ciclo)$ | 4.42123                        | 4.99535  | 5.25322 | 5.52559 |  |  |  |  |  |  |  |  |
| $\%RP(ciclo)$     | 17.6289                        | 29.5966  | 41.6627 | 99.8361 |  |  |  |  |  |  |  |  |
| %PA(ciclo)        | 21.2708                        | 33.1135  | 44.7273 | 99.8451 |  |  |  |  |  |  |  |  |
| $\%Fit(ciclo)$    | 21.2708                        | 33.1135  | 44.7273 | 99.8451 |  |  |  |  |  |  |  |  |
| $\%Fit_N(ciclo)$  | 39.7113                        | 29.4453  | 23.0917 | 10.896  |  |  |  |  |  |  |  |  |
| $\%Fit_E(ciclo)$  | 60.2887                        | 70.5547  | 76.9083 | 89.104  |  |  |  |  |  |  |  |  |
| t(ciclo)          | 1.052                          | 1.335    | 1.511   | 2.497   |  |  |  |  |  |  |  |  |

Tabla 2: datos de eficiencia de cada porcentaje de eficacia observada para  $m =$  Sobel.

#### <span id="page-36-0"></span>4.2.2. Experimento 2

Este experimento consta de dos partes. Parte 1: analizar el uso de solo fuentes de comida  $f_k$  selectas  $(fit(f_k) > \mu)$  versus usar fuentes corrientes (sin importar el valor de fitness), y comparar qué opción de creación de fuente es mejor para el modelo. Luego, para la mejor opci´on anterior, se contin´ua con la segunda parte del experimento. Parte 2: analizar la mejor condición de selección greedy para el modelo.

Para la primera parte del experimento, se usa la Figura [8a](#page-32-2) usada en experimento 1 y se compara sus resultados obtenidos usando solo fuentes selectas (con  $m =$  Sobel y  $\mu = 175$ ), con la experimentación de usar fuentes de comida corrientes. Primero, para que el modelo trabaje con fuentes corrientes, se debe verificar que la posición de  $IM$  no exista como fuente antes de crearla, para evitar duplicidad. Adem´as, como para crear una fuente corriente no importa su valor de *fitness*, el modelo no debe manejar posiciones rechazadas. Sin embargo, solo para análisis se compara que para la fuente  $f_k$  creada, si  $fit(f_k) \leq \mu$  es verdadero, se incrementa el contador global  $RP$ , pero la posición no se guarda como rechazada. Luego, se requiere pequeños cambios en el modelo para poder usar fuentes corrientes, donde la configuración es:

En el Algoritmo [7](#page-23-1) punto 5 y el Algoritmo [11](#page-27-0) punto 12, se debe cambiar la función a llamar del Algoritmo [14](#page-55-0) por el Algoritmo [16,](#page-55-2) la cual creará nuevas y únicas fuentes corrientes, en donde luego de calcular el fitness a la fuente  $f_s$  creada, se debe incrementar el contador global  $RP$  si  $fit(f_s) \leq \mu$ .

- En el Algoritmo [12,](#page-54-1) entre puntos 20 y 29, se debe reemplazar por un "else" para el "if" de punto 14. Este else es el siguiente:
	- $n_{f_k}.fitness \leftarrow \text{Calculate}(\sum_{i} n_{f_k}.i, n_{f_k}.j).$
	- Incrementar contador global  $Fit<sub>N</sub>$  para análisis.
	- Incrementar contador global  $RP$  si  $n_{f_k}.fitness \leq \mu$  para análisis.
- Debido a que se crean fuentes corrientes, se debe medir el porcentaje de eficacia del modelo usando la expresión  $(10)$  y la expresión  $(11)$  para cada ciclo.

Segundo, ya con los cambios necesarios al modelo, se realiza la detección con los paráme-tros de entrada presentados en la Tabla [1a,](#page-33-0) con  $m =$  Sobel y  $\mu =$  175, pero cambiando  $MCN = 600$ . Se realizaron 5 ejecuciones con el mismo conjunto de parámetros. Se eligió la ejecución que requirió menor cantidad de *ciclos* para llegar al  $80\%$  de eficacia. **Tercero**, se presentan los resultados obtenidos. En la Tabla [3,](#page-38-1) se presentan los datos capturados para cada porcentaje de eficacia observada. En la Figura [13,](#page-37-0) se presentan las im´agenes de salida para los tres primeros porcentajes de eficacia observada. En la Figura [14,](#page-38-0) se presenta el gráfico de porcentaje y el gráfico de número hasta la detención del modelo (ciclo =  $MCN$ ). Cuarto y ´ultimo, se analiza los resultados obtenidos.

<span id="page-37-0"></span>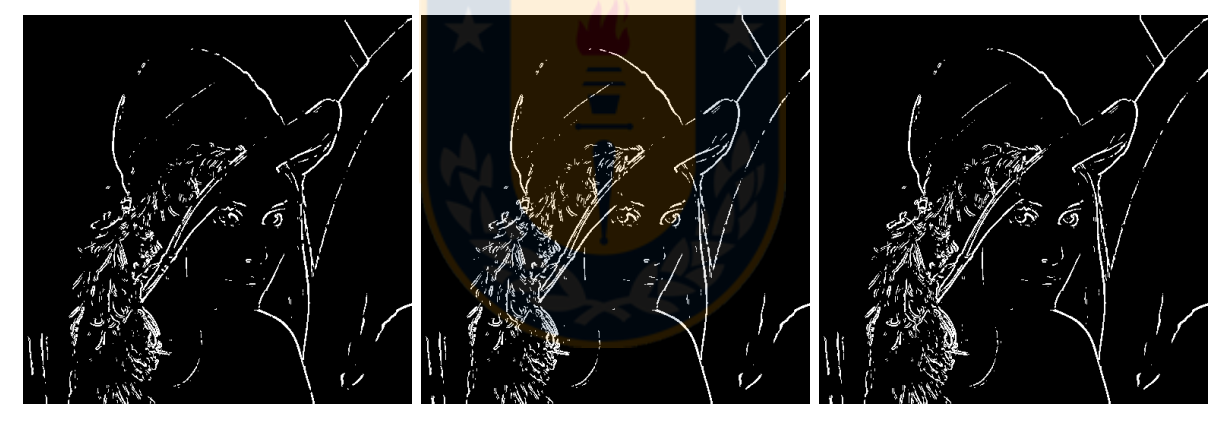

(a) %eficacia=80, ciclo=183. (b) %eficacia=90, ciclo=256. (c) %eficacia=95, ciclo=333.

Figura 13: imágenes de salida de experimento 2, parte 1.

En las Figuras [13a, 13b, 13c,](#page-37-0) [9b,](#page-34-0) se visualizan la imágenes resultantes del modelo para los porcentajes de eficacia observada 80 %, 90 %, 95 % y 100 % respectivamente. Al comparar con las imágenes de salida de las Figuras [10a, 10b, 10c](#page-34-1) y [9b](#page-34-0) respectivamente, en donde el modelo usa solo fuentes selectas, se observa que para las imágenes antes del  $100\%$  de eficacia presentan algunas diferencias, debido a que si bien es la misma eficacia, esto fue localizado en función de conceptos distintos de creación de fuente, lo que genera un diferente comportamiento al modelo, pero para ambos conceptos se localiza la estructura de bordes representativa de la imagen.

Del gr´afico de porcentaje de la Figura [14a](#page-38-0) y la Tabla [3,](#page-38-1) se observa que al usar fuentes corrientes el modelo realiza una localización principalmente por vecindad, debido a que es más probable que se haga reemplazo de fuentes por selección greedy al trabajar con gran diversidad de valores de *fitness*, donde la mayoría de las fuentes tiene un valor de *fitness* menor o igual a  $\mu$ .

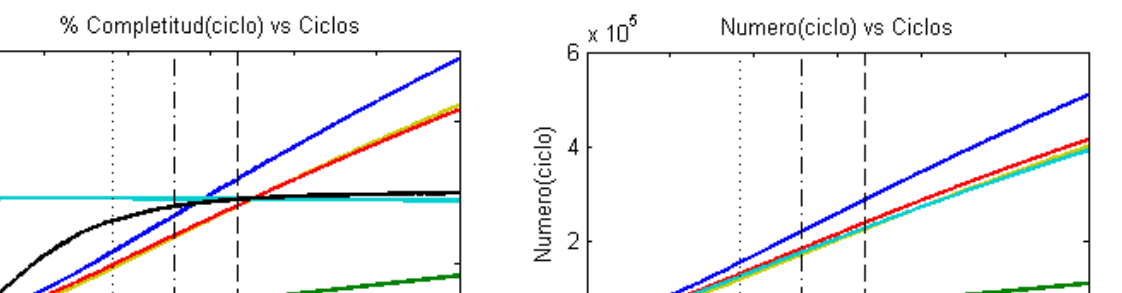

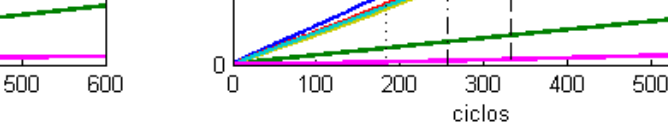

ciclos

300

400

<span id="page-38-0"></span>200

150

100

50

 $\mathbf{0}$ 

Ό

100

200

% Completitud(ciclo)

<span id="page-38-1"></span>(a) Gráfico porcentaje experimento 2 parte 1. (b) Gráfico número experimento 2 parte 1.

|                   | Datos capturados de eficiencia |         |         |         |  |  |  |  |  |  |  |  |
|-------------------|--------------------------------|---------|---------|---------|--|--|--|--|--|--|--|--|
| Datos             | $80\%$                         | $90\%$  | $95\%$  | $100\%$ |  |  |  |  |  |  |  |  |
| ciclo             | 183                            | 256     | 333     | 813     |  |  |  |  |  |  |  |  |
| $\%\Gamma(ciclo)$ | 13.3556                        | 18.4551 | 23.7564 | 54.3777 |  |  |  |  |  |  |  |  |
| $\%RP(ciclo)$     | 47.0087                        | 68.1750 | 90.4072 | 210.107 |  |  |  |  |  |  |  |  |
| %PA(ciclo)        | 58.2844                        | 83.2378 | 109.418 | 252.875 |  |  |  |  |  |  |  |  |
| $\%Fit(ciclo)$    | 49.3534                        | 69.7586 | 90.9107 | 204.042 |  |  |  |  |  |  |  |  |
| $\%Fit_N(ciclo)$  | 95.8830                        | 95.5438 | 95.2236 | 93.6614 |  |  |  |  |  |  |  |  |
| $\%Fit_E(ciclo)$  | 4.11700                        | 4.45620 | 4.77640 | 6.33860 |  |  |  |  |  |  |  |  |
| t(ciclo)          | 3.193                          | 4.497   | 5.987   | 14.942  |  |  |  |  |  |  |  |  |

Figura 14: gráficos resultantes de experimentación 2 parte 1.

Tabla 3: datos de eficiencia de cada porcentaje de eficacia observada de experimento 2, parte 1.

De la Tabla [3,](#page-38-1) al compararla con la Tabla [2,](#page-36-1) se demuestra que el uso de fuentes corrientes es menos eficiente, debido a que recién para llegar al  $80\%$  de eficacia, se requiere de 183 ciclos, crear un 13,3 % de posiciones de IM como fuente (Γ) al analizar (PA) más de la mitad de los pixeles de IM, en donde se analizan posiciones y realizan cálculos de fitness (Fit) repetidos, debido a que no se manejan las posiciones rechazadas  $(RP)$ , las que fueron casi la mitad de IM. Al usar fuentes corrientes y para un  $80\%$  de eficacia, estas cinco medidas (ciclo, Γ, PA, RP y  $Fit$ ) son mayores que para el 95 % de eficacia usando sólo fuentes selectas. De hecho, el número de *ciclo* y el *tiempo de ejecución* (t) usando fuentes corrientes es más del doble que al usar solo fuentes selectas. Incluso, para llegar al 100 % de eficacia usando fuentes selectas, se requiere de menos ciclos y *tiempo de ejecución* que para llegar al  $80\%$  de eficacia al usar fuentes corrientes.

Por los análisis anteriores, el uso de fuentes corrientes hace que el modelo ABC-ED básico sea menos eficiente en el manejo de recursos, cantidad de an´alisis de la imagen de entrada y tiempo de ejecución para llegar a la eficacia deseada, debido a que como los bordes en una imagen generalmente forman líneas continuas, es una mejor opción partir la búsqueda en la vecindad de una fuente selecta, ya que es m´as probable que en esta vecindad hayan posiciones selectas, que partir la búsqueda desde una fuente no selecta, en donde es más probable que sus vecinos sean no selectos también, lo cual no es necesario de analizar, ya que se gasta mucho tiempo analizando pixeles que no son bordes y a la vez, vecinos de estos pixeles que es probable que tampoco sean bordes.

600

Traduciendo los resultados a la naturaleza, una fuente selecta puede ser considerada como una flor, la cual posee de n´ectar, y por ende, una abeja de miel le puede extraer este n´ectar a la flor para que la colonia de abejas pueda trabajar y alimentarse de ella. Por otro lado, una fuente no selecta, no es una flor, y las abejas no van a trabajar ni alimentarse con algo que no le puedan extraer el n´ectar, lo que no tiene sentido usar este tipo de fuente. Luego, el modelo es m´as acorde al comportamiento de las abejas de miel.

Ya teniendo presente que la mejor opción es usar solo fuentes selectas, se procede con la segunda parte del experimento, la cual es analizar qué condición de selección greedy para reemplazo de una fuente es mejor para el modelo, la cual está ubicada en la Fase de Obreras Empleadas (Algoritmo [8,](#page-25-0) punto 7) y en Fase de Obreras Espectadoras (Algoritmo [10,](#page-26-0) punto 14).

**Primero**, se presentan las posibles condiciones de selección greedy a analizar:

- a)  $[fit(n_{f_k}) > fit(f_k)]$
- b)  $[[fit(n_{f_k}) > fit(f_k)] \wedge [fit(n_{f_k}) > \mu]]$
- c)  $[[fit(n_{f_k}) > fit(f_k)] \vee [fit(n_{f_k}) > \mu]]$
- d)  $[fit(n_{f_k}) > \mu]$

La condición  $\mathbf b$  y c, están compuestas de dos condiciones, las cuales son la condición a y la condición d. Por lógica, la condición b solo es verdadera cuando sus condiciones a y d son verdaderas. La condición c es verdadera cuando su condición a o d es verdadera.

En la función obtener-vecino-candidato( $f_k$ ) (Algoritmo [12\)](#page-54-1), cuando la posición del vecino escogido  $(n_{f_k})$  de la fuente  $f_k$  es no selecta  $(fit(n_{f_k}) \leq \mu)$ , se asigna  $fit(n_{f_k}) \leftarrow 0$  (el mínimo posible), ya que esta posición es rechazada, por lo que no es de interés y no se desea que exista la posibilidad de que se cumpla la selección greedy para reemplazo de  $f_k$ . Por ende, si la condición  $fit(n_{f_k}) > \mu$  es falsa, implica que la condición  $fit(n_{f_k}) > fit(f_k)$  siempre será falsa.

Considerando lo anterior,

- La condición c solo y siempre será verdadera si su condición d es verdadera, sin importar el valor de verdad de su condición a. Luego, las condiciones c y  $d$  son equivalentes para el modelo.
- La condición b no siempre será verdadera si su condición d es verdadera, esto depende del valor de verdad de su condición  $a$ , pero si su condición d es falsa, siempre su condición a será falsa. Luego, las condiciones a y b son equivalentes para el modelo.

Por lo tanto, solo se debe analizar, por simplicidad de expresión, las condiciones  $\bf{a}$   $\bf{y}$   $\bf{d}$ .

Luego, para este experimento, se usa los resultados del experimento 1, en donde el modelo usa la condición  $\bf{d}$  y solo fuentes selectas, y se comparan con los resultados del modelo usando el mismo conjunto de parámetros de entrada de la Tabla [1a](#page-33-0) para  $m =$  Sobel, pero usando la condición a.

Segundo, para una comparación justa, al igual que en experimento 1, se realizaron 10 ejecuciones con la configuración ya mencionada, y los resultados que se presentan son de la ejecución que tuvo como cantidad de *ciclos* ejecutados la mayor frecuencia obtenida *(moda* estadística) para cada porcentaje de eficacia observada. Tercero, se presentan los resultados obtenidos. En la Figura [15,](#page-40-0) se visualizan las imágenes resultantes dadas por el modelo para los tres primeros porcentajes de eficacia observada. En la Figura [16,](#page-41-0) se presentan los gráficos de porcentaje y número dado por los datos capturados hasta cuando  $SN = 0$ , en donde los datos de los porcentajes de eficacia observada se presentan cuantitativamente en la Tabla [4.](#page-41-1) En las Tablas [5](#page-42-0) y [6,](#page-42-1) se presentan de forma extendida los datos de *ciclo y tiempo de ejecución*  $(t)$ , los cuales consideran el total de ejecuciones al usar condición **a** y **d** respectivamente. La Tabla [6](#page-42-1) es una extensión del experimento 1. Cuarto y último, se analiza los resultados obtenidos.

<span id="page-40-0"></span>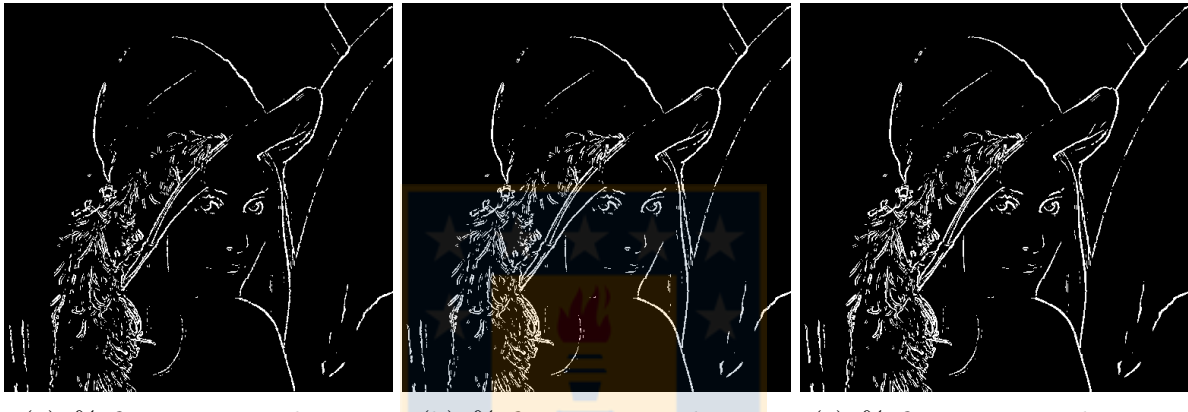

(a) % $\ell$ eficacia=80, ciclo=81. (b) % $\ell$ ficacia=90, ciclo=95. (c) % $\ell$ ficacia=95, ciclo=103. Figura 15: imágenes de salida de experimento 2, parte 2.

En las Figuras [15a, 15b, 15c](#page-40-0) y [9b,](#page-34-0) se presentan la imágenes resultantes dadas por el modelo usando la condición a para los porcentajes de eficacia observada  $80\%$ ,  $90\%$ ,  $95\%$  y  $100\%$ respectivamente. Al comparar respectivamente con las imágenes de las Figuras [10a, 10b, 10c](#page-34-1) y [9b,](#page-34-0) en donde el modelo usa la condición d, se observa que las imágenes anteriores al  $100\%$ de eficacia presentan algunas diferencias, debido a que si bien presentan la misma eficacia, se usó una condición de reemplazo para una fuente distinta, por lo que el modelo genera una diferente localización en su proceso, pero para ambas condiciones se localiza la estructura de bordes representativa de la imagen. Sin embargo, cabe destacar, que al usar la condición a se tiene por cada fuente selecta  $f_k$  una localización de solo las mejores posiciones en la vecindad de  $f_k$ , y no todas las soluciones vecinas  $n_{f_k}$  que sean bordes. Lo anterior, hace que el modelo en etapas iniciales detecte bordes m´as finos en toda la estructura de bordes de la imagen, pero muy descontinuados, y posteriormente vayan siendo más gruesos y conectándose en una localización principalmente por exploración. Como lo anterior pasa muy temprano y se tiene muchos bordes discontinuos, no lo hace un escenario ideal. Luego, podría ser mejor usar una técnica de adelgazamiento de bordes al final de la ejecución del modelo, en donde solo se requiere recorrer todas las fuentes creadas, y no todo  $OM_{ABC-ED}$ ; lo que queda propuesto como trabajo futuro.

En los gráficos de porcentaje y número de las Figuras [16a](#page-41-0) y [16b,](#page-41-0) se observa el comportamiento del modelo al usar la condición **a**. Al compararlos con los gráficos de las Figuras [12c](#page-35-1) y [12d,](#page-35-1) los cuales demuestran el comportamiento del modelo al usar la condición d, se observa que el modelo al usar la condición a requiere de más *ciclos* para llegar a los porcentajes de eficacia

<span id="page-41-0"></span>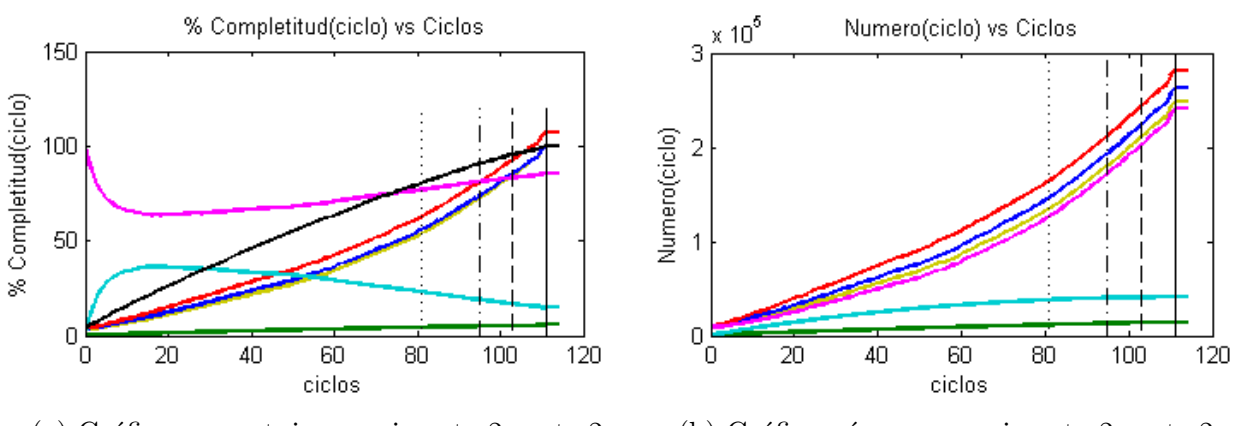

(a) Gráfico porcentaje experimento 2 parte 2. (b) Gráfico número experimento 2 parte 2. Figura 16: gráficos resultantes de experimento 2 parte 2.

observada respectivamente, encuentra m´as posiciones rechazadas tempranamente, requiriendo una mayor cantidad de pixeles analizados y una mayor cantidad de cálculos de  $fitness$ . Además, el modelo realiza una mayor localización por exploración que por vecindad, en donde estas medidas tienen una diferencia mayor de amplitud que usando la condición de antes de llegar a los porcentajes de eficacia observada. Luego de esto, la diferencia de amplitud es menor, puesto de haber encontrado más tempranamente posiciones rechazadas, necesitando menos exploración.

El análisis visual anterior, se demuestra cuantitativamente en la Tabla [4](#page-41-1) y en la Tabla [2,](#page-36-1) en donde se muestran los datos de los porcentajes de eficacia observada al usar la condición a y d respectivamente. Haciendo una comparación cuantitativa entre los resultados de ambas condiciones, se aprecia que al usar la condición a para cada porcentaje de eficacia 80 %, 90 % y 95 %, el modelo requiere alrededor del doble de análisis de pixeles  $(PA)$  de IM, por lo que necesita, en similar proporción, realizar cálculos de *fitness* (Fit) al ir encontrando posiciones rechazadas  $(RP)$ , lo que se traduce en un mayor tiempo de ejecución (t).

<span id="page-41-1"></span>Observar que entre los mismos porcentajes de eficacia observada anteriores al 100 % entre las Tablas [4](#page-41-1) y [2,](#page-36-1) la medida %Γ presenta diferentes valores, debido a que se capturan los datos al final de cada *ciclo* de ejecución, en donde el *ciclo* que se asigna, es el primero que alcance  $(\geq)$  el porcentaje de eficacia deseado. Sin embargo, esto no presenta diferencias en el análisis de resultados.

|                   | Datos capturados de eficiencia |         |         |         |  |  |  |  |  |  |  |  |
|-------------------|--------------------------------|---------|---------|---------|--|--|--|--|--|--|--|--|
| Datos             | 80%                            | $90\%$  | $95\%$  | 100 %   |  |  |  |  |  |  |  |  |
| ciclo             | 81                             | 95      | 103     | 111     |  |  |  |  |  |  |  |  |
| $\%\Gamma(ciclo)$ | 4.44756                        | 4.99840 | 5.27153 | 5.52559 |  |  |  |  |  |  |  |  |
| $\%RP(ciclo)$     | 53.7473                        | 72.1038 | 84.6165 | 100     |  |  |  |  |  |  |  |  |
| %PA(ciclo)        | 55.8044                        | 73.4982 | 85.4275 | 100     |  |  |  |  |  |  |  |  |
| $\%Fit(ciclo)$    | 62.6831                        | 80.6664 | 92.6720 | 107.268 |  |  |  |  |  |  |  |  |
| $\%Fit_N(ciclo)$  | 23.1500                        | 18.9892 | 16.7795 | 14.5752 |  |  |  |  |  |  |  |  |
| $\%Fit_E(ciclo)$  | 76.8500                        | 81.0108 | 83.2205 | 85.4248 |  |  |  |  |  |  |  |  |
| t(ciclo)          | 1.601s                         | 1.939s  | 2.165s  | 3.168s  |  |  |  |  |  |  |  |  |

Tabla 4: datos de eficiencia de cada porcentaje de eficacia observada para condición a.

Para un análisis más robusto de tiempo de ejecución, en las Tablas [5](#page-42-0) y [6,](#page-42-1) se presentan los datos de *ciclo y tiempo de ejecución*  $(t)$  considerando el total de ejecuciones realizadas para la condición a y d respectivamente. Ambas tablas están constituidas de 8 columnas. Las columnas 2 a 8 están en función de la primera columna. Las columnas  $2$  (ciclo) y 6 (t) representan los datos de la ejecución escogida. Las columnas  $3, 4, 5, 7, y$  8 representan los datos del total de ejecuciones realizados. Cada columna representa, en orden de izquierda a derecha: el porcentaje de eficacia observada, la cantidad de *ciclos* ejecutados, la moda estadística de los *ciclos*, el rango mínimo y máximo de ciclos, el ciclo promedio, el tiempo de ejecución t, el rango de tiempo  $mínimo y máximo y el tiempo promedio. Con estas tablas, se demuestra que el modelo al usar$ la condición d, para cada porcentaje de eficacia, es más eficiente que usando la condición  $a$ , puesto que usando la condición  $d$ , hasta un 95 % de eficacia, se tiene que como promedio y rango mínimo y máximo del total de ejecuciones, el modelo tiene un tiempo de ejecución menor de un  $30\%$  aproximadamente, necesitando entre un  $15\%$  y  $22\%$  aproximadamente de menos *ciclos*. Y para un  $100\%$  de eficacia, el modelo tiene un t menor de un  $15\%$  aproximadamente, necesitando de un  $5\%$  aproximadamente menos hasta la misma cantidad de *ciclos*. Esta disminución anterior, es debido a que para detectar el 5 % de eficacia final, el modelo necesita analizar mayor cantidad de pixeles que al usar la condición a, en donde la mayoría son posiciones rechazadas, en consecuencia de haber encontrado la mayoría de los bordes más tempranamente. Para llegar  $a \, SN = 0$ , el modelo solo sigue encontrando posiciones rechazadas hasta que se revisa todo IM y todas las fuentes creadas están agotadas, pero como ya se tiene el  $100\%$  de eficacia, esta medida no es relevante. Luego, se demuestra y reafirma, que el modelo al usar la condición a requiere de mayor cantidad de *ciclos* y de un mayor *tiempo de ejecución* que al usar la condición d.

<span id="page-42-0"></span>

|              | Datos de ciclo y tiempo de ejecución de condición a |       |                        |       |       |                      |        |  |  |  |  |  |
|--------------|-----------------------------------------------------|-------|------------------------|-------|-------|----------------------|--------|--|--|--|--|--|
| $\%eficacia$ | ciclo                                               | mod a | $\vert min, max \vert$ | ciclo |       | $[t_{min}, t_{max}]$ |        |  |  |  |  |  |
| 80           | 81                                                  | 81    | [81, 81]               | 81    | 1.601 | [1.537, 1.682]       | 1.5996 |  |  |  |  |  |
| 90           | 95                                                  | 95    | [94, 96]               | 95    | 1.939 | [1.869, 2.112]       | 1.9416 |  |  |  |  |  |
| 95           | 103                                                 | 103   | [102, 104]             | 103   | 2.165 | [2.089, 2.361]       | 2.1758 |  |  |  |  |  |
| 100          | 111                                                 | 111   | [111, 111]             | 111   | 3.168 | [2.908, 3.489]       | 3.1216 |  |  |  |  |  |
| $SN = 0$     | 115                                                 | 115   | [115, 116]             | 115.3 | 3.252 | [2.982, 3.565]       | 3.1999 |  |  |  |  |  |

Tabla 5: datos extendidos de *ciclo y tiempo de ejecución* de cada porcentaje de eficacia observada para condición a.

<span id="page-42-1"></span>

|              | Datos de ciclo y tiempo de ejecución de condición d |           |                        |       |       |                      |        |  |  |  |  |  |
|--------------|-----------------------------------------------------|-----------|------------------------|-------|-------|----------------------|--------|--|--|--|--|--|
| $\%eficacia$ | ciclo                                               | $_{moda}$ | $\vert min, max \vert$ | ciclo | Ť.    | $[t_{min}, t_{max}]$ |        |  |  |  |  |  |
| 80           | 63                                                  | 62        | [63, 65]               | 63.6  | 1.052 | [1.037, 1.194]       | 1.1047 |  |  |  |  |  |
| 90           | 78                                                  | 78        | [77, 78]               | 77.5  | 1.335 | [1.297, 1.439]       | 1.3729 |  |  |  |  |  |
| 95           | 86                                                  | 86        | [86, 87]               | 86.1  | 1.511 | [1.502, 1.633]       | 1.5674 |  |  |  |  |  |
| 100          | 107                                                 | 107       | [105, 111]             | 107.1 | 2.497 | [2.346, 2.972]       | 2.6036 |  |  |  |  |  |
| $SN = 0$     | 114                                                 | 114       | [114, 115]             | 114.1 | 3.419 | [3.248, 3.419]       | 3.3316 |  |  |  |  |  |

Tabla 6: datos extendidos de *ciclo y tiempo de ejecución* de cada porcentaje de eficacia observada para condición d.

Los resultados obtenidos y analizados anteriormente de la segunda parte de este experimento, son solo debido a la diferencia entre el modelo usando la condición **a** y **d**. Usando la condición d, se hace reemplazo de una fuente  $f_k$  siempre que se detecte una solución vecina  $n_{f_k}$ que sea borde, sin importar si esta tiene mejor *fitness* que  $f_k$ . En cambio, usando la condición **a**, si el  $n_{f_k}$  detectado es borde, pero no tiene mejor *fitness* que  $f_k$ ,  $n_{f_k}$  no reemplazará a  $f_k$ . Luego, la posición de  $n_{f_k}$  no se crea como fuente si es que no existe aún, en donde este cálculo de *fitness* de la posición no se guarda y se debe realizar nuevamente si es que se llega a analizar la posición de  $n_{f_k}$  en un proceso futuro.

Considerando todos los resultados y análisis anteriores de este experimento, se concluye que el modelo ABC-ED básico es más eficiente, independientemente del valor de sus parámetros, usando solo fuentes de comida selectas y la condición de selección greedy **d** para reemplazo de una fuente. Lo anterior es debido a que es una mejor opción siempre reemplazar una fuente actual cuando se detecta una posición vecina que sea borde, que esperar a encontrar una posición vecina con mejor *fitness* que la fuente actual. Esta eliminación de la espera, al usar la condición d, hace que el modelo tenga una convergencia más eficiente.

Traduciendo los resultados a la naturaleza, cada abeja de miel u obrera empleada, la cual le esté extrayendo el néctar a la flor que esté empleada, si encuentra una flor vecina con néctar, se va a emplear a esta última, ya que para la colonia va a ser mejor, debido a que se van a ir encontrando más flores y obteniendo una mayor cantidad de néctar recolectado en menor tiempo, que solo cambiarse de la flor actual a una flor vecina cuando esta última tenga un mayor néctar que la flor actual.

#### <span id="page-43-0"></span>4.2.3. Experimento 3

Hasta ahora, en experimentos  $1 \times 2$ , se ha usado un valor en los parámetros de control (MCN, limit y  $\varepsilon$ ) estándar, por ser un punto de partida de análisis, los cuales están ubicados en la Tabla [1a.](#page-33-0)  $MCN = 200$ , ciclos máximos para el modelo, donde el mecanismo interno de término ha detenido antes la ejecución;  $limit = 8$ , revisando por cada fuente toda su vecindad  $y \epsilon = 50$ , por ser el equilibrio de exploración entre localizar nuevas fuentes y usar fuentes ya creadas inactivas, pero aún no agotadas.

Luego, como  $MCN$  se puede obtener por el mecanismo interno de término del modelo, se debe analizar qué sucede con la eficiencia versus la eficacia del modelo manteniendo *limit*, pero cambiando ε, y analizar manteniendo ε, pero variando limit.

Para lo anterior, se hizo un análisis de extremos y medio en los valores de los parámetros limit  $\in [0, 8]$  y  $\varepsilon \in [0, 100]$ , manteniendo igual el resto de los parámetros. Se realizaron 10 ejecuciones por cada conjunto de parámetros. Por cada  $limit$ , se generan 3 conjuntos de parámetros variando  $\varepsilon$ , y viceversa. Así, se genera un total de 9 conjuntos de parámetros, realizando un total de 90 ejecuciones. Lo que se varía en cada conjunto de parámetros es:

- Para  $limit = 8$ :  $\varepsilon = 0$ ,  $\varepsilon = 50$  y  $\varepsilon = 100$ .
- Para limit = 4:  $\varepsilon = 0$ ,  $\varepsilon = 50$  y  $\varepsilon = 100$ .

Para  $limit = 0$ :  $\varepsilon = 0$ ,  $\varepsilon = 50$  y  $\varepsilon = 100$ .

La eficiencia del modelo, para llegar a la misma eficacia, se puede evaluar principalmente con tres medidas: la cantidad de cálculos de *fitness* (Fit) o pixeles analizados (PA) necesarios de IM, el tiempo de ejecución (t) y la cantidad de ciclos (MCN) necesarios de ejecución.

En la Tabla [7b](#page-45-0) se presentan, en forma resumida, los resultados obtenidos como promedio de cada porcentaje de eficacia observada y  $SN = 0$ , considerando el total de ejecuciones para cada conjunto de parámetros, de las tres medidas de eficiencia principales del modelo. Los resultados para  $\{limit = 8, \varepsilon = 50\}$ , corresponden a los usados en experimentos 1 y 2. En la Tabla [7a,](#page-45-0) se presenta el porcentaje de fuentes creadas o bordes detectados para cada porcentaje de eficacia observada del modelo.

Analizando los resultados de la Tabla [7b,](#page-45-0) se observa lo siguiente:

- A mayor  $\varepsilon$ , mayor Fit y menor t y MCN.
- A menor limit, mayor Fit y menor t y  $MCN$ .
- A menor t, menor  $MCN$ .

Luego, el valor de los parámetros de control limit y  $\varepsilon$  para obtener el menor cálculo de *fitness* (Fit) necesario de IM es  $\{limit = 8, \varepsilon = 0\}$ . Para obtener el menor tiempo de ejecución (t) y MCN es {limit = 0,  $\varepsilon = 100$ }. Y para obtener un equilibrio entre estas medidas es  $\{limit = 4, \varepsilon = 50\}$ . El 80 % de eficacia ha mostrado ser suficiente para tener la estructura de bordes representativa que el modelo detecta de la imagen, en donde la relación con valores aproximados entre estos tres conjuntos para este porcentaje de eficacia es:

- Con  $\{limit = 8, \varepsilon = 0\}$ : se requiere de 0.5 veces menos Fit y 1.6 veces más t y MCN que con  $\{limit = 4, \varepsilon = 50\}.$
- Con  $\{limit = 0, \varepsilon = 100\}$ : se requiere de 2.8 veces más Fit, 0.5 veces menos t y 4 veces menos  $MCN$  que con  $\{limit = 4, \varepsilon = 50\}.$
- Con  $\{limit = 0, \varepsilon = 100\}$ : se requiere de 5.5 veces más Fit, 3.3 veces menos t y 6.3 veces menos  $MCN$  que con  $\{limit = 8, \varepsilon = 0\}.$

Observar que para un 80 % de eficacia y  $\{limit = 8, \varepsilon = 0\}$ , se tiene un 4.4 % de fuentes creadas o bordes detectados de un total de  $5.5\%$ , necesitando solo un  $13.1\%$  de análisis de todo IM, y de forma equilibrada con  $\{limit = 4, \varepsilon = 50\}$  se requiere el doble (26.1%) de análisis de IM pero con un 60% menos de tiempo de ejecución y ciclos. Además, tampoco se necesita analizar todo IM (72.3%) para obtener el menor tiempo de ejecución posible con  $\{limit = 0,$  $\varepsilon = 100$ .

Por lo tanto, se debe tratar de reducir los cálculos de fitness (Fit) de IM si es posible, junto con disminuir su *tiempo de ejecución* (t) realizando una localización por vecindad más eficiente; lo que queda propuesto como trabajo futuro.

| $\mathbf{Date}\,\%$ | 80%      | 90 %     | 95 %     | $100\%$  | $S_N=0$  |
|---------------------|----------|----------|----------|----------|----------|
| N<br>N              | 4.444656 | 4.986457 | 5.257836 | 5.525590 | 5.525590 |

<span id="page-45-0"></span>(a) Tabla con porcentaje de fuentes creadas o bordes detectados para cada porcentaje de eficacia observada y mecanismo interno de término (a) Tabla con porcentaje de fuentes creadas o bordes detectados para cada porcentaje de eficacia observada y mecanismo interno de término<br>de modelo.

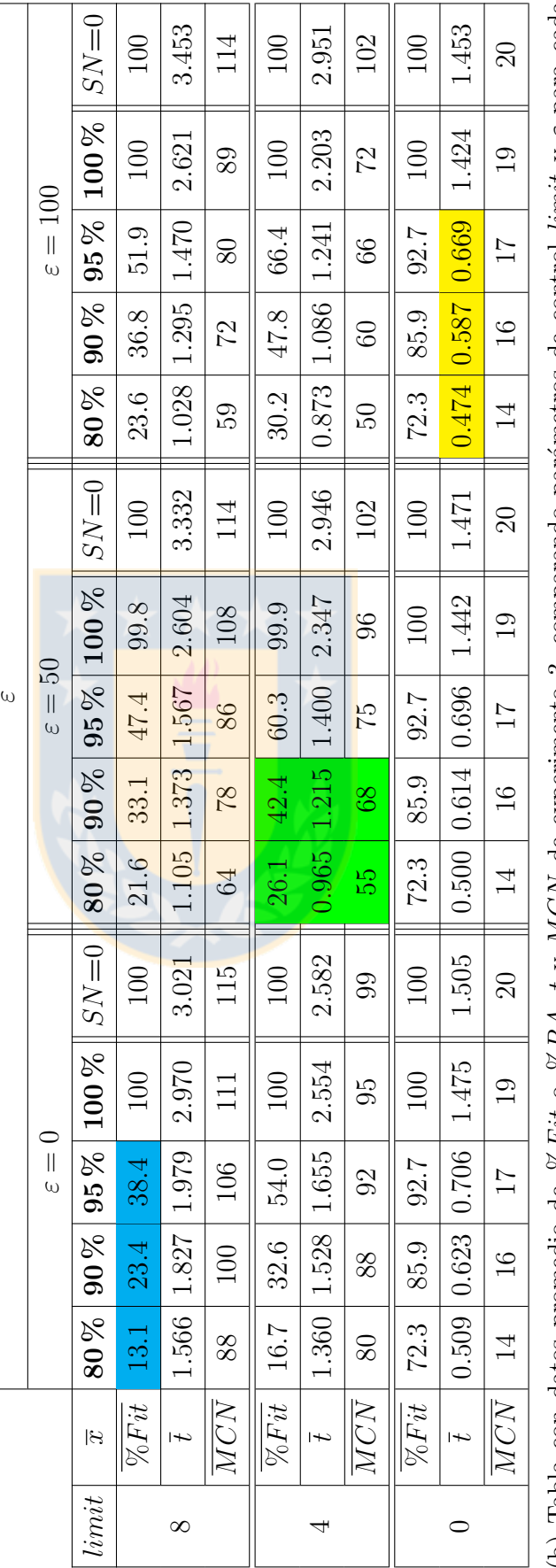

(b) Tabla con datos promedio de %Fit o %PA, t y MCN de experimento 3, comparando parámetros de control limit y  $\varepsilon$  para cada<br>porcentaje de eficacia observada y mecanismo interno de término del modelo. (b) Tabla con datos promedio de %Fit o %PA, t y MCN de experimento 3, comparando parámetros de control limit y  $\varepsilon$  para cada porcentaje de eficacia observada y mecanismo interno de término del modelo.

Tabla 7: tablas finales de experimentación del modelo ABC-ED básico. Tabla 7: tablas finales de experimentación del modelo ABC-ED básico.

#### <span id="page-46-0"></span>4.2.4. Resultados de las otras imágenes de entrada

A continuación, considerando la experimentación final, se muestran los resultados de las dos im´agenes (Figuras [8b](#page-32-2) y [8c\)](#page-32-2) de entrada restantes. Para cada imagen de entrada, se presenta la imagen de salida del modelo para cada porcentaje de eficacia observada usando  $\{limit = 4,$  $\varepsilon = 50$ . Por medio de tablas, se muestran los datos de eficiencia principales para  $\{limit = 8,$  $\varepsilon = 0$ ,  $\{limit = 4, \varepsilon = 50\}$  y  $\{limit = 0, \varepsilon = 100\}$ . Se obtiene la misma conclusión entre estos conjuntos que con la Figura [8a.](#page-32-2) A menor  $Fit$ , se requiere de mayor  $t$  y viceversa.

<span id="page-46-1"></span>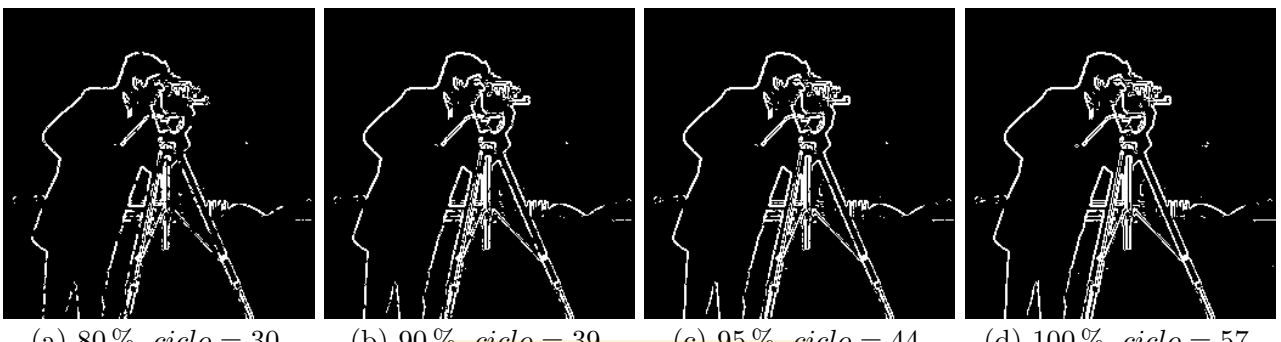

(a)  $80\%$ ,  $cielo = 30$ . (b)  $90\%$ ,  $cielo = 39$ . (c)  $95\%$ ,  $cielo = 44$ . (d)  $100\%$ ,  $cielo = 57$ . Figura 17: imágenes de salida de la Figura [8b,](#page-32-2) con  $m =$  Sobel y  $\mu = 300$ .

<span id="page-46-3"></span>

|                                                                                     |    |       | $limit = 8, \varepsilon = 0$ $limit = 4, \varepsilon = 50$                                                                                                    |        |            |                      |                | $limit = 0, \varepsilon = 100$ |      |
|-------------------------------------------------------------------------------------|----|-------|----------------------------------------------------------------------------------------------------|--------|------------|----------------------|----------------|--------------------------------|------|
| Datos                                                                               |    |       | $\boxed{80\,\% \,   90\,\% \,   95\,\% \,   100\,\% \,   \, 80\,\% \,   90\,\% \,   95\,\% \,   100\,\% \,   80\,\% \,   90\,\% \,   95\,\% \,   100\,\% \,   95\,\% \,   100\,\% \,   100\,\% \,   100\,\% \,   100\,\% \,   100\,\% \,   100\,\% \,   100\,\% \,   100\,\% \,   100\,\% \,   100\,\$ |        |            |                      |                |                                |      |
| ciclo                                                                               | 44 | 59 63 | 67                                                                                                    | $30 -$ | $-39$ $44$ | 57                   | 8 <sup>1</sup> | -10                            |      |
| $\%\Gamma(ciclo)$                                                                   |    |       | $\mid 5.37 \mid 6.06 \mid 6.41 \mid 6.71 \mid 5.38 \mid 6.11 \mid 6.43 \mid$                                                                                                    |        |            | $6.71$   5.60   6.06 |                | $+6.49$ +                      | 6.71 |
| $\%Fit(ciclo)$   15.9   17.8   43.5   100   27.6   43.7   57.7   99.2   71.9   82.0 |    |       |                                                                                                    |        |            |                      |                | 93.1                           | 100  |
| t(ciclo)                                                                            |    |       | $\frac{1}{0.259}$ 0.355 0.400 0.592 $\frac{0.212}{0.269}$ 0.310 0.447 $\frac{1}{0.105}$ 0.130 0.162 0.307                                                                                                    |        |            |                      |                |                                |      |

Tabla 8: datos de eficiencia principales resultantes de la Figura [8b.](#page-32-2)

<span id="page-46-2"></span>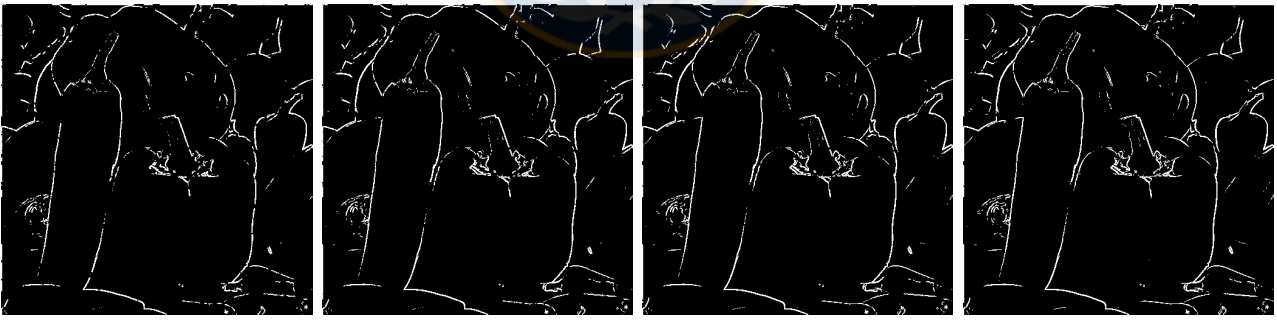

|  | $\alpha$<br>07 | $\vec{a}$ |
|--|----------------|-----------|

(a)  $80\%$ ,  $ciclo = 43$ . (b)  $90\%$ ,  $ciclo = 53$ . (c)  $95\%$ ,  $ciclo = 59$ . (d)  $100\%$ ,  $ciclo = 74$ .

|  | Figura 18: imágenes de salida de la Figura 8c, con $m =$ Sobel y $\mu = 200$ . |  |  |  |  |  |  |
|--|--------------------------------------------------------------------------------|--|--|--|--|--|--|
|--|--------------------------------------------------------------------------------|--|--|--|--|--|--|

<span id="page-46-4"></span>

|                                                                                                |         |                | $limit = 8, \varepsilon = 0$ $  limit = 4, \varepsilon = 50$                                                                                                    |                            |  |  |      | $limit = 0, \varepsilon = 100$ |      |
|------------------------------------------------------------------------------------------------|---------|----------------|----------------------------------------------------------------------------------------------------|----------------------------|--|--|------|--------------------------------|------|
| Datos                                                                                          |         |                | $\mid 80\,\% \mid\! 90\,\% \mid\! 95\,\% \mid\! 100\,\% \mid\! 80\,\% \mid\! 90\,\% \mid\! 95\,\% \mid\! 100\,\% \mid\! 80\,\% \mid\! 90\,\% \mid\! 95\,\% \mid\! 100\,\% \mid\! 100\,\% \mid\! 100\,\% \mid\! 100\,\% \mid\! 100\,\% \mid\! 100\,\% \mid\! 100\,\% \mid\! 100\,\% \mid\! 100\,\% \mid\! 100\,\%$ |                            |  |  |      |                                |      |
| ciclo                                                                                          | 66   76 | $\frac{1}{81}$ | 86                                                                                                    | $\parallel$ 43 $\parallel$ |  |  | 12 l | $\pm$ 13 $\pm$                 | 14   |
| $\%\Gamma(ciclo)$                                                                              |         | 3.52 3.95 4.18 | 4.38    3.54   3.98   4.19   4.38    3.54   4.01   4.23                                                                                                    |                            |  |  |      |                                | 4.38 |
| $\%Fit(ciclo)$ 11.9   17.4   36.1   100    24.1   38.4   55.8   99.6    67.5   83.7   92.9     |         |                |                                                                                                    |                            |  |  |      |                                | 100  |
| $t(ciclo)$ [1.174] 1.379 [1.515] 2.281 [0.787] 0.989 [1.156] 1.756 [0.378] 0.480 [0.565] 1.026 |         |                |                                                                                                    |                            |  |  |      |                                |      |

Tabla 9: datos de eficiencia principales resultantes de la Figura [8c.](#page-32-2)

# <span id="page-47-0"></span>5. Discusión y Conclusiones

Se ha adaptado exitosamente el algoritmo ABC al problema de localización eficiente en detección de bordes en imágenes digitales en escala de grises, al no necesitar analizar todos los pixeles de una imagen para obtener su estructura de bordes representativa, realizando una integración para generar la detección de bordes, entre un método clásico para la identificación y el algoritmo ABC para la localización, obteniendo así el modelo ABC-ED básico desarrollado en este trabajo, del cual se implementó un prototipo usado para evaluar experimentalmente el modelo. Por ende, se solucion´o exitosamente el problema propuesto, cumpliendo el objetivo general y específicos al usar correctamente la metodología definida para este trabajo.

Aunque el algoritmo o modelo ABC-ED básico haya sido adaptado del algoritmo ABC, estos tienen diferencias entre s´ı, como: la cantidad de soluciones finales a buscar, el concepto de qué se considera fuente de comida, la vecindad de una fuente, nuevas características introducidas, la selección greedy para reemplazo de una fuente y es más acorde al comportamiento de las abejas de miel. A continuación, se discuten estas diferencias.

El algoritmo ABC fue diseñado originalmente para resolver problemas de optimización para funciones multidimensionales y multimodales, en donde converge para obtener una sola solución óptima. En cambio, ABC-ED básico está diseñado para obtener múltiples soluciones al problema, que son los bordes de la imagen de entrada.

En el algoritmo ABC se considera como fuente de comida cualquier posición generada del dominio del problema, ya sea por vecindad o exploración. En cambio, en ABC-ED básico solo se considera como fuente, borde y solución, la posición de un pixel de la imagen que cumpla con un requisito, el cual es tener un valor de *fitness* mayor que el valor del parámetro umbral  $\mu$ . Si el requisito se cumple, la posición se crea como fuente (si es que aún no ha sido creada) denominada fuente de comida selecta. El resto de las posiciones se consideran como posiciones rechazadas y de no interés para análisis.

Al tener diferentes dominios de búsqueda, se necesita de una diferente forma de localizar una solución candidata por vecindad. Para ABC-ED básico se usa como máximo la vecindad de Moore de ocho vecinos alrededor del pixel central, la cual es la fuente de comida.

En ABC-ED básico se introdujeron nuevas características que el algoritmo ABC podría incluir, estas son: el **manejo de colisión de soluciones obtenidas** en el proceso de ejecución, lo cual ABC no realiza, aunque se tiene en cuenta que su ambiente a explorar es de dominio  $\mathbb{R}$ , el cual es mucho más amplio que el espacio restringido por las dimensiones de una imagen, sin embargo, a medida que se va convergiendo a la solución final, es más probable que se vayan obteniendo posibles soluciones por vecindad o exploraci´on ya obtenidas en el pasado, debiendo calcular el *fitness* y analizarlas nuevamente en la fase que corresponda, en cambio, ABC-ED básico hace un manejo eficiente de colisión de soluciones, no permitiendo la creación de fuentes con igual posición y calculando solo una vez el *fitness* por cada posición localizada de la imagen de entrada; el **nuevo parámetro de control**  $\varepsilon$  que controla la localización por exploración entre nuevas fuentes no analizadas y seguir analizando fuentes abandonadas, pero no agotadas; el mecanismo interno de término de ejecución basado en el agotamiento de todas las fuentes

creadas, lo que hace al modelo no depender totalmente del par´ametro de control de cantidad máxima de ciclos  $(MCN)$  para su detención, lo cual es muy útil para la experimentación, al entregar una cota superior del valor de ciertos parámetros y medidas de evaluación de interés, e.g.:  $MCN$  y el tiempo de ejecución máximo; la elección estocástica de fuente de comida más eficiente en la Fase de Obreras Espectadoras, la cual es la fase más importante para la convergencia del algoritmo al simular el reclutamiento para una fuente. En esta fase, el ABC debe realizar  $t_1$  intentos (con  $t_1 \geq SN$ ) para elegir SN fuentes, y por cada fuente, obtener una solución candidata vecina, la cual posiblemente haya sido generada anteriormente, debido a que no maneja la colisión de soluciones. En cada intento del ABC, se realiza una condición que se debe cumplir para poder elegir una fuente estocásticamente. Esta condición es que la probabilidad de la fuente debe ser mayor a un n´umero aleatorio generado. Considerando que desde la ejecución inicial del ABC, hasta antes de la convergencia hacia la solución final, en donde las probabilidades de las fuentes están más distribuidas y por ende son menores, implica que es menos probable que se cumpla la condición de elección de fuente, necesitando muchos más intentos  $(t_1)$  que SN y recorriendo varias veces todas las fuentes que se explotan para poder elegir las SN fuentes estocásticamente. En cambio, ABC-ED básico está diseñado para buscar múltiples soluciones, por lo que siempre se tiene en consideración que las probabilidades de las fuentes están más distribuidas y son menores. Por esta razón, se construye una ruleta de selección para elegir estocásticamente una fuente, en donde cada fuente posee un rango de esta ruleta. Así, cada vez que se genere un número aleatorio  $r$  en la Fase de Obreras Espectadoras, siempre se va a poder elegir una fuente con rango de ruleta [a, b], de tal forma que  $r \in [a, b]$ . El problema es que la fuente escogida puede estar agotada, debido a que aún no se llega a la Fase de Obrera Exploradora. Solo por esta razón anterior, se necesita  $t_2 \geq SN$  intentos para elegir las SN fuentes estocásticamente. Sin embargo,  $t_2 < t_1$ , por la justificación anterior. Luego, basta mejorar el modelo para no elegir fuentes agotadas en la Fase de Obreras Espectadoras, garantizando así realizar  $t_2 = SN$  intentos para elegir SN fuentes estocásticamente en esta fase.

El algoritmo ABC usa una condición de selección greedy para reemplazo de una fuente mediante la comparación de *fitness* entre la fuente actual y una vecina candidata, en donde se reemplaza la fuente actual por la candidata, si esta última tiene un mayor  $fitness$ . En cambio, ABC-ED básico reemplaza una fuente actual por una vecina candidata, siempre que esta última sea un borde, i.e., tiene un *fitness* mayor que el umbral  $\mu$ , sin importar si la candidata tenga menor o mayor *fitness* que la fuente actual.

Debido a que son múltiples soluciones las que se buscan y el concepto usado de qué se considera como fuente, son razones que hacen al modelo ABC-ED básico más acorde al comportamiento de las abejas de miel. Para el modelo, una solución al problema o borde o fuente de comida se puede considerar como una flor en la naturaleza, la cual posee de n´ectar. Luego, ABC-ED básico detecta las flores dentro de un ambiente, simulando las abejas de miel en su recolección de néctar de las flores en su ambiente para la colonia.

Por las diferencias mencionadas anteriormente entre ABC y ABC-ED básico, hacen al modelo desarrollado más eficiente en términos de manejo de recursos, convergencia y tiempo de ejecución.

Para la creación del modelo ABC-ED básico, se establecieron definiciones necesarias para explicar mediante argumentación y pseudo-algoritmos su funcionamiento, siendo el núcleo de su prototipo implementando, del cual se describe su diseño y ambiente de trabajo usado.

Se realizó una experimentación al modelo, con el fin de justificar las decisiones tomadas en su construcción estructural y algorítmica, junto con la calibración de los parámetros de control. La experimentación consiste de dos partes: la definición de un plan de prueba y la aplicación de este. En el plan de prueba se definieron: las métricas de evaluación de eficiencia y eficacia para el modelo; las im´agenes de entrada a utilizar; dos gr´aficos obtenidos autom´aticamente del prototipo, en donde se puede visualizar el comportamiento del modelo en toda su ejecución, junto con los porcentajes de eficacia observada  $80\%$ ,  $90\%$ ,  $95\%$  y  $100\%$ ; la declaración de tres experimentos junto con sus propósitos respectivos, los cuales son definidos y realizados al aplicar el plan de prueba.

Hay principalmente tres medidas para medir la eficiencia del modelo con respecto a su eficacia: la cantidad de *análisis de la imagen* de entrada, que es la cantidad de cálculos de *fitness*  $(Fit)$ ; el tiempo de ejecución (t) y el número máximo de ciclos (MCN) de ejecución.

De experimento 1, se demuestra que el modelo: es completo, independientemente del operador clásico de identificación que se utilice al poder llegar al 100 % de eficacia; es muy estable entre sus ejecuciones para un mismo conjunto de valores de parámetros, al tener una muy baja diferencia entre sus resultados y medidas de evaluación; requiere de mayor localización por exploración en una detección de bordes más discontinua, debido a que mediante una localización por vecindad no se puede llegar a soluciones aisladas de la estructura de bordes representativa de la imagen, la cual se obtiene en temprana ejecución del modelo, debido a que este realiza un análisis global de la imagen en cada ciclo, y no secuencial y en orden como una detección realizada por un método clásico.

De experimento 2, se demuestran dos mejoras importantes para la eficiencia del modelo: el uso de solo fuentes selectas y que la mejor condición de selección greedy para reemplazo de una fuente sea por cualquier posición/fuente vecina que sea selecta, lo que es una mejor opción que esperar por una posición con mejor *fitness* que la fuente actual. Esta eliminación de la espera y el uso de solo fuentes selectas, hace al modelo converger más eficientemente.

De experimento 3, se hizo un estudio de calibración de los parámetros de control limit y  $\varepsilon$ para la eficiencia del modelo, realizando un análisis de valores extremos de estos parámetros. A mayor *limit* posible y menor  $\varepsilon$  posible, se obtiene la más baja cantidad de *análisis de la imagen*; a menor *limit* posible y mayor  $\varepsilon$  posible, se obtiene el más bajo *tiempo de ejecución* y número m´aximo de ciclos posible. Lo anterior implica que, para obtener la estructura de bordes representativa de una imagen, hay un *intercambio* entre la cantidad de *análisis de la imagen* y el tiempo de ejecución. A menor cantidad de *análisis de la imagen*, se requiere de un mayor tiempo de  $ejecución$  y viceversa, puesto que en la localización por exploración, al explorar aleatoriamente los pixeles, se realiza una mayor cantidad de *análisis de la imagen* que en la localización por vecindad, ya que en la vecindad de un borde es probable que hayan más bordes, debido a que generalmente forman lineas continuas. Además, en la localización por vecindad se requiere de un mayor *tiempo de ejecución* que en la localización por exploración, debido al diseño del modelo,

en donde se gasta *tiempo de ejecución* al analizar por cada fuente todos sus vecinos. Luego, el modelo es más eficiente a mayor localización por exploración, debido a que requiere de un menor *tiempo de ejecución* en detectar bordes que una localización principalmente por vecindad.

La experimentación realizada al modelo, permitió hacer un estudio robusto del comportamiento de eficiencia del modelo. Logrando importantes mejoramientos de eficiencia y realizando un análisis de como el modelo puede tener su mejor desempeño.

Para el modelo ABC-ED básico, implementar un operador de identificación de bordes no es difícil, debido al diseño de implementación creado, en donde se consideró una alta cohesión y bajo acoplamiento para sus módulos.

Luego, y por lo tanto, se propone como trabajo futuro dos aspectos generales: mejorar la eficiencia del modelo y adaptarlo para el procedimiento de detección de bordes de Canny, el cual es considerado el mejor detector de bordes en la actualidad; lo que incluye usar una técnica de adelgazamiento de bordes. Para una mejor eficiencia, se debe mejorar el modelo en no tener la opción de poder elegir fuentes agotadas en la Fase de Obreras Espectadoras, usar estructuras de datos más eficientes que permitan bajar el orden de complejidad, y una localización por vecindad con un menor *tiempo de ejecución* y si es posible, de menor *análisis de la imagen*.

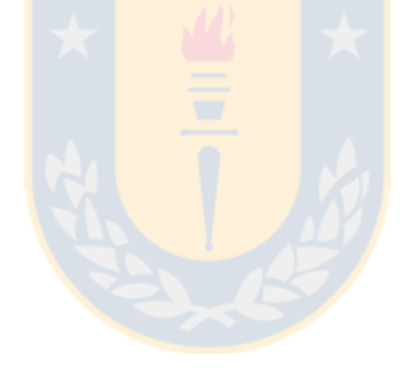

# <span id="page-51-0"></span>Referencias

- <span id="page-51-1"></span>[1] Djemel Ziou, Salvatore Tabbone, et al. Edge detection techniques-an overview. Pattern Recognition and Image Analysis C/C of Raspoznavaniye Obrazov I Analiz Izobrazhenii, 8:537–559, 1998.
- <span id="page-51-2"></span>[2] Dervis Karaboga. An idea based on honey bee swarm for numerical optimization. Technical report, Technical report-tr06, Erciyes university, engineering faculty, computer engineering department, 2005.
- <span id="page-51-3"></span>[3] Marjan Mernik, Shih-Hsi Liu, Dervis Karaboga, and Matej Crepinšek. On clarifying misconceptions when comparing variants of the artificial bee colony algorithm by offering a new implementation. Information Sciences, 291:115–127, 2015.
- <span id="page-51-4"></span>[4] Dervis Karaboga and Bahriye Basturk. A powerful and efficient algorithm for numerical function optimization: artificial bee colony (abc) algorithm. Journal of global optimization, 39(3):459–471, 2007.
- <span id="page-51-12"></span>[5] Bahriye Basturk and Dervis Karaboga. An artificial bee colony (abc) algorithm for numeric function optimization. In *IEEE swarm intelligence symposium*, volume 8, pages  $687-697$ , 2006.
- <span id="page-51-13"></span>[6] Dervis Karaboga and Bahriye Basturk. On the performance of artificial bee colony (abc) algorithm. Applied soft computing,  $8(1):687-697$ , 2008.
- <span id="page-51-14"></span>[7] Dervis Karaboga and Bahriye Basturk. Artificial bee colony (abc) optimization algorithm for solving constrained optimization problems. In Foundations of Fuzzy Logic and Soft Computing, pages 789–798. Springer, 2007.
- <span id="page-51-5"></span>[8] Dervis Karaboga and Bahriye Akay. A comparative study of artificial bee colony algorithm. Applied Mathematics and Computation, 214(1):108–132, 2009.
- <span id="page-51-6"></span>[9] Bahriye Akay and Dervis Karaboga. A survey on the applications of artificial bee colony in signal, image, and video processing. Signal, Image and Video Processing, 9(4):967–990, 2015.
- <span id="page-51-7"></span>[10] Raman Maini and Himanshu Aggarwal. Study and comparison of various image edge detection techniques. International journal of image processing (IJIP), 3(1):1–11, 2009.
- <span id="page-51-8"></span>[11] Mamta Juneja and Parvinder Singh Sandhu. Performance evaluation of edge detection techniques for images in spatial domain. methodology, 1(5):614–621, 2009.
- <span id="page-51-9"></span>[12] Roberts L. G. Machine perception of three dimensional solids. Optical and Electro-Optical Information Processing, J, T, Tippet, Ed., Cambridge, Mass., MIT Press, 1965.
- <span id="page-51-10"></span>[13] Irwin Sobel and Gary Feldman. A 3x3 isotropic gradient operator for image processing. Presented at a talk at the Stanford Artificial Project, 1968.
- <span id="page-51-11"></span>[14] Irwin Sobel. History and definition of the sobel operator. Retrieved from the World Wide Web, 2014.
- <span id="page-52-0"></span>[15] Judith MS Prewitt. Object enhancement and extraction. Picture processing and Psychopictorics, 10(1):15–19, 1970.
- <span id="page-52-1"></span>[16] Vincent Torre and Tomaso A Poggio. On edge detection. Pattern Analysis and Machine Intelligence, IEEE Transactions on, (2):147–163, 1986.
- <span id="page-52-2"></span>[17] John Canny. A computational approach to edge detection. Pattern Analysis and Machine Intelligence, IEEE Transactions on, (6):679–698, 1986.
- <span id="page-52-3"></span>[18] Eric Bonabeau, Marco Dorigo, and Guy Theraulaz. Swarm intelligence: from natural to artificial systems. Number 1. Oxford university press, 1999.
- <span id="page-52-4"></span>[19] Valery Tereshko. Reaction-diffusion model of a honeybee colony's foraging behaviour. In Parallel Problem Solving from Nature PPSN VI, pages 807–816. Springer, 2000.
- [20] Valery Tereshko and Troy Lee. How information-mapping patterns determine foraging behaviour of a honey bee colony. Open Systems & Information Dynamics,  $9(02):181-193$ , 2002.
- <span id="page-52-5"></span>[21] Valery Tereshko and Andreas Loengarov. Collective decision making in honey-bee foraging dynamics. Computing and Information Systems,  $9(3)$ :1, 2005.
- <span id="page-52-6"></span>[22] Thomas D Seeley. The wisdom of the hive: the social physiology of honey bee colonies. Harvard University Press, 2009.
- <span id="page-52-7"></span>[23] Dervis Karaboga and Beyza Gorkemli. A combinatorial artificial bee colony algorithm for traveling salesman problem. In *Innovations in Intelligent Systems and Applications*  $(NISTA)$ , 2011 International Symposium on, pages  $50-53$ . IEEE, 2011.
- <span id="page-52-8"></span>[24] Dervis Karaboga, Bahriye Akay, and Celal Ozturk. Artificial bee colony (abc) optimization algorithm for training feed-forward neural networks. In Modeling decisions for artificial intelligence, pages 318–329. Springer, 2007.
- <span id="page-52-9"></span>[25] Dervis Karaboga and Bahriye Akay. Artificial bee colony (abc) algorithm on training artificial neural networks. In 2007 IEEE 15th Signal Processing and Communications Applications. 2007.
- <span id="page-52-10"></span>[26] Alok Singh. An artificial bee colony algorithm for the leaf-constrained minimum spanning tree problem. Applied Soft Computing, 9(2):625–631, 2009.
- <span id="page-52-11"></span>[27] Dervis Karaboga, Beyza Gorkemli, Celal Ozturk, and Nurhan Karaboga. A comprehensive survey: artificial bee colony (abc) algorithm and applications. Artificial Intelligence Review, 42(1):21–57, 2014.
- <span id="page-52-12"></span>[28] Tirimula Rao Benala, Sree Durga Jampala, Sathya Harish Villa, and Bhargavi Konathala. A novel approach to image edge enhancement using artificial bee colony optimization algorithm for hybridized smoothening filters. In Nature  $\mathscr B$  Biologically Inspired Computing, 2009. NaBIC 2009. World Congress on, pages 1071–1076. IEEE, 2009.
- <span id="page-53-1"></span>[29] Selami Parmaksızoğlu and Mustafa Alçı. A novel cloning template designing method by using an artificial bee colony algorithm for edge detection of cnn based imaging sensors. Sensors, 11(5):5337–5359, 2011.
- <span id="page-53-2"></span>[30] Yimin Deng and Haibin Duan. Biological edge detection for ucav via improved artificial bee colony and visual attention. Aircraft Engineering and Aerospace Technology: An International Journal, 86(2):138–146, 2014.
- <span id="page-53-0"></span>[31] E Yigitbasi and N Baykan. Edge detection using artificial bee colony algorithm (abc). Int. J. Inf. Electron. Eng, 3(6):634–638, 2013.

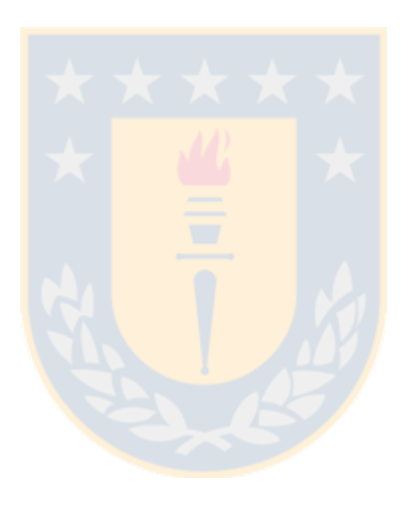

# <span id="page-54-0"></span>A. Algoritmos secundarios del modelo ABC-ED básico

<span id="page-54-1"></span>Algoritmo 12 Pseudo-algoritmo ABC-ED básico. Funcion: obtener-vecino-candidato.

```
1: function OBTENER-VECINO-CANDIDATO(FuenteComida f_k)
2: FuenteComida f_n;
 3: Vecindad N_{f_k};
 4: Vecino n_{f_k};
 5: id\_vecino \leftarrow 0; n\_fitness \leftarrow 0;6: N_{f_k} \leftarrow \text{OBTENER-VECINDAD}(f_k);7: if \text{HAY-VECINOS-POR-ESCOGER}(N_{f_k}) then
 8: Do
 9: id\_vecino \leftarrow rand(1, \text{CANTIDAD-VECINOS}(N_{f_k})); // [1, \Lambda_{f_k}]10: n_{f_k} \leftarrow \text{OBTENER-VECINO}(N_{f_k}, \textit{id\_vecino});11: while YA-ESTA-ESCOGIDO(n_{f_k});
12: ESTABLECER-COMO-ESCOGIDO(n_{f_k});
13: f_n \leftarrow \text{OBTENER-FUENTECOMIDA-CON-POSICION}(n_{f_k}.i, n_{f_k}.j);14: if \text{EXISTE}(f_n) then // f_n \neq null \land f_n \in (AFS \lor IFS \lor EFS).15: if f_n \in IFS then
16: n_{f_k}.fitness \leftarrow fit(f_n);17: n_{f_k}.fs \leftarrow f_n;18: else n_{f_k}.fitness \leftarrow 0;19: end if
20: else if EXISTE-POSICION-COMO-RECHAZADA(n_{f_k}.i, n_{f_k}.j) == false then
21: \int_{\ell} f_n = null \wedge \text{position de } n_{f_k} \notin RP.22: n\_fitness \leftarrow \text{CALCULAR-FITNESS}(n_{f_k}.i, n_{f_k}.j);23: if n\_fitness \leq \mu then
24: AGREGAR-COMO-POSICION-RECHAZADA(n_{f_k}.i, n_{f_k}.j);25: // posicion de n_{f_k} \in RP.
26: n\_fitness \leftarrow 0;27: end if
28: n_{f_k}.fitness \leftarrow n\_fitness;29: else n_{f_k}.fitness \leftarrow 0; // f_n = null \wedge position \ de \ n_{f_k} \in RP.30: end if
31: end if
32: return n_{f_k};
33: end function
```
<span id="page-54-2"></span>Algoritmo 13 Pseudo-algoritmo ABC-ED básico.

Función: hay-mas-posibles-fuentes-para-crear.

```
1: function hay-mas-posibles-fuentes-para-crear( )
```
- 2: if cantidad fuentes creadas + tamaño(RP) <  $(r \times c)$  then return true;
- 3: else return false;
- 4: end if
- 5: end function

<span id="page-55-0"></span>Algoritmo 14 Pseudo-algoritmo ABC-ED básico.

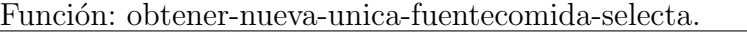

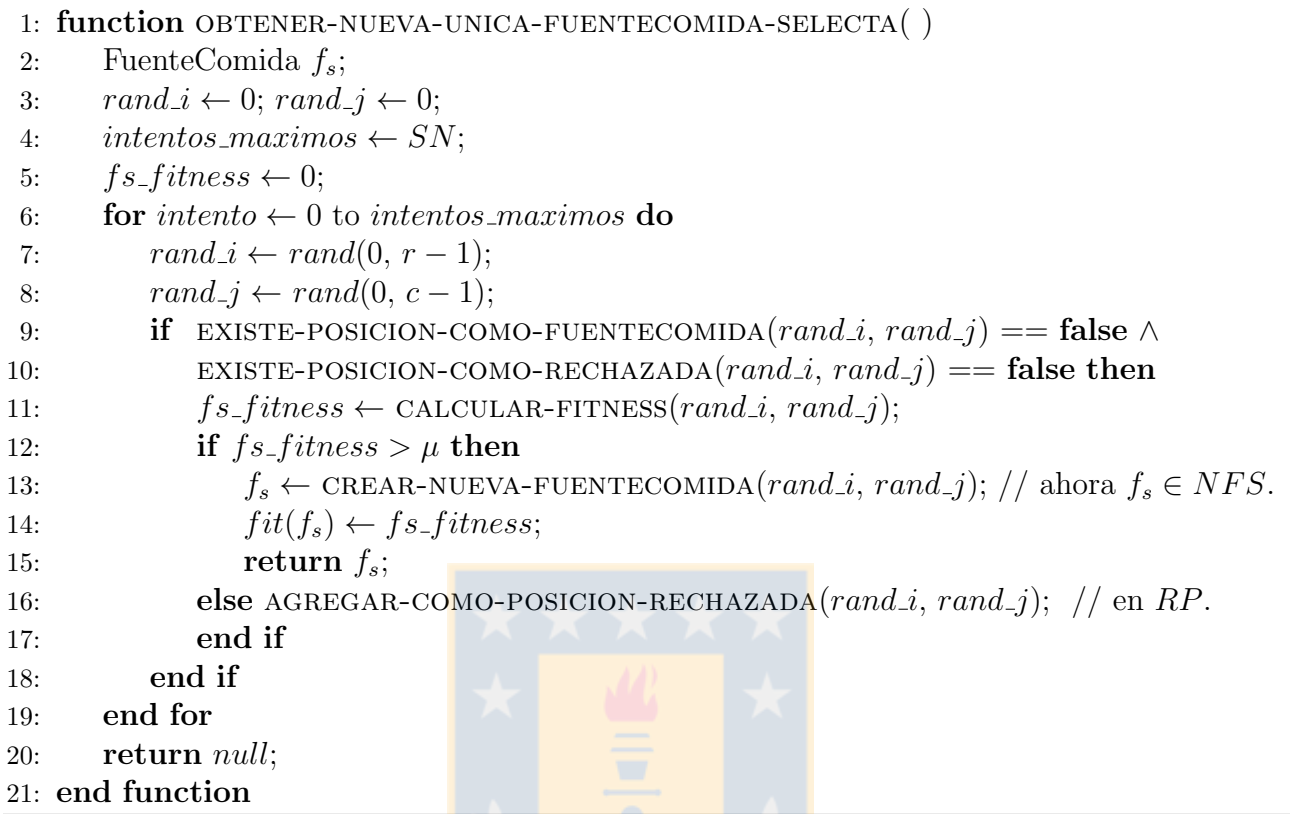

<span id="page-55-1"></span>Algoritmo 15 Pseudo-algoritmo ABC-ED básico. Función: Calcular-Fitness

```
1: function CALCULAR-FITNESS(i, j)
```
- 2: return OBTENER-MAGNITUD-GRADIENTE(IM,  $m, i, j$ ); // usando exp. [\(1\)](#page-10-3) para m.
- 3: end function

<span id="page-55-2"></span>Algoritmo 16 Pseudo-algoritmo ABC-ED básico. Función: obtener-nueva-unica-fuentecomida.

1: function obtener-nueva-unica-fuentecomida( )

```
2: FuenteComida f_s;
```
- 3:  $rand_i \leftarrow 0; rand_i \leftarrow 0;$
- 4:  $intentos\_maximos \leftarrow SN;$

```
5: for intento \leftarrow 0 to intentos maximos do
```
6:  $rand_i \leftarrow rand(0, r - 1); rand_j \leftarrow rand(0, c - 1);$ 

```
7: if EXISTE-POSICION-COMO-FUENTECOMIDA(rand_i, rand_j) == false then
```
- 8:  $f_s \leftarrow \text{CREAR-NUEVA-FUENTECOMIDA}(rand\_i, rand\_j); // \text{ahora } f_s \in NFS.$
- 9:  $fit(f_s) \leftarrow \text{CALCULAR-FITNESS}(f_s.i, f_s.j);$
- 10: **return**  $f_s$ ;
- 11: end if
- 12: end for

```
13: return null;
```

```
14: end function
```
<span id="page-56-1"></span>Algoritmo 17 Pseudo-algoritmo ABC-ED básico. Función: obtener-forma-de-reemplazo.

```
1: function obtener-forma-de-reemplazo( )
 2: forma \leftarrow 0; r \leftarrow 0;3: if HAY-MAS-POSIBLES-FUENTES-PARA-CREAR( ) \land IFS \neq \emptyset then
 4: r \leftarrow rand(1, 100);5: if \varepsilon > r then forma \leftarrow NuevaExploracion;
 6: else forma \leftarrow Fuentes\_Inactivas;7: end if
 8: else if HAY-MAS-POSIBLES-FUENTES-PARA-CREAR() \land IFS == \varnothing then
9: forma \leftarrow Nueva\_Exploracion;10: else if HAY-MAS-POSIBLES-FUENTES-PARA-CREAR( ) == false \land IFS \neq \emptyset then
11: forma \leftarrow Fuentes\_Inactivas;12: else forma \leftarrow No\_Mas\_Fuentes\_de\_Reemplazo;13: end if
14: end function
```
# <span id="page-56-0"></span>B. Diseño de implementación del modelo

Se describe a continuación, de forma simple y breve el diseño de implementación del modelo ABC-ED básico para la generación de su prototipo.

Con el fin de cumplir un diseño *modulado*, con alta cohesión y bajo acoplamiento para trabajos futuros, se realizó la siguiente *implementación*:

Clases implementadas: myMatlabInterface, myDataHandler, ClassicEdgeDetection, ABC EdgeDetection, FoodSource, Neighbourhood, Neighbour y Statistic.

# Propósitos y/o funciones de cada clase:

- **myMatlabInterface:** realiza la comunicación con MATLAB Engine para la entrada y salida de datos entre C++ y MATLAB. Además de poder realizar comandos de MATLAB directamente desde C++ para ser ejecutados en MATLAB Engine.
- myDataHandler: convierte los datos recibidos por la clase myMatlabInterface en estructura  $mxArray$  hacia la estructura de datos necesitada y viceversa. Lo anterior es válido para la imagen de entrada (IM) con clases ClassicEdgeDetection y ABC EdgeDetection, la matriz binarizada de salida por método clásico  $(OM_{C-ED})$  dada por clase ClassicEdgeDetection, la matriz binarizada de salida por ABC-ED básico ( $OM_{ABC-ED}$ ) dada por clase ABC EdgeDetection y los arreglos con valores estadisticos de la clase Statistic.
- ClassicEdgeDetection: tiene implementado los operadores clásicos de detección de bordes: Roberts, Sobel y Prewitt para la generación de la  $OM_{C-ED}$  respectiva al método. Se llama a dos funciones de esta clase desde la clase ABC EdgeDetection: obtener-magnitud-gradiente (en Algoritmo [15\)](#page-55-1) para el cálculo de *fitness* de una fuente y la función para obtener el tipo de posición de un pixel en  $IM$  al crear cada fuente de comida en la función crear-fuente-comida de clase ABC EdgeDetection.
- ABC\_EdgeDetection: realiza la detección de bordes con el algoritmo ABC adaptado. Posee todo lo descrito sobre el modelo ABC-ED básico construido.
- FoodSource: para la construcción de cada fuente de comida. Incluye los atributos necesarios para la fuente y la referencia a su vecindad, la cual se crea usando la clase Neighbourhood, luego de obtener el tipo de posición de la fuente en  $IM$ , con el fin de saber cuántos y cuáles vecinos puede tener su vecindad.
- Neighbourhood: para la construcción de la vecindad de cada fuente de comida. Posee todos los vecinos posibles para una fuente y controla la información de la vecindad mediante m´etodos. Al crear la vecindad, se crean todos los vecinos posibles usando clase Neighbour en función del tipo de posición de la fuente en  $IM$ .
- Neighbour: clase padre de todas las subclases del tipo de vecino posible para una fuente. Se usa polimorfismo, e.g.: Left Neighbour es una subclase de la clase Neighbour que representa el vecino izquierdo en la vecindad de una fuente. Cada subclase hereda los atributos y los métodos de la clase Neighbour. Solo en las subclases se redefine (virtual/override) el método para establecer la posición del vecino en función de la posición de la fuente central. Este m´etodo es llamado desde la clase padre Neighbour para cada subclase de vecino correspondiente. Por lo anterior, no se necesita realizar cálculos de posición cada vez que se tiene bajo análisis un vecino de una fuente durante la ejecución del modelo por medio de la clase ABC EdgeDetection.
- Statistic: se integra a la clase ABC EdgeDetection para capturar en ejecución los datos de eficiencia definidos en sección [4.1.](#page-30-1) Al final de la ejecución del modelo, se pide a la clase myDataHandler convertir cada uno de estos datos en la estructura  $mxArray$ , y luego son enviados a MATLAB mediante la clase myMatlabInterface. Luego, en la clase Statistic se construyen tres comandos MATLAB. Dos comandos para graficar los dos tipos de gráficos (de porcentaje y de n´umero) y el tercer comando para guardar en un archivo .mat todas las variables con sus datos ubicados en MATLAB Workspace de la ejecución del modelo, para respaldo y prop´ositos futuros. Estos tres comandos MATLAB son enviados a la clase myMatlabInterface para ser ejecutados en MATLAB Engine.

Estructuras de datos utilizadas: con el fin de realizar reemplazos de fuentes a bajo costo, se usó una lista doblemente encadenada para cada conjunto definido (AFS, IFS y EFS) en sección [3.1.](#page-21-1) Con el fin de tener un bajo costo y constante, para agregar y obtener posiciones rechazadas  $(RP)$  y saber si una posición de IM existe como fuente, se usó arreglos bidimensionales estáticos. Para lo anterior, considerando un bajo uso de recursos, se usó una matriz booleana para manejar  $RP$ , y para las posiciones de IM existentes como fuente se usó una estructura (struct) como cada elemento de una matriz. Esta estructura (struct) solo posee una referencia de tipo FoodSource que es null por defecto, la cual se establece al momento de crear una fuente para la posición respectiva. Se usa memoria dinámica para crear cada fuente. Además, se usó un arreglo bidimensional de: enteros *(int)* para  $IM$ , dobles *(double)* para almacenar la magnitud del gradiente calculado al usar un método clásico para la clase ClassicEdgeDetection y booleano (bool) para las matrices binarizadas de salida  $OM_{C-ED}$  y  $OM_{ABC-ED}$ .

# <span id="page-58-0"></span>C. Manual de Usuario

Se describe a continuación, el manual de usuario para el prototipo implementado del modelo ABC-ED básico.

Requerimientos para ejecución de prototipo: Windows  $7 \times 64$ , Matlab R2013a  $\times 64$  o superior, 2GB RAM mínimo.

Directorio de trabajo por defecto: "C:/abc\_ed", el cual debe estar creado antes de iniciar la ejecución del prototipo. En este directorio, debe estar la imagen de entrada a usar.

- 1. Hacer doble click a archivo "ABC ED.exe"para abrir como terminal de windows el prototipo, o ir al directorio donde se encuentra el ejecutable por terminal de windows y escribir el nombre del archivo y presione enter.
- 2. Se iniciará MATLAB Engine automáticamente. Si aparece "error", verifique que cumpla con los requerimientos para la ejecución o intente nuevamente. Si aparece "ok", se abrió la ventana externa "MATLAB Command Window" y podrá continuar con la ejecución.
- 3. Ingrese nombre completo de la imagen de entrada. Por ejemplo: "nombre.png". Se abrirá una ventana externa "v1" de MATLAB mostrando la imagen en escala de grises al centro.
- 4. Elegir operador de método clásico (parámetro m) para la identificación en la detección de bordes. Ingresar: Roberts  $(r)$  o Sobel  $(s)$  o Prewit  $(p)$ . Sobel es por defecto. Presione enter.
- 5. Ingresar el valor del parámetro umbral  $\mu$  y presione enter. Se hará la detección de bordes con el método clásico m elegido, usando como umbral  $\mu$ . Al terminar, se mostrara la imagen de salida en "v1" a la izquierda de la imagen de entrada.
- 6. Se pregunta si desea calibrar el valor de  $\mu$ . Si  $(y)$  o no  $(n)$ . Ingrese opción y presione enter. Si su opción fue "y", vaya al paso 5. Si su opción fue "n", se guardará en directorio de trabajo por defecto la imagen de salida dada por el método clásico.
- 7. Se pedirán los parámetros para ejecutar ABC-ED básico. Ingrese el valor para:  $MCN$ , limit y  $\varepsilon$  presionando enter para cada uno. Luego, se pregunta si desea visualizar en "v1", a la derecha de la imagen de entrada, cada imagen de salida por cada ciclo de ejecución del modelo. Si  $(y)$  o no  $(n)$ . Ingrese opción y presione enter.
- 8. Se realiza la ejecución del modelo. Al terminar la ejecución: se muestra en "v1" la imagen de salida del modelo a la derecha de la imagen de entrada; se muestra en la terminal los resultados finales; se guarda en el directorio de trabajo por defecto la imagen de salida final del modelo, ambos gráficos de visualización de comportamiento del modelo, el archivo MATLAB .mat con todas las variables y sus datos de la ejecución del prototipo, y si su opción de visualización de imagen de salida de cada ciclo del modelo fue sí  $(y)$ , se guardaran las imágenes de salida para cada porcentaje de eficacia observada, si estas son alcanzadas.
- 9. Insertar comando válido para prototipo. Inserte "help" para ver los comandos (help, go y quit). Si inserta "go", vaya al paso 3. Si inserta "quit", la ejecución del prototipo terminará.

# <span id="page-59-0"></span>D. Terreno de Verdad

Se describe a continuación, la precisión de identificación de bordes del modelo ABC-ED básico, usando terreno de verdad. Se usa una imagen construida de dimensión  $512x512$ (Figura [19a\)](#page-59-1), con un cuadrado interno de mayor intensidad de dimensión  $256x256$ , ubicado uniformemente al centro de la imagen. Observar que la precisión de identificación del modelo ABC-ED básico está dada por el operador de método clásico para cálculo de fitness, por lo que la imagen de salida usando el método clásico Sobel (Figura [19b,](#page-59-1) con  $\mu = 90$ ) es idéntica a la salida del modelo ABC-ED básico (Figura [19c,](#page-59-1) con  $m =$  Sobel,  $\mu = 90$ ). Los pixeles detectados como borde forman un marco con el contorno del cuadrado interior de la figura original. Este marco tiene un grosor de 2 pixeles alrededor de todo el contorno, por lo que se detecta el borde del cuadrado interior de color más intenso, y el borde del color menos intenso.

<span id="page-59-1"></span>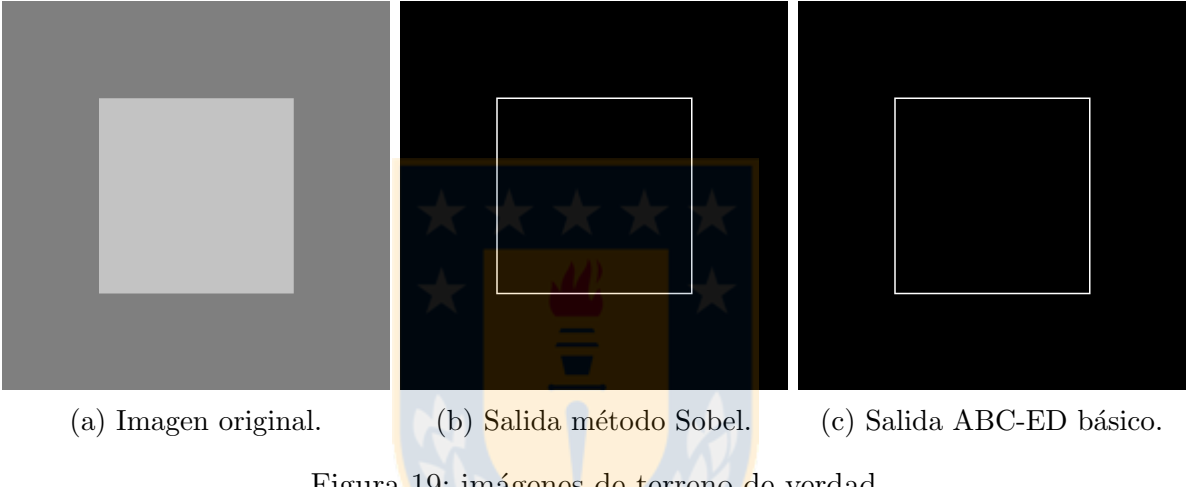

Figura 19: imágenes de terreno de verdad

<span id="page-59-2"></span>
$$
Precision = \frac{Aciertos}{Aciertos + FP + FN} \times 100\tag{14}
$$

Se usa la expresión  $(14)$  para evaluar la precisión de identificación, en donde:

- $\blacksquare$  Aciertos: el número de pixeles de bordes detectados correctamente.
- $\blacksquare$  FP (Falsos positivos): el número de pixeles detectados como bordes, pero no lo son.
- $\blacksquare$  FN (Falsos negativos): el número de pixeles de borde no detectados, pero si son bordes.

Luego,  $Aciertos = 2056 = 1024$  (el marco de contorno interior detectado) + 1032 (el marco de contorno exterior detectado);  $FP = 0$ , no hay pixeles detectados que no sean bordes;  $FN = 0$ , todos los pixeles que son borden fueron detectados. Implica que  $Precision = 100\%$ . Observar que este análisis es válido para  $\mu = 90$ .